## **Remote Cardiac Services Provider Group**

October 9, 2006

#### Via Overnight Federal Express

Centers for Medicare and Medicaid Services Department of Health and Human Services Attn: CMS 1321-P Mail Stop C4-26-05 7500 Security Blvd. Baltimore, MD 21244-1850

Re: 2007 Medicare Physician Fee Schedule Rule: CMS-1321-P

Ladies and Gentlemen:

The Remote Cardiac Services Provider Group (the Provider Group) appreciates this opportunity to submit comments on the 2007 Physician Fee Schedule Rule, as published in August 22, 2006 Federal Register. The Provider Group consists of 9 companies which furnish the majority of remote cardiac monitoring services in this country including cardiac event monitoring, pacemaker monitoring, holter monitoring and INR monitoring. The Provider Group members are all enrolled in Medicare as independent diagnostic testing facilities (IDTFs). They all operate on a 24-hour 7-day per week basis because the services that they provide require round-the-clock service.

Under the 2007 proposed fee schedule, payment for remote cardiac services would undergo catastrophic cuts of between 40 and 75%, when fully implemented. See charts below. For example, payment for cardiac event monitoring would go from \$228.52 in 2006 to \$60.36 in 2010; holter monitoring would decrease from \$82.99 to \$23.87. (These figures are based on 2006 conversion factor and do not taking into consideration any negative updates to the SGR).

# Proposed Reduction of Reimbursement for **Cardiac Monitoring Codes**

**Remote Cardiac Monitoring Services** 

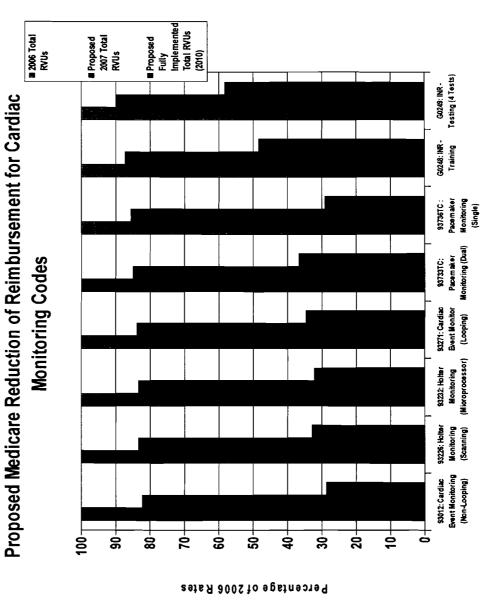

Prepared by Remote Cardiac Services Provider Group CPT Code

Testing (4 Tests)

Pacemaker Monitoring (Dual)

Event Monitoring (Non-Looping) \$3012: Cardiac

\$3733TC:

members of the Provider Group, and given that there is not time to develop an appropriate resource-based methodology for this industry before the implementation of the 2007 fee schedule, we recommend that the existing RVUs for these services be retained during 2007 while a more appropriate methodology is developed.

In the alternative, we ask that CMS revise the direct cost inputs based on our recommendations and that indirect costs be allocated in a way which takes into consideration the substantial indirect costs incurred in furnishing remote cardiac services. Our specific recommendations and explanatory information are set forth in Appendices A-D, attached and summarized in a spreadsheet in Appendix E.

#### Survey Conducted by Provider Group

The remote cardiac services furnished by the Provider Group have never been properly valued by CMS or the AMA RUC process. To the extent that the RUC has reviewed practice expenses for these services, it was done through a process which almost entirely excluded IDTFs, relied on limited data from a few physician practices, and where the RUC included IDTF information it excluded IDTF's unique costs. For example, in 2005 the Provider Group conducted a RUC-type survey of practice expense for cardiac event monitoring services (CPT Codes 93271 and 93012) which focused only on clinical labor costs and device costs but did not look at the entire spectrum of equipment and labor. This data was presented to CMS in 2005 and largely accepted although it has yet to be implemented. However, even with this new data, reimbursement for cardiac event monitoring would undergo devastating payment cuts due to the methodology and lack of physician time tied to these services.

In 2006, the Provider Group, at CMS' suggestion, decided to undertake a larger survey which looked at a broader range of services and which also gathered companywide cost data. Seven companies<sup>1</sup> in the Provider Group participated in the survey which was administered by Doane Marketing Research. The survey gathered cost data similar to that in the AMA SMS survey (without the physician component) and also gathered service sector and code specific information (e.g., cardiac event, pacemaker) such as the number of technicians, total technician hours, equipment costs, equipment licensing and upgrade fees, supply costs, telephone transmission costs, and costs of lost and damaged equipment.

This data was used to develop the specific recommendations set forth in Appendices A-D.

<sup>&</sup>lt;sup>1</sup> Two additional members joined the Provider Group after the survey was completed.

#### **Recommendations:**

1. CMS should maintain PE RVUs for remote cardiac services at current amounts until a proper methodology for valuing these services can be developed.

- 2. If this is not possible, then CMS should
  - Apply an IPCI to these services that better reflects the high indirect cost percentage of the Provider Group.
  - Revise the direct cost inputs per our recommendations as set forth in Appendices A-D.

#### **Direct Costs**

The Provider Group supports the proposal to use a "bottom up" approach for calculation of direct cost RVUs. We believe this approach is more rational than the current "top down" method which makes use of specialty specific scaling factors. Therefore, we urge that CMS adopt the proposed "bottom up" methodology.

However, we have a number of concerns regarding the methods used by CMS to estimate direct costs as applied to providers or remote cardiac services. In particular, we believe the methodology must be flexible enough to take into consideration the unique way in which clinical staff and equipment are used by this industry. For example, clinical labor costs must account for the fact that pacemaker and cardiac event monitoring services require a 24-hour operation – unlike a physician's office. Patients may transmit information day or night and technicians must be there to receive the information and take appropriate actions. Similarly, equipment use in the monitoring center is vastly different from the way equipment is used in the physician's office or even in other IDTFs. This industry is unique in that some items of equipment such as cardiac and holter devices are sent home with the patient and do not remain in the possession or control of the monitoring center .

In addition, remote cardiac monitoring makes use of sophisticated and highly customized computer systems. These are not off-the-shelf items for which there is a readily available vendor list price. Rather, they are a combination of computer customized hardware and software, software licenses, servers including built-in back up or redundancy, web access, and telephone systems for handling trans-telephonic transmissions. In addition, many companies must pay high annual licensing fees to vendors to be able to use the equipment. It is not clear how these fees can be incorporated into payment for equipment under the existing methodology.

#### **Indirect Costs**

Remote cardiac service providers have considerably higher indirect costs than do other IDTFs. Consequently, applying the IPCI applicable to IDTFs results in an allocation of indirect costs to remote cardiac monitoring services that is unfairly low. Similarly, use of physician work to allocate indirect costs at the code level, also results in an under-allocation of indirect costs to these services. It is essential, if these services are to be properly valued, that they receive an allocation of indirect costs that reflects the very high indirect costs applicable to this industry.

Based on the 7-company survey undertaken this year, indirect costs are 59.5% of total costs for providers of remote cardiac services (See Table below). Further, we believe this number may actually be understated because companies classified many clinical equipment and clinical system related costs as direct which CMS would likely view as indirect (e.g., licensing fees paid to vendors, telephone recording and distribution systems). In contrast, indirect costs for IDTFs generally were 49% according to CMS data obtained solely from freestanding imaging companies, which do not provide similar services and we believe do not provide them on a 24/7 basis like members of the Provider Group. Thus, application of the IDTF IPCI to remote cardiac service providers means these services do not receive a fair or resource-based allocation of indirect costs.

If 2006 RVUs for these services are not maintained, as an interim measure, CMS should use a higher IPCI in valuing these services. We ask that CMS develop an IPCI for remote cardiac services that would more accurately reflect the high percentage of indirect costs. If this cannot be accomplished before implementation of the 2007 fee schedule, we suggest that CMS apply the IPCI of another specialty with a similarly high percentage of indirect costs. The indirect percentage for cardiology is closer to that of the Provider Group than the IDTF IPCI. Cardiology has a 55% indirect percentage according to CMS Data. Although this is still lower than the 59.5% applicable to the Provider Group, the higher IPCI applied to cardiology would be more appropriate than the IDTF IPCI. We recommend that CMS either develop a higher IPCI which takes into account the very high indirect costs associated with this industry or, on an interim basis, apply the IPCI of another specialty with a similar indirect cost profile such as cardiology.

#### <u>Table</u>

# Breakdown of Expenses Using CMS Practice Expense Categories for Provider Group Based on 2006 Survey Data<sup>2</sup>

| Clinical<br>Payroll | Clerical<br>Payroll | Office<br>Exp. | Clin.<br>Supplies | Clin.<br>Equipment | Other<br>Exp. | Total<br>Direct | Total<br>Indirect | Malprac. |
|---------------------|---------------------|----------------|-------------------|--------------------|---------------|-----------------|-------------------|----------|
| -                   |                     | -              |                   |                    | -             | Exp.            | Exp               |          |
| 19.8%               | 32.8%               | 11%            | 8%                | 9.1%               | 15.7%         | 36.9%           | 59.5%             | 0.8%     |

We support CMS' proposal to use clinical labor RVUs to allocate indirect costs for codes with no physician work. However, we do not believe it goes far enough. With a limited "pot" of indirect RVUs available for allocation, codes with physician work will inevitably get a larger share of indirect RVUs than codes without work that have identical direct costs. Using clinical labor RVUs as a proxy for physician work for codes without work certainly helps but does not truly level the playing field. We suggest CMS consider alternative methodologies that would more fairly allocate indirect RVUs.

#### **Conclusion**

In summary, we believe the methodology for allocating indirect costs to remote cardiac services is severely flawed. We do not believe there is time, before implementation of the 2007 physician fee schedule, to adjust the methodology to properly value these services. For that reason, we ask that current RVUs be maintained while a more appropriate valuation methodology can be developed. We would be pleased to work with CMS over the course of the next year to develop such a methodology for possible use in 2008.

#### \*\*\*\*\*

If you have any questions about these comments, please contact our Washington representatives Jim Jorling, Esq. or Rebecca Burke, Esq. at 202-466-6550.

Sincerely,

milietti

David Bondietti, Senior Vice President Biomedical Systems St. Louis, MO

<sup>&</sup>lt;sup>2</sup> Physician supervision and medical director costs of .8% are included in general office category.

ulip Leone (BR)

Phillip Leone Vice-President Cardionet Conshohocken, PA

he Nasuti (DB)

John Nasuti, President and CEO ECG Scanning & Medical Services, Inc. Dayton, OH

uchand Frencard (BB)

Richard Edwards, Owner & CEO Life Support Systems, Inc. Clearwater, FL

Leigh Ann Kelly, Vice President

Leigh Ann Kelly, Vice Preside LifeWatch, Inc. Buffalo Grove, IL

an (Salda (BB)

Dan Balda, MD, President Medicomp, Inc. Melbourne, FL

Frank hourses (BB)

Frank Movizzo, CEO Mednet Healthcare Technologies, Inc. Ewing, NJ

Hag Marse (BB)

Greg Marsh, COO and CFO PDSHeart West Palm Beach, FL

ebut Scs (BB)

Robert Sass, General Manager Raytel Cardiac Services, Inc. Windsor, CT

#### APPENDIX A

#### **CARDIAC EVENT MONITORING SERVICES**

#### 1. <u>Overview</u>

- a. <u>Codes Discussed: 93271 and 93012</u>
- b. <u>Description of Service</u>:

These codes describe use of event recorders - portable ECG recording devices that use digital media and allow for trans-telephonic transmission of any captured ECG data. These recorders are either patient-activated when symptoms occur or may be auto-triggered in asymptomatic patients if the device has a processor programmed with algorithms for automatic arrhythmia detection. The captured ECG data is then transmitted telephonically as soon as possible to monitoring centers where trained ECG technicians receive the data and evaluate it using established clinical guidelines. Patients are monitored for 30 days and trained ECG technicians staff the monitoring centers 24 hours a day, 7 days per week. Event monitor technology enables the monitoring provider to alert patients and their physicians when more problematic recordings are discovered, leading to quicker and more effective clinical intervention. The diagnostic information and the technician's analysis are sent to the treating physician for interpretation and follow-up with the patient.

There are three types of event recorders: non-looping; looping; and auto-trigger. The looping ("pre-symptom") recorder is an ECG recording device that is about the size of a pager and is attached to the patient's chest with electrodes that adhere to the skin. The electrodes have snaps on them, so that the lead wires from the monitor can be easily attached. The ECG electrodes are worn by the patient continuously during the 30-day test period. The looping monitor records the ECG for a period time, both before and after the monitor is activated by the patient, thereby capturing events that occur before the patient is aware of the symptoms. This looping memory feature is programmable for each individual patient depending on symptoms.

The non-looping ("post-symptom") recorders are small devices that can be carried in the purse or pocket until the onset of symptoms. The event monitor is then held up to the chest to make a recording of the ECG at the time that symptoms are occurring. Both the looping and non-looping devices are activated manually by patients who sense symptoms.

The auto-trigger recorders are programmed to automatically capture clinically important arrhythmias and alert the patient that such an event has occurred. The device also captures pre-symptom data. Manual activation for symptomatic events is available for this monitor as well. In addition, this monitor must be attached and electrodes worn continuously during the 30-day period.

Physicians evaluating patients for suspected arrhythmias order event monitoring from an event monitoring provider. The physician provides the IDTF with patient information and the IDTF enrolls the patient. The patient usually receives the device in the physician's office and is hooked-up at that time and a baseline transmission is recorded to ensure the patient is properly hooked-up and the device is working properly. During the 30 day test period, the patient calls the monitoring center whenever clinically significant events occur, whether patient or device-initiated, and the ECG's are transmitted telephonically to the event monitoring provider that operates 24 hours a day, 7 days a week. That data is immediately reviewed and analyzed by specially trained personnel. Technician qualifications are set by the Medicare carriers. Most carriers require that the technician be certified by Cardiovascular Credentialing International (CCI) as a Certified Cardiographic Technician (CCT) or be an RN. Some carriers also permit paramedics or emergency medicine technicians (EMTs) to provide services. Technicians are trained in the analysis of complex cardiac arrhytyhmias and follow established protocols or guidelines that have been designed to help patients who are having arrhythmias or other symptoms that may be related to heart rhythm disorders. If the rhythm is benign, the patient is reassured and is able to stay home potentially alleviating an ER vist; if the rhythm is abnormal, the patient's physician is notified immediately; if the rhythm is malignant, the technician calls 911, and may remain on the line until assistance arrives. In any case, the diagnostic information and the technician's analysis are sent to the treating physician for interpretation and follow-up.

The number and length of transmissions during a 30 day test period will necessarily vary from patient to patient. However, based on information collected in our survey, between 7 and 8 transmissions is typical.

Set forth below are recommendations for CPT Code 93012 which describes postsymptom monitoring and CPT Code 93271 which describes recording with a presymptom memory loop. We recommend, with one exception, using the same direct costs for both codes since they differ only in very minor ways. Both involve approximately the same technician time and use the same equipment. The only difference is in the cost of the cardiac event monitor device which is less for 93012.

- 2. Direct Cost Inputs CPT Codes 93271 and 93012
  - a. <u>Clinical Labor</u>

#### **Recommendation:**

- ElectroDx Techn (L037D): 121 Minutes
- LPN/MA/RN (L037D): 22 minutes

#### Discussion:

Because IDTFs must have technicians available round the clock, there is, inevitably, some down-time; it is simply not possible for technicians to be monitoring or receiving transmissions every minute of the day. We believe this time should be compensated since it is clinically essential that the IDTF be manned on a 24/7 basis. The 121 minutes we recommend was derived by dividing the total number of annual minutes for all FTE technicians, for each survey respondent, by the number of services that respondent billed. All data was for 2004. The number of minutes produced by this calculation for each respondent was then averaged across all survey respondents. The result was 121 minutes. This is somewhat higher than the 86 minutes of technician time CMS currently recognizes which was based on the RUC approach of adding the number of minutes required to perform each "typical" task. However, that approach does not take into account the added costs of maintaining a 24/7 operation. Nor does it take into consideration time spent on tasks that are not provided to the typical patient but are nevertheless time consuming such as time spent calling 911 or contacting the physician for patients that meet notification criteria.

The 22 minutes of LPN/MA/RN time was calculated based on the average number of minutes for each task performed by other technician personnel who are not required to provide round-the-clock service (i.e. the RUC approach). The 22 minutes includes:

- Enrollment of the patient: 8 minutes
- Cleaning, reprogramming and packaging of returned devices for shipment to the next patient: 14 minutes

#### **Response to CMS Questions in Federal Register**

CMS asked, in the August 22 Federal Register, for information on the typical number and type of transmissions or other encounters per day for each remote monitoring service and the number and type of clinical staff and corresponding time needed to ensure appropriate services are provided. With respect to cardiac event monitoring, which is a 30-day code, there are typically about 7-8 transmissions per patient per month with each transmission taking, on average, 7-8 minutes. Technician time is also spent analyzing results and preparing reports to physicians. A FTE technician performs, on average, about 1200 CEM services per year or about 100 per month. However, this number is artificial with respect to CEM which requires service coverage 24 hours a day, 7 days a week over the entire 30-day period of service and in which a patient's transmissions are sent at different times during that period. In other words, a single technician does not perform the entire service for a single patient and a technician is required to be available at all times. In this way, it is substantially different from other technical services in which a single technician would typically provide the entire service.

#### b. Equipment Costs:

#### (1) <u>Cardiac Event Monitor Device</u>

#### **Recommendation:**

- Increase device costs by 10% to account for lost and damaged devices: to \$1095 for 93271; to \$654 for 93012
- Change minutes of use to 43,200 (i.e. 30 days)
- In calculating cost per minute, use 432,000 minutes per year if usage were continuous (instead of 150,000) and current equipment utilization factor of 0.5
- Depreciation period of 5 years

#### Discussion:

#### **Device Cost**

The cardiac event monitoring device captures ECG information and transmits it electronically to the monitoring center. The patient wears the device continuously for 30 days. Based on data we presented last year, CMS has accepted equipment costs of \$995 for the cardiac event monitoring device used in 93271 and \$595 for 93012. The survey we completed this year corroborates these amounts. However, we request that an additional 10% be added to the cost of each device to account for the approximately 10% of devices that are lost, damaged or simply not returned each year. Members of the Provider Group reported the cost of lost devices exceed \$2.4 million in 2004. Thus, a high percentage of devices are never fully depreciated.

We believe an add-on to account for the high costs associated with lost or damaged devices is appropriate for devices such as this that are provided to patients for use in the home for an extended period and are thus out of control of the provider. Although monitoring centers provide patients with a pre-paid shipping box to ensure safe return of the device, often the device is not returned by the patient and there is little that the monitoring center can do in this situation since they have no face to face patient contact. In addition, although patients are provided with instructions on how to care for the device, frequently devices are damaged and cannot be repaired. Therefore, we request that CMS add 10% to the cost of each device.

#### Minutes of Use

We recommend that the minutes of use per service be changed to 43,200 minutes to reflect the full 30 days of use required for the test during which the patient is continuously hooked up to the device. This would be similar to the approach currently

used for holter monitoring in which the minutes of use (1440 minutes) reflects the entire 24-hour period during which the patient is hooked up to the monitor.

Based on previous discussions with CMS, we understand that it may be appropriate to adjust the continuous use assumption in the equipment cost per minute formula (i.e. the 150,000 minutes) because of the continuous use of the device over a 30-day period. We would suggest the following approach if this is deemed necessary:

Based on survey data collected from members of the Provider Group, the most tests that can hypothetically be performed using a single device in one year are approximately 10. Thus, in a maximally efficient world, under typical conditions of use, it would be possible to re-use the device every 35-36 days. This assumes prompt return of the device by the patient to the monitoring center after 30 days, prompt cleaning and reprogramming of the device by monitoring center technicians, and immediate delivery of the device to the physician's office for immediate use on a new patient. Assuming 10 tests per device per year, the maximum minutes per year if usage were continuous would be 432,000. Monitoring centers that participated in the survey reported, however, that each device is actually used about 5 times per year. This rate of usage is largely due to patient delay in returning the device – something that is beyond the control of the monitoring center. Thus the 0.5 equipment utilization factor used by CMS to reflect equipment usage in other settings is appropriate here as well.

#### **Depreciation**

Most companies surveyed reported that they depreciate the devices over 5 years – some use an even shorter period. However, 5 years was the median. Therefore, we recommend that the depreciation period be 5 years for the cardiac event monitor device.

#### (2) Cardiac Event Monitoring System

#### **Recommendation:**

- Equipment Cost: \$ 209,117
- Minutes of Use: 83 Minutes
- Depreciation: 5 years

#### Discussion:

#### Cost of System

The cardiac event monitoring system is the software, hardware and communication system used to receive trans-telephonic transmissions from the cardiac event monitor device and translate those transmissions into a clinically relevant form. Currently, there is no direct cost input for this piece of equipment in the CMS data base. Although the cost

of the system varies with the size of the facility there are certain fixed costs such as computer licenses, software, servers, back-up capacity, and web-based systems that must be incurred by all companies regardless of size. Further, the software system is not an off-the-shelf item. Although the basic system can be purchased from a commercial vendor, that system was designed for use by a physician's office that handles a relatively low volume of services and does not operate on a 24/7 basis. It was not designed to handle the higher volume of tests provided by IDTFs operating 24 hours a day.

Developing and substantiating the cost of this system is a complex task. Larger companies with more technicians and hence more stations inevitably have higher costs than do smaller companies with fewer stations. Application of the standard CMS pricing methodology (e.g., use of a manufacturer's or distributor's list price) does not work very well since there is no single product that one can look up; rather there are a number of products which are then modified and customized into a single system. Many companies pay substantial annual licensing fees associated with equipment use. For example, one member of the Provider Group pays \$49,000 annually and another \$20,000 to an outside vendor for web access capability in order to provide and store clinical information on the internet. This allows the physician to access patient information on the web and provides for storage of patient information. It is an integral part of the clinical service that is provided.

Another complex issue is human resource costs associated with customizing equipment. One company (Company B in Exhibit A-2) has capitalized \$883,760 of human resource costs for customizing its CEM system. Other companies have also devoted substantial resources to customizing equipment – usually through in-house staff. Should these costs be added to the cost of the equipment for purposes of the CMS formula? If not, how should they be treated?

We believe these types of costs must be taken into consideration. However, this would require a substantially different methodology than that currently used by CMS for determining equipment costs. There is not sufficient time to develop such an approach. That is one reason we would support maintaining current Medicare payment rates during 2007. However, if this is not possible, then we propose the use of interim equipment costs as set forth in this recommendation and supported by the material in Exhibit A.

For interim purposes only, and in order to follow the CMS formula as much as possible, we propose that the CEM system cost be based on the hardware and software costs associated with a single technician station plus the costs associated with the back-end or general system costs necessary to provide the service. This latter category consists of equipment that is necessary regardless of the number of stations or size of a company.

We collected data on equipment costs from seven companies through the survey. We then did a more in depth examination and obtained actual documentation of costs from three companies – two large and one small. That data, which is the basis for the recommendation above, is set forth in the attached table. The names of the individual

companies have been redacted. Company documents supporting the values in the table are in Exhibits A-1 through A-7, attached.

It is our understanding that CMS uses the manufacturer's list price in determining the cost of a piece of equipment. Monitoring centers are almost always given a substantial discount on equipment by vendors – generally in the area of 20 - 50 percent. This is usually built in to any quote – vendors almost never charge the "list price." Generally, the cost information in the form of invoices and quotes that we collected from providers for purposes of these comments include a discount even though it is sometimes not specifically set forth on the invoice. In order to price this equipment fairly and ensure relativity with other equipment in the physician fee schedule, we have used a 25% increase over the provider's actual cost as an estimate of the list price. We believe this is a conservative amount – in many cases discounts of up to 50% are offered.

With respect to the three companies listed below, we have not applied the 25% factor to B's data which was based on a list price. The data for Company C, below, is for a new system that is under development; however the projected costs assume a vendor discount. Consequently we have applied the 25% mark-up to Company C. We realize the costs for this system are quite high compared with the other two companies; this is largely due to the fact that it is a new system and uses more advanced technology. While it may not be an accurate picture of the past we believe it is an indicator of what it would cost today to build a CEM system.

Our recommendation of \$209,117 for the cardiac event monitoring system is based on the average of the equipment costs for three companies below.

| Company              | Workstation<br>cost (with<br>vendor<br>discount) | Back-end<br>system Cost<br>(with vendor<br>discount) | Total<br>(discounted) | List<br>Price(estimated<br>using 25%<br>mark-up) |
|----------------------|--------------------------------------------------|------------------------------------------------------|-----------------------|--------------------------------------------------|
| Company A<br>(small) | \$7,750                                          | \$90,924                                             | \$98,674              | \$123,342                                        |
| Company B<br>(large) | \$7820                                           | \$182,553                                            | \$190,373             | \$190,373                                        |
| Company C<br>(large) | \$5818                                           | \$245,000                                            | \$250,910             | \$313,637                                        |

#### **Depreciation**

Almost all respondents report that they depreciate this equipment over a 5 year period; therefore we recommend 5 years.

#### Minutes of Use

The 83 minutes of service of use reflects the monthly transmissions and the baseline transmission as well as data analysis by the technician and preparation of the physician's report.

#### c. <u>Supplies</u>

#### **Recommendation:**

- Change number of electrodes for 93271 from 45 to 60
- Include \$12 return shipping cost for shipment of device
- Include \$2.53 for phone line transmissions charge

#### Discussion:

The CMS data base includes 45 electrodes for 93271; however 60 electrodes are customarily used for this service. This was corroborated by our survey.

The current supply costs recognize a \$12 shipping cost of the device. However, this reflects only one-way shipment. The monitoring center must first ship the device to the physician or the patient (depending on where hook-up takes place) and then must pay to have the device returned by the patient. Therefore, we recommend that the supply costs for shipping of the device be revised to reflect the costs of round-trip shipment.

These services are, by definition, provided trans-telephonically. Thus, each service is associated with telephone line charges which are an integral part of the clinical service. The \$2.53 recommended above is for 65 minutes of telephone line usage for receiving the transmission. The 65 minutes is based on a typical 7-8 transmissions per 30-day period at 7-8 minutes each plus a base line transmission of about 7 minutes. The average 800 number line charge per minute is 3.9 cents. We believe it is appropriate to treat this as a direct cost since the service is, by definition, provided trans-telephonically.

#### **Cardiac Event Monitoring System**

List of Exhibits and Calculations (Exhibits A-1 through A-7)

#### 1. Company A (small):

Exhibit A-1: The documentation shows total workstation costs of \$7755 and back-end costs of \$90,924

Grand Total: \$98,679

#### 2. Company B (large) -

Work Station Costs:

Exhibit: A-2: \$6500 per station license (per quote from Medtronic) Exhibit A-3: \$1120 for computer/monitor Telephone - \$200 (no invoice available)

Total Workstation Costs: \$7820

**Back-end Costs** 

Exhibit A-2: \$35,000 PaceArt software over 500 patients (per Medtronic quote) Exhibit A-4: \$14,844 – server Exhibit A-5: \$4575 – web server Exhibit A-6 - \$128,134: Patient Call Recording System (routes patient calls to technicians, logs call, preserves recording of call)

Total Back-End Costs: \$182,553

#### Grand Total: \$190,373

#### 3. Company C (large) -

Company C is in the process of developing a new CEM system to replace its current system. Rather than provide documentation to substantiate a system that will soon be discarded, and for which invoices and other documentation would likely be outdated, we have provided internal company data showing Company C's expected costs for a new system.

#### Workstation Costs:

**Exhibit A-7:** internal company document shows workstation costs of \$5818 each including a per station license of \$4400 (\$110,000 divided by 25 stations); \$1168 for computer/monitor and \$250 for a telephone.

Back end costs:

Exhibit A-7 reflects back end costs consisting of \$95,000 for servers and server related hardware and software and \$150,000 for WebServe for total back-end costs of \$245,000.

Grand Total \$250,910 (back end costs plus one workstation)

CEM

#### **EXHIBIT A-1**

#### PROPRIETARY/ CONFIDENTIAL

| FL Office Paceart Workstations |                                  |                     |          |            |     |            |  |
|--------------------------------|----------------------------------|---------------------|----------|------------|-----|------------|--|
|                                | Event Lab                        | 22                  |          |            |     |            |  |
|                                | Patient Services                 | 4                   |          |            |     |            |  |
| GA Office Paceart Workstations |                                  | and a second second |          |            |     |            |  |
|                                | CS                               | 9                   |          |            |     |            |  |
|                                | Enrollments                      | 7                   |          |            |     |            |  |
|                                | Edit Stations                    | 4                   |          |            |     |            |  |
|                                | Backup Stations                  | 8                   |          |            |     |            |  |
| FL OFFICE Paceart Workstaions  | Event Lab                        | 22                  |          |            |     |            |  |
|                                | Patient Services                 | 4                   |          |            |     |            |  |
| Total Paceart Workstations     |                                  | 80                  |          |            |     |            |  |
|                                |                                  |                     |          |            |     |            |  |
| Workstation Costs              |                                  | Qty                 | Amount   |            | To  | tal        |  |
| 1                              | License                          | 1                   | \$       | 1,995.00   | \$  | 1,995.00   |  |
| 2                              | ECG Modules                      | 1                   | \$       | 4,500.00   | \$  | 4,500.00   |  |
| 3                              | Computer/Monitor                 | 1                   |          | \$993.94   | \$  | 993.94     |  |
| 4                              | Phone                            | 1                   | \$       | 266.76     | \$  | 266.76     |  |
|                                | Total Per Station                |                     |          |            | \$  | 7,755.70   |  |
|                                | TOTAL ALL STATIONS               |                     |          |            | \$( | 620,456.00 |  |
| Back End                       |                                  | Qty                 | Amount   |            | Тс  | otal       |  |
| 5                              | Database Server                  | 2                   | \$       | 6,647.81   | \$  | 13,295.62  |  |
| , V                            | Microsoft SQL Server Per Process | 4                   | \$       | 5,500.00   | \$  | 22,000.00  |  |
| 7                              | WebServer                        | 1                   | \$       | 6,551.61   |     | 6,551.61   |  |
| e                              | Paceart Software >500 patients   | 1                   | \$       | 20,000.00  |     |            |  |
| q                              | Paceart Server License           | 2                   |          | 995.00     |     | 1,990.00   |  |
| -                              | D WebAccess                      | 1                   | \$       | 20,000.00  |     | 20,000.00  |  |
|                                | Phone System 16 port voice       | 5                   | -        | 837.39     |     | 4,186.95   |  |
| 12                             | Phone System T1 Card             | 1                   | \$       | 2,900.37   |     | 2,900.37   |  |
|                                |                                  |                     | Total Ba | ckend Cost | \$  | 90,924.55  |  |

\*\*\*These cost are just direct costs involved in providing the Event Service portion of the business. They do not include the licenses and system related to billing, fax deilivery of reports, custom development Inventory tracking, shipping and receiving, device cost, etc.

| <b>PROPRIETARY</b> / |
|----------------------|
| CONFIDENTIAL         |

| Greg F                   | oulos                                                                 | CONFIDENTIAL                                                                                                    |
|--------------------------|-----------------------------------------------------------------------|----------------------------------------------------------------------------------------------------|
| From:                    | McPherson, Brian [Brian_McPherson@inter-tel.com]                      | a fadeade <del>25 mai</del> 181 - 2012 - 2017 - 2017 - 201 |
| Sent:                    | Thursday, September 14, 2006 1:07 PM                                  |                                                                                                    |
| To:                      |                                                                       |                                                                                                    |
| Cc:                      |                                                                       |                                                                                                    |
| Subject                  | E RE Revised quotes                                                   |                                                                                                    |
| Greg                     | · · · ·                                                               |                                                                                                    |
| l have put               | the list price beside the items you requested below. Talk to you soon |                                                                                                    |
| From:                    |                                                                       |                                                                                                    |
| Sentr<br>To:_{           |                                                                       |                                                                                                    |
| Subject:                 |                                                                       |                                                                                                    |
| Hi Greg,                 |                                                                       |                                                                                                    |
|                          | 1/2 LSS # 2/07/2014/2014/2014/2014/2014/2014/2014/2014                |                                                                                                    |
|                          |                                                                       | and a second second as a second second second second second second second second second second second second s                                                                                                    |
| ALL SULLING              |                                                                       |                                                                                                    |
|                          | -                                                                     |                                                                                                    |
|                          |                                                                       |                                                                                                    |
|                          | a                                                                     |                                                                                                    |
|                          |                                                                       |                                                                                                    |
| From:<br>Sent: We<br>To: | dnesday, September 13, 2006 8:31 AM                                   |                                                                                                    |

Subject: RE: Revised quotes

2 things for you guys.

- 1. We are trying to justify our pricing to Medicare. We have to go through this exercise every so often. Can you tell me what the LIST PRICE is for the following items.
  - a. Standard Digital Phone (\$266.76)
  - 1 b. 16 Port Digital Card (\$837.39)
  - 12 c. T1 PRI Card (\$2900.37 includes PRI Module)

2.

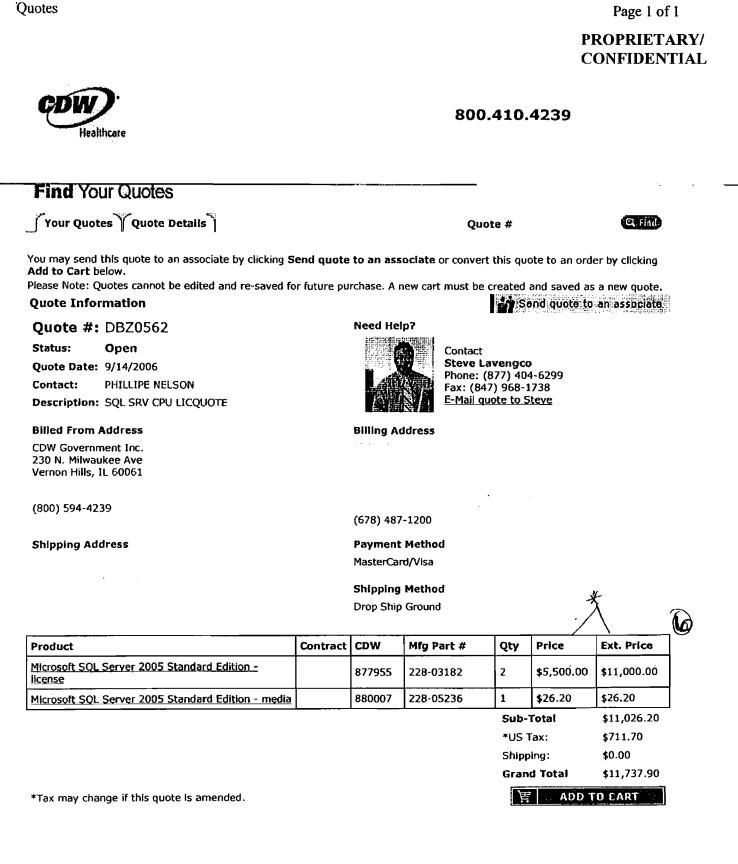

· \_. . . . . . · · ·

9/14/2006

#### PROPRIETARY/ CONFIDENTIAL

## DØLL

#### Dell recommends Windows® XP Professional

## Print-Cart

🚇 Print This Page

#### E-quote Number: 1000146633499

| Saved By:   |                               | Phone Number:        |  |
|-------------|-------------------------------|----------------------|--|
|             |                               | Purchasing Agent:    |  |
| Saved On:   | Wednesday, September 06, 2006 | Notes/Comments:      |  |
| Expires On: | Friday, October 06, 2006      | Additional Comments: |  |

#### Description

#### OptiPlex 210L Desktop

Date & Time: September 14,2006 11:00 AM CST

#### SYSTEM COMPONENTS

| OptiBlay 2401 Decktor                                                             |                                                 | <b>A</b>                |                 |
|-----------------------------------------------------------------------------------|-------------------------------------------------|-------------------------|-----------------|
| OptiPlex 210L Desktop<br>Intel® Pentium® 4 Processor<br>800MHz FSB), Genuine Wind | 521 with HT (2.80GHz, 1M,                       | Qty<br>Unit Price \$1,2 | 1<br>04.94      |
| with Media<br>Every Day Low Price - Optip<br>Expires Friday, November 03.         |                                                 | - \$2                   | 40.99           |
|                                                                                   |                                                 |                         |                 |
| Catalog Number:                                                                   | 8 M1662                                         |                         |                 |
| Module                                                                            | Description                                     |                         | Show Details    |
| OptiPlex 210L Desktop<br>P4                                                       | Intel® Pentium® 4 Pro<br>1M, 800MHz FSB)        | cessor 521 wil          | th HT (2.80GHz, |
| Operating System(s)                                                               | Genuine Windows® XI<br>Media                    | P Professional          | , SP2, with     |
| File System                                                                       | NTFS File System for a                          | all Operating S         | Systems         |
| Memory                                                                            | 1.0GB DDR2 Non-ECC                              | SDRAM,533               | MHz, (1DIMM)    |
| Keyboard                                                                          | Dell USB Keyboard, No                           | o Hot Keys, Er          | nglish, Black   |
| Monitors                                                                          | Dell UltraSharp™ 1707<br>adjustable stand (17.0 |                         | height          |
| Boot Hard Drives                                                                  | 80GB SATA, 7200 RPI<br>Cache™                   | M Hard Drive            | with Data Burst |
| Floppy Drive Options                                                              | 1.44MB 3.5 Inch Flopp                           | y Drive                 |                 |
| Mouse                                                                             | Dell USB 2-Button Opt                           | ical Mouse wit          | h Scroll, Black |
| Lead Free Motherboard                                                             | RoHS Compliant Lead<br>Motherboard              | Free Chassis            | and             |

Page 2 of 3

#### PROPRIETARY/ CONFIDENTIAL

| Removable Media<br>Storage Devices   | 48X CD-ROM Drive                                                           |  |
|--------------------------------------|----------------------------------------------------------------------------|--|
| Speakers                             | Internal Dell Business Audio Speaker                                       |  |
| Resource CD                          | Resources CD contains Diagnostics and Driver for<br>Dell OptiPlex Systems  |  |
| <br>—Productivity-Software           | Microsoft                                                                  |  |
| Hardware Support<br>Services         | 3 Year Limited Warranty plus 3 Year NBD On-Site<br>Service                 |  |
| installation Support<br>Services     | No Onsite System Setup                                                     |  |
| Readyware                            | Readyware Installation Fee                                                 |  |
| Hyper-Threading                      | Hyper-Threading feature preset to 'ON,' Can be<br>disabled/enabled in BIOS |  |
| Mouse Pad                            | Mouse Pad                                                                  |  |
| Asset Tag on System<br>Chassis (CFI) | Standard Medium Mylar Tag w/ "Bill To" Customer<br>Name (SMB-Relationship) |  |
|                                      | TOTAL:\$963.95                                                             |  |
|                                      |                                                                            |  |

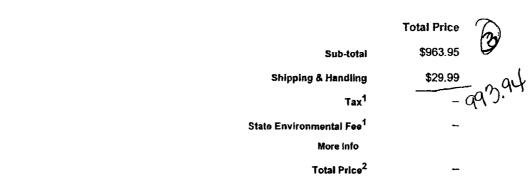

For shipments of certain products to California, state environmental fee of up to \$10 per item will be added at order invoice. For shipments of certain environmental fee will be applied to your invoice. Pricing, specifications, availability, and terms of offers may change without notice and DO NOT INC HANDLING CHARGES, TAXES, OR RESTOCKING CHARGES. Please note that Dell cannot be responsible for typographical or other errors, and re orders resulting from such errors. Refer to your invoice for final information regarding order detail, including tax & shipping amounts. Offers not neces rounded to the nearest dollar for online display. All sales are subject to Dell's Terms and Conditions of Sale located at www.dell.com unless you have

Picture is for illustrative purposes only. Price may increase or decrease depending on options selected.

<sup>1</sup> Applicable sales taxes are currently unavailable in the Dell Online Store for your order. The amount of sales tax applicable for the Items you have semail or phone following receipt of your online order.

<sup>2</sup> Configuration, pricing, tax, shipping & handling and monthly payment information above is estimated and presented for your convenience only. All *f* information is subject to change without notice. Final order specifications and amounts, including tax and shipping & handling, will be communicated will not be responsible for typographical or other errors or omissions regarding prices or other information. Products displayed are available to US cut States. All sales are subject to Dell's Term and Conditions of Sale.

Copyright 1999-2006 Dell Inc.

Battery Recall | About Dell | Conditions of Sale and Site Terms | Privacy Policy | Contact Us | Site Map

Page 1 of 3

#### **PROPRIETARY/** CONFIDENTIAL

|    | TM . |
|----|------|
| •• |      |

•

#### Dell recommends Windows® XP Professional

### Print Cart

#### Print This Page

#### E-quote Number: 1000177510871

| Saved By:   |                              | Phone Number:        |  |
|-------------|------------------------------|----------------------|--|
|             |                              | Purchasing Agent:    |  |
| Saved On:   | Thursday, September 14, 2006 | Notes/Comments:      |  |
| Expires On: | Saturday, October 14, 2008   | Additional Comments: |  |

#### Description

#### PowerEdge 2950

Date & Time: September 14,2006 10:53 AM CST

#### SYSTEM COMPONENTS

| PowerEdge 2950<br>Dual Core Intel® Xeon® 5050, 2x2MB Cache, 3.00GHz,<br>667MHz FSB, Windows Server® 2003 R2, Standard<br>Edition, Includes 5 CALs<br>Every Day Low Price - PowerEdge<br>Limited Time Offer |                                           |              | 1<br>\$8,943.00<br>\$2,325.18 |
|----------------------------------------------------------------------------------------------------|-------------------------------------------|--------------|-------------------------------|
| Catalog Number:                                                                                                    | 8 M1673                                   |              |                               |
| Module                                                                                                    | Description                               |              | Show Details                  |
| PowerEdge 2950                                                                                                    | Dual Core Intel® Xeo<br>3.00GHz, 667MHz F |              | x2MB Cache,                   |
| Operating System                                                                                                    | Windows Server® 20<br>Includes 5 CALs     | 003 R2, Star | dard Edition,                 |
| Additional Processor                                                                                                    | Dual Core Intel® Xeo<br>3.00GHz, 667MHz F | •            | x2MB Cache,                   |
| Memory                                                                                                    | 4GB 533MHz (4x1G                          | B), Dual Rar | ked DIMMs                     |
| Keyboard                                                                                                    | No Keyboard Option                        |              |                               |
| TCP/IP Offload Engine<br>Enablement                                                                                                    | Broadcom TCP/IP O<br>Microsoft OS Only    | ffload Engin | e Enabled,                    |
| Riser Card                                                                                                    | Riser with 3 PCIe Slo                     | ots          |                               |
| Primary Hard Drive                                                                                                    | 73GB, SAS, 3.5-inch                       | , 10K RPM    | Hard Drive                    |
| Primary Controller                                                                                                    | PERC 5/i, x6 Backpl                       | ane, Integra | ted Controller Card           |
| Floppy Drive                                                                                                    | No Floppy Drive for :                     | x6 Backplan  | e                             |

Page 2 of 3

#### PROPRIETARY/ CONFIDENTIAL

| Mouse                            | Mechanical Two-Button Mouse, USB                                               |
|----------------------------------|--------------------------------------------------------------------------------|
| Network Adapter                  | 2x Broadcom® NetXtreme II 5708 1-Port Gb<br>Ethernet NIC w/TOE, Cu, PCIe       |
| Remote Management                | Dell Remote Access Card, 5th Generation for<br>PowerEdge Remote Management     |
| CD/DVD Drive                     | -8X_DVD-ROM                                                                    |
| Bezel                            | Rack Bezel                                                                     |
| Backplane                        | 1x6 Backplane for 3.5-inch Hard Drives                                         |
| Documentation                    | Electronic Documentation and OpenManage CD Kit                                 |
| 2nd Hard Drive                   | 73GB, SAS, 3.5-inch, 10K RPM Hard Drive                                        |
| Hard Drive Configuration         | Integrated SAS/SATA RAID 1/RAID 5                                              |
| Chassis Configuration            | Rack Chassis w/Sliding Rapid/Versa Rails and<br>Cable Management Arm,Universal |
| Hardware Support<br>Services     | 3Yr SILVER ENTERPRISE SUPPORT: 7x24<br>HW/SW, 7x24 4-hr Onsite                 |
| Installation Support<br>Services | No Installation Assessment                                                     |
| Power Supply                     | Redundant Power Supply with Y-Cord for<br>PowerEdge 2950                       |
| 4th Hard Drive                   | 300GB, SAS, 3.5-inch, 10K RPM Hard Drive                                       |
| 5th Hard Drive                   | 300GB, SAS, 3.5-inch, 10K RPM Hard Drive                                       |
| 6th Hard Drive                   | 300GB, SAS, 3.5-inch, 10K RPM Hard Drive                                       |
| 3rd Hard Drive                   | 300GB, SAS, 3.5-inch, 10K RPM Hard Drive                                       |
|                                  | TOTAL:\$6,617.82                                                               |

Total Price Sub-total \$6,617.82 Shipping & Handling \$29.99 Tax<sup>1</sup> — State Environmental Fee<sup>1</sup> — More Info Total Price<sup>2</sup> —

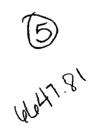

For shipments of certain products to California, state environmental fee of up to \$10 per Item will be added at order Invoice. For shipments of certain environmental fee will be applied to your invoice. Pricing, specifications, availability, and terms of offers may change without notice and DO NOT INC HANDLING CHARGES, TAXES, OR RESTOCKING CHARGES. Please note that Dell cannot be responsible for typographical or other errors, and re orders resulting from such errors. Refer to your invoice for final information regarding order detail, including tax & shipping amounts. Offers not neces rounded to the nearest dollar for online display. All sales are subject to Dell's Terms and Conditions of Sate located at www.dell.com unless you have

Picture is for illustrative purposes only. Price may increase or decrease depending on options selected.

Page 1 of 3

#### PROPRIETARY/ CONFIDENTIAL

.....

# Døll

Dell recommends Windows® XP Professional

## Print Cart

Print This Page

#### E-quote Number: 1000076188472

| Saved By:  |                           | Phone Number:          |
|------------|---------------------------|------------------------|
|            |                           | Purchasing Agent:      |
| Saved On:  | Friday, August 18, 2006   | Notes/Comments:        |
| Expires On | Sunday, September 17, 200 | 6 Additional Comments: |

#### Description

#### PowerEdge 2950

Date & Time: September 14,2006 3:10 PM CST

| SYSTEM COMPONENTS                                                                     |                                                                  |            |                       |
|---------------------------------------------------------------------------------------|------------------------------------------------------------------|------------|-----------------------|
| PowerEdge 2950                                                                        | Qty                                                              | 1          |                       |
| Dual Core Intel® Xeon® 5050,<br>667MHz FSB, Windows Serve<br>Edition, Includes 5 CALs |                                                                  | Unit Price | \$8,813.00            |
| Every Day Low Price - Power<br>Limiled Time Offer                                     | rEdgə                                                            |            | - \$2,291.38          |
| Catalog Number:                                                                       | 8 M1673                                                          |            |                       |
| Module                                                                                | Description                                                      |            | Show Details          |
| PowerEdge 2950                                                                        | Dual Core Intel® Xec<br>3.00GHz, 667MHz F                        |            | 2x2MB Cache,          |
| Operating System                                                                      | Windows Server® 2003 R2, Standard Edition,<br>Includes 5 CALs    |            |                       |
| Additional Processor                                                                  | Dual Core Intel® Xeon® 5050, 2x2MB Cache,<br>3.00GHz, 667MHz FSB |            |                       |
| Memory                                                                                | 4GB 533MHz (4x1G                                                 | B), Dual R | anked DIMMs           |
| Keyboard                                                                              | No Keyboard Option                                               |            |                       |
| TCP/IP Offload Engine<br>Enablement                                                   | Broadcom TCP/IP O                                                | ffload Eng | ine Not Enabled       |
| Riser Card                                                                            | Riser with 3 PCIe Slots                                          |            |                       |
| Primary Hard Drive                                                                    | 146GB,SAS, 3.5-incl                                              | h, 10K RP  | M Hard Drive          |
| Primary Controller                                                                    | PERC 5/i, x6 Backpl                                              | ane, Integ | rated Controller Card |
| Floppy Drive                                                                          | No Floppy Drive for a                                            | x6 Backpla | ne                    |
| Mouse                                                                                 | Mechanical Two-But                                               | ton Mouse  | e, USB                |

Page 2 of 3

**PROPRIETARY**/ CONFIDENTIAL

|   | Network Adapter                  | 2x Broadcom® NetXtreme II 5708 1-Port Gb<br>Ethernet NIC w/TOE, Cu, PCIe       |
|---|----------------------------------|--------------------------------------------------------------------------------|
|   | CD/DVD Drive                     | 8X DVD-ROM                                                                     |
|   | Bezel                            | Rack Bezel                                                                     |
|   | Backplane                        | 1x6 Backplane for 3.5-inch Hard Drives                                         |
|   | Documentation                    | Electronic Documentation and OpenManage CD Kit                                 |
|   | 2nd Hard Drive                   | 146GB,SAS, 3.5-inch, 10K RPM Hard Drive                                        |
|   | Hard Drive Configuration         | Integrated SAS/SATA RAID 1/RAID 5                                              |
|   | Chassis Configuration            | Rack Chassis w/Sliding Rapid/Versa Rails and<br>Cable Management Arm,Universal |
|   | Hardware Support<br>Services     | 3Yr SILVER ENTERPRISE SUPPORT: 7x24<br>HW/SW, 7x24 4-hr Onsite                 |
|   | Installation Support<br>Services | No Installation Assessment                                                     |
|   | Power Supply                     | Redundant Power Supply with Y-Cord for<br>PowerEdge 2950                       |
|   | 4th Hard Drive                   | 300GB, SAS, 3.5-inch, 10K RPM Hard Drive                                       |
|   | 5th Hard Drive                   | 300GB, SAS, 3.5-inch, 10K RPM Hard Drive                                       |
|   | 6th Hard Drive                   | 300GB, SAS, 3.5-inch, 10K RPM Hard Drive                                       |
|   | 3rd Hard Drive                   | 300GB, SAS, 3.5-inch, 10K RPM Hard Drive                                       |
|   | Server Accessories               | USB to PS2 Adapter for KVM Connectivity                                        |
| _ |                                  | TOTAL:\$6,521.62                                                               |
|   |                                  |                                                                                |

Sub-total Shipping & Handling Tax<sup>1</sup> Total Price<sup>2</sup>

**Total Price** \$6,521.62 \$29.99 V

For shipments of certain products to California, state environmental fee of up to \$10 per item will be added at order invoice. For shipments of certain environmental fee will be applied to your invoice. Pricing, specifications, availability, and terms of offers may change without notice and DO NOT INC HANDLING CHARGES, TAXES, OR RESTOCKING CHARGES. Please note that Dell cannot be responsible for typographical or other errors, and re orders resulting from such errors. Refer to your invoice for final information regarding order detail, including tax & shipping amounts. Offers not neces rounded to the nearest dollar for online display. All sales are subject to Dell's Terms and Conditions of Sale located at www.dell.com unless you have

Picture is for illustrative purposes only. Price may increase or decrease depending on options selected.

<sup>1</sup> Applicable sales taxes are currently unavailable in the Dell Online Store for your order. The amount of sales tax applicable for the items you have s email or phone following receipt of your online order.

<sup>2</sup> Configuration, pricing, tax, shipping & handling and monthly payment information above is estimated and presented for your convenience only. At r information is subject to change without notice. Final order specifications and amounts, including tax and shipping & handling, will be communicated

## PROPRIETARY/ CONFIDENTIAL

- Paceart does not publish a price list, however list pricing under the pricing model based on workstations that \_\_\_\_\_purchased was as follows:

| \$20,000 |
|----------|
| 1,995    |
|          |
| 995      |
| 4,500    |
| 20,000   |
|          |

Hope this helps. Feel free to call me with questions. Good luck.

Terry G Tebbenkamp

Medtronic Paceart, Regional Manager Florida & Southeast Regions 813-748-7362 (cell) 1-800-MEDTRONIC (voice mail)

#### **EXHIBIT A-2**

## PROPRIETARY/ CONFIDENTIAL

From:

Sent: Friday, September 22, 2006 3:42 PM

To:

Cc:

Subject: Medtronic PaceArt Costs

Brett Sites from Medtronic responded to our email regarding PaceArt costs.

The System Cost is \$35,000 Each Work Station is an additional \$6,500

They do not have a printed list price, but Brett is happy to verify this information if you want to call him. His cell number is 312.953.9406.

Thank you,

ancial Services

Former Service: (800)456-3355 fechnical Support: (800)456-3355 Dell Online: http://www.dell.com Customer Reference Number: Order Date: 06/28/2006 Order Number: 134075475 Contract Number: 6879450212001598140 DFS Customer Service: (866)413-3355

#### **EXHIBIT A-3**

SOLD TO:

Servi

ပ္စန္

SHIP TO:

#### PROPRIETARY/ CONFIDENTIAL

|   | Ordered         | Item Number       | Description                               |  |
|---|-----------------|-------------------|-------------------------------------------|--|
| - | 10              | 221-8412          | OPTI GX620,USFF,P4 640/3.2GHZ,2M,800      |  |
|   | 10              | 420-3699          | NTFS FILE SYSTEM, FACT                    |  |
|   | 10              | 311-5021          | 1.06B,NON-ECC533MHZ DDR2,2DIMM,GX620/520  |  |
|   | 10              | 310-5247          | DELL USB,KEYBOARD,NO HOT KEYS,OPTI        |  |
|   | 10              | 320-3704          | NO MONITOR, OPTIPLEX                      |  |
|   | 10              | 320-4269          | INTEGRATED VIDEO,GMA950,OPTI GX620        |  |
| _ | 10              | 341-2247          | BOGB SATA 3.0GB/S,OPTI GX620/520          |  |
|   | 10              | 341-2265          | NO FLOPPY AIR BAY, OPTI USFF              |  |
|   | 10              | 464-2319          | WXP PR0,SP2,W/MEDIA,OPTI,ENG              |  |
| - | 10              | 310-6610          | USB ENTRY 2-BUTTON MOUSE, DELL OPTI       |  |
|   | 10              | 341-2663          | ROHS COMPLIANT LEAD FREE, OPTI            |  |
|   | 10              | 313-3325          | 24X CD,EIDE,D-MOD,OPTI GX620 USFF         |  |
|   | 10              | 313-8170          | INTEGRATED AC97 AUDIO, OPTIPLEX           |  |
|   | 10              | 313-1416          | NO SPEAKER, OPTIPLEX                      |  |
|   | 10              | 310-5245          | DVI-TO-VGA VIDEO ADAPTER CBL, SX280/GX620 |  |
| _ | 10              | 313-716B          | RESOURCE CD W/DIAGNOSTICS, DRIVERS, OPTI  |  |
|   | 10              | 310-4721          | ENERGY STAR LABEL OPTIPLEX                |  |
|   | <sup>-</sup> 10 | 310-5435          | REAR CABLE COVER, OPTI SX280/GX620U       |  |
| _ | 10              | 410-0810          | MCAFEE SEC 7.0, ENG, 90-DAY, OPTI/PWS/LAT |  |
|   | 10              | 310-6620          | QUICK REFERENCE GUIDE, OPTI GX620         |  |
|   | 10              | 461-3749          | GUIDE, READ ME, CLIENT GOLD               |  |
|   | 10              | 960- <b>498</b> 0 | NBD, OPTI, QLX, BSD, INIT                 |  |
|   | 10              | 960-0412          | NBD, OPTI, QLX, BSD, 2YR EXT              |  |
|   | 10              | 960-2692          | GOLD TECH SPT, 3YR, OPTI                  |  |
| _ | 10              | 982-5709          | INFO, OPTI 3 YEAR STANDARD PLAN           |  |
|   | 10              | 983-2207          | INFO, SERVICES DELL                       |  |
|   | 10              | 983-2217          | INFO, SERVICES DELL                       |  |
|   | 10              | 900-9987          | ONSITE INSTL DECLINED                     |  |
|   | 10              | 464-5006          | SYSTEM NOT ELIGIBLE FOR HARDWARE MAIL-IN  |  |
|   | 10              | 462-4506          | PURCHASE IS NOT INTENDED FOR RESELL       |  |
|   | 10              | 464-6404          | THANK YOU FOR CHOOSING DELL               |  |
|   | 10              | 463-0742          | SPECIAL OFFER .                           |  |
|   |                 |                   |                                           |  |

\$ 11,188.17/10 \$ 1,118.52 each comp.

| Please use the enclo<br>to remit your monthi                                                | osed Billing Statement<br>y payment. |
|---------------------------------------------------------------------------------------------|--------------------------------------|
| System Service Tag/                                                                         | Serial Number(s) FHSH                |
| 2MPW7B13165 CKP<br>3LPW7B13466 FKP<br>4KPW7B13461 GLP<br>7LPW7B13463 HLP<br>8LPW7B13469 JKP | W7B1811)<br>W7B18112<br>W7B18113     |

|                          |                      | 1.72    |
|--------------------------|----------------------|---------|
| Ship. and/or<br>Handling | \$400.00             |         |
| Subtotal                 | \$8,120.00           |         |
| Tax                      | \$507.54             |         |
| Order Total              | \$8,627.54           | ρΙ      |
|                          | \$8,627.54<br>2560.6 | 3 p2    |
| p106                     | 7 11,188 .1          | 7 Total |

928181 12/12/96 13:00 0005860 20060703 66053102 BUSDPA-1 1 OZ DOM 6605310000 155875

| .ancial Services                                                                                      |                      | ices   | This is your Equipment Description                                              | on ,                                                                        |
|----------------------------------------------------------------------------------------------------|----------------------|--------|---------------------------------------------------------------------------------|-----------------------------------------------------------------------------|
| /comer Service: (800)456-3355<br>/cchnical Support: (800)456-3355<br>Dell Online: http://www.dell.com |                      | 6-3355 | Customer Reference Number:<br>Order Date: 06/28/2006<br>Order Number: 134075566 | Contract Number: 6879450212001598140<br>DFS Customer Service: (866)413-3355 |
|                                                                                                    |                      |        |                                                                                 | PROPRIETARY/                                                                |
| SOLD TO                                                                                               | SOLD TO:             |        | SHIP TO:                                                                        | CONFIDENTIAL                                                                |
|                                                                                                    |                      |        |                                                                                 | î.                                                                          |
| Ordered                                                                                               | Item Number          |        | Description                                                                     |                                                                             |
| 10<br>10                                                                                              | 320-4777<br>983-2847 |        | 1707FPV AIO STND.OPTI GX620U.CUST<br>CH, MONITOR, 3YR                           |                                                                             |

Please use the enclosed Billing Statement to remit your monthly payment.

System Service Tag/ Serial Number(s)

£

| Ship. and/or<br>Handling | \$90.00    |
|--------------------------|------------|
| Subtotal                 | \$2,410.00 |
| Tax                      | \$150.63   |
| Order Totai              | \$2,560.63 |

n2222

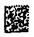

## EXHIBIT A-4

PROPRIETARY/ CONFIDENTIAL

1

# Modcomp Systems and Solutions

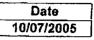

Invoice: 0318-03181 Total: \$14,844.00

Bill To:

Ship To:

Remit Payments To: Modcomp Systems and Solutions P.O. Box 409624 Atlanta, GA 30384-9624 Remit Overnight Payments To: Modcomp Systems and Solutions 6000 Feldwood Rd. LB# 409624 College Park, GA 30349

| Purchase            | Order No.  | Customer ID       | Shipping Method           | Payment Terms | Require       | d Ship Date       |
|---------------------|------------|-------------------|---------------------------|---------------|---------------|-------------------|
| 060                 | )24        |                   | D.ROP SHIP                | NET 30        | 10/           | 07/2005           |
| Quantity<br>Shipped | Item Numbe | er                | Description               |               | Unit<br>Price | Extended<br>Price |
| 1                   | 221-7954A  | Poweredge 2850,   | Xeon 3.0G Hz/2MB Cache,80 | OMHzFSB       | \$6,395.00    | \$6,395.00        |
| 1                   | 221-7954B  | Poweredge 2850, . | Xeon 3.0GHz/2MB Cache,80  | 0MHz FSB      | \$7,325.00    | \$7,325.00        |
|                     |            |                   |                           |               |               |                   |
|                     |            | <i>j</i> r        | HF 2492                   |               |               |                   |
|                     |            |                   |                           |               |               |                   |

# **Thank You!**

Send Correspondence To: Modcomp Systems and Solutions 1500 S. Powerline Rd. Deerfield Beach, FL 33442

Questions regarding this invoice should be directed to: Customer Service: (954) 571-4662 or Fax (954) 571-4762

Due Date: 11/06/2005

 Subtotal:
 \$13,720.00

 Misc.:
 \$0.00

 Tax:
 \$1,029.00

 Freight:
 \$95.00

 Total:
 \$14,844.00

**EXHIBIT A-5** 

PROPRIETARY/ CONFIDENTIAL

1

# Modcomp Systems and Solutions

Date 10/07/2005

Involce: 0318-03182 Total: \$4,574.68

Bill To:

Ship To:

Remit Payments To: Modcomp Systems and Solutions P.O. Box 409624 Atlanta, GA 30384-9624 Remit Overnight Payments To: Modcomp Systems and Solutions 6000 Feldwood Rd. LB# 409624 College Park, GA 30349

| Purchase            | Order No. | Customer ID     | Shipping Method          | Payment Terms | Require       | d Ship Date       |
|---------------------|-----------|-----------------|--------------------------|---------------|---------------|-------------------|
| 080                 | 026       |                 | DROP SHIP                | NET 30        | 10/07/2005    |                   |
| Quantity<br>Shipped | Item Numb | per             | Description              |               | Unit<br>Price | Extended<br>Price |
| 1                   | 221-7954B | Poweredge 2650, | Xeon 3.0GHz/2MB Cache,80 | OMHz FSB      | \$4,209.00    | <b>\$4,209.00</b> |

## Thank You!

Send Correspondence To: Modcomp Systems and Solutions 1500 S. Powerline Rd. Deerfield Beach, FL 33442

Questions regarding this invoice should be directed to: Customer Service: (954) 571-4662 or Fax (954) 571-4762

Due Date: 11/06/2005

 Subtotal:
 \$4,209.00

 Misc.:
 \$0.00

 Tax:
 \$315.68

 Freight:
 \$50.00

 Total:
 \$4,574.68

A# 2993

201434-7PROPRIETARY/ CONFIDENTIAL QUOTATION

VLR Communications 2290 N Charter Point Drive Arlington Heights, IL 60004-7222

Phone 847-870-8310 FAX 847-255-5770

Quoted to:

Quote Number: 564

Quote Date: Mar 4, 2004

Page:

| Customer ID        | Good Thru                    | Payment Terms                                                                                                    | Sales Rep               |                        |  |
|--------------------|------------------------------|----------------------------------------------------------------------------------------------------|-------------------------|------------------------|--|
| LIF01              | 4/3/04                       | . Net 10 Days                                                                                                    | ·<br>·                  | i                      |  |
| Quantity I<br>2.00 |                              | Description<br>Recorder, 48 ports, Direct                                                                                                    | Unit Price<br>35,250.00 | Extension<br>70,500.00 |  |
|                    | limited                      | 1, 2 Day telephone support,<br>1 on site support by VLR<br>cations                                                                            | -<br>:                  |                        |  |
|                    | Additio<br>AIM boa<br>client | osit required with order.<br>nal Direct Digital 24 port ;<br>rd costs \$7,140.00 plus<br>license for each channel<br>.00. Ship to and bill to |                         | :<br>:<br>:            |  |
|                    | Boca Ra                      | ton, Florida, no Illinois<br>ax required. Shipping cost                                                                                       |                         |                        |  |
|                    |                              |                                                                                                    |                         | -                      |  |
| ·                  |                              | :                                                                                                    | ·                       | :                      |  |
|                    |                              |                                                                                                    | ,                       | 1<br>1                 |  |
|                    |                              | JLF                                                                                                    | Subtotal                | 70,500.0C              |  |
|                    |                              |                                                                                                    | Sales Tax<br>Total      | 5,022<br>70,500.00     |  |
|                    | Dote 3 4/1/                  | ) Y.                                                                                                    |                         | \$75,500               |  |

AH 3714

VLR Communications 2290 N Charter Point Drive Arlington Heights, IL 60004-7222

Voice: Fax:

Phone 847-870-8310 FAX 847-255-5770

. .

PROPRIETARY/ CONFIDENTIAL

# Invoice

Invoice Number: 7378

> Invoice Date: Mar 10, 2006 Page:

> > Į

Duplicate

Ship To

ş

Sold To:

|             |                 |               | 610793   |
|-------------|-----------------|---------------|----------|
| Customer ID | Customer PO     | Payment Terms |          |
| LIF02       | 1               | Net 10 Days   |          |
| Sales Rep   | Shipping Method | Ship Date     | Due Date |
|             | FEDEX           | 3/10/06       | 3/20/06  |

| Quantity | Item | Description                             | Unit Price | Extension |
|----------|------|-----------------------------------------|------------|-----------|
| 1.00     | 1    | <br>  8 port expansion, direct digital, | 12,631.00  | 12,631.00 |
| 1        | 1    | Nortel                                  | I          | \$ }      |
| 48.00    | }    | Record license (SRP \$360.00)           | 306.00     | 14,688.00 |
| 1        | 1    | There is no additional cost for         | 1          | 1         |
| !        | 1    | shipping or installation support.       | ľ          | ,<br>I    |
|          |      | Pd 4070 deposit                         | it         | ¥         |

|                              | Subtotal               | 27,319.00   |
|------------------------------|------------------------|-------------|
|                              | Sales Tax              | 2,322.12    |
|                              | Total Invoice Amount   | 29,641.12   |
| Check/Credit Memo No: 143743 | Payment/Credit Applied | 11,865.45   |
|                              | TOTAL                  | \$17,775.67 |

VLR

cations Free Point Drive h Heights, IL 60004-7222

Phone 847-870-8310 FAX 847-255-5770

Sold To:

#### **PROPRIETARY**/ CONFIDENTIAL

# Invoice

Invoice Number: 7298

Invoice Date: Mar 7, 2005 Page:

1

Ship To

| Customer ID | Customer PO     | Payment Terms Net 10 Days |          |
|-------------|-----------------|---------------------------|----------|
|             | 05556           |                           |          |
| Sales Rep   | Shipping Method | Ship Date                 | Due Date |
|             |                 | 3/3/05                    | 3/17/05  |

| Quantity | ltem | Description                       | Unit Price | Extension |
|----------|------|-----------------------------------|------------|-----------|
| 1.00     |      | Wygant Encore 24 channel upgrade, | 13,660.00  | 13,660.00 |
| ļ        |      | DD Nortel                         | i i        |           |
|          |      | Technical support, telephone      |            | 750.00    |
| :<br>    |      |                                   |            |           |
| ĺ        |      | 1                                 | Í          | •-        |
|          |      |                                   |            |           |
| 1        |      | APPRO                             | 1/1-12     |           |
| Í        |      |                                   |            |           |
| !        |      |                                   | 7 / !      |           |
| <br>     |      |                                   |            |           |
| i        |      | Pizzi                             |            |           |
| I        |      | P.Jz Lang                         |            |           |
|          |      |                                   |            |           |
| ľ        |      | i                                 |            |           |
| I        |      | 1                                 |            |           |
| 1        |      |                                   |            |           |
| 1        |      |                                   |            |           |
| i        |      | · i i                             | 1          |           |
| l        |      |                                   |            |           |
| 1        |      |                                   | l          |           |

|                       | Subtotal               | 14,410.00   |
|-----------------------|------------------------|-------------|
|                       | Sales Tax              | 1,161.10    |
|                       | Total Invoice Amount   | 15,571.10   |
| Check/Credit Memo No: | Payment/Credit Applied |             |
| VLR                   | TOTAL                  | \$15,571.10 |
| VUI                   |                        |             |

**PROPRIETARY**/ **CONFIDENTIAL** 

# Invoice

Invoice Number: 7400

> Invoice Date: Jun 12, 2006

Page: 1

cations arter Point Drive on Heights, IL 60004-7222

Phone 847-870-8310 olce: FAX 847-255-5770

Sold To:

ax:

Ship To

| Customer ID | Customer PO     | Payment Terms |          |  |
|-------------|-----------------|---------------|----------|--|
|             | 1               | Net           | 10 Days  |  |
| Sales Rep   | Shipping Method | Ship Date     | Due Date |  |
| ۵           |                 |               | 6/22/06  |  |

| Quantity | ltem  | Description                                                                                                    | Unit Price | Extension |
|----------|-------|----------------------------------------------------------------------------------------------------|------------|-----------|
| 1.00     | 6<br> | Extended Warranty, Buffalo Grove,                                                                                                    | 4,200.00   | 4,200.00  |
| -        |       | Warranty expires 6/20/2007                                                                                                    |            | I         |
| 1.00     |       | Extended Warranty, Boca Raton,                                                                                                    | 3,200.00   | 3,200.00  |
| -        |       | Warranty expires 6/20/2007                                                                                                    |            |           |
|          |       | 1                                                                                                    |            | I         |
|          |       |                                                                                                    |            | ļ         |
|          |       | 1415                                                                                                    |            | ,<br>I    |
| ł        |       | $\int_{X_{1}}  \nabla f_{1} - F_{1}   \mathbf{h}_{1} - \mathbf{h}_{2}   \mathbf{h}_{1} = \int_{X_{1}}  \nabla f_{1} - F_{1}   \mathbf{h}_{2} - \mathbf{h}_{2}   \mathbf{h}_{2} - \mathbf{h}_{2}   \mathbf{h}_{2}   \mathbf{h}_{2} - \mathbf{h}_{2}   \mathbf{h}_{2} - \mathbf{h}_{2}   \mathbf{h}_{2} - \mathbf{h}_{2}   \mathbf{h}_{2} - \mathbf{h}_{2}   \mathbf{h}_{2}   \mathbf{h}_{2} - \mathbf{h}_{2}   \mathbf{h}_{2}   \mathbf{h}_{2} - \mathbf{h}_{2}   \mathbf{h}_{2}   \mathbf{h}_{2} - \mathbf{h}_{2}   \mathbf{h}_{2}   \mathbf{h}_{$ |            | ł         |
| - 1      |       | · · · · · · · · · · · · · · · · · · ·                                                                                                    |            | 1         |
|          |       |                                                                                                    |            | Ĭ         |
|          |       | JUN 17 205                                                                                                    |            | ļ         |
|          |       |                                                                                                    |            | <br>      |
| 1        |       | Path Washu                                                                                                    | I          | l         |
| 1        |       |                                                                                                    |            | 1         |
|          |       | 1                                                                                                    | •          | 1         |
|          |       | l I                                                                                                    | ļ          | I         |
|          |       |                                                                                                    |            |           |
| 1        |       | 1<br>1<br>1                                                                                                    | ,<br>      |           |
| ł        |       |                                                                                                    | ļ          |           |
|          |       |                                                                                                    | I          | <u> </u>  |

VLR

Check/Credit Memo No:

Subtotal Sales Tax Total Invoice Amount Payment/Credit Applied TOTAL

7,400.00

7,400.00

**EXHIBIT A-7** 

PROPRIETARY/

CONFIDENTIAL

| Workstation Costs:                |       |          |            |
|-----------------------------------|-------|----------|------------|
| License (Total Cost)              | -     | -        | 110,000.00 |
| ECG Modules                       | -     | -        | -          |
| Computer Monitor/Accessories      | 25.00 | 1,168.12 | 29,203.00  |
| Phones                            | 25.00 | 250.00   | 6,250.00   |
| Total All Stations                | 25.00 |          | 145,453.00 |
| Total Per Station                 |       |          | 5,818.12   |
|                                   |       |          |            |
| Back End:                         |       |          |            |
| Database Server (Total Cost)      | -     | -        | 95,000.00  |
| Miscroft SQL Server Per Processor | -     | -        | -          |
| WebServe                          | -     | -        | 150,000.00 |
| Software>500 patients             | -     | -        | -          |
| Server License                    | -     | -        | -          |
| WebAccess                         | -     | -        | -          |
| Phone System (Cost of Lab only)   | -     | -        | -          |
| Total Backend Cost                |       |          | 245,000.00 |
|                                   |       |          |            |
| Total System Cost                 |       |          | 390,453.00 |
| Total Workstations                |       |          | 25.00      |
| Grand Total Per Station           |       |          | 15,618.12  |
|                                   |       |          |            |

New System being developed "in-house"

| Name                    | Type        | Quanitity | Cost Due Dat                                                                                                    | ste                |
|-------------------------|-------------|-----------|----------------------------------------------------------------------------------------------------|--------------------|
| Cardiocomm              | Software    |           | 110,000                                                                                                    | 10/1/2006          |
| CEDSS (OD RS en en      |             |           |                                                                                                    | <b>MODEL SALES</b> |
| LCOSTANT                |             |           | THE REPORT OF THE REPORT OF THE REPORT OF THE REPORT OF THE REPORT OF THE REPORT OF THE REPORT OF THE REPORT OF | 1002002            |
| ECG Server (2)          | Server      |           | 13,000                                                                                                    | 7/1/2006           |
| Cardiocare Server       | Server      | 1         | 13,000                                                                                                    | 8/1/2006           |
| Cardiocare DB Server    | Server      | 1         | 13,000                                                                                                    | 8/1/2006           |
| CardioCare Process PCs  | PCs         | 3         | 4,000                                                                                                    | 8/1/2006           |
| PC RAM                  | PC Hardware |           | 11,000                                                                                                    | 9/1/2006           |
| CEDS360 Software Pieces | Software    |           | 15,000                                                                                                    |                    |
|                         |             |           | 205,000                                                                                                    |                    |
| CardioCare development  | Software    |           | 150,000                                                                                                    | 9/1/2006           |

Upcoming Cap Items From MIS

# APPENDIX B

# PACEMAKER MONITORING SERVICES

### 1. <u>Overview</u>

# a. Codes Discussed: 93733 and 93736

All recommendations apply to both codes unless otherwise stated.

# b. <u>Description of the Service</u>:

Remote pacemaker evaluation is used as a periodic follow-up measure to ensure a pacemaker is functioning accurately once it has been implanted. Using a transmitting device and a trans-telephonic transmission, a provider can record and interpret data sent by a pacemaker device upon a prompting at regularly scheduled intervals which vary depending on the type of pacemaker device and the patient's medical needs. CMS has issued guidelines for the frequency of pacemaker evaluation, based on the requirements of each device.

Remote pacemaker evaluation permits the analysis of implanted pacemakers in the lowest cost environment: the patient's home. Following the collection and interpretation of data by a provider's trained technicians, the information is then passed on to the patient's physician for use in the maintenance of the effectiveness of a pacemaker device. The availability of pacemaker performance data, obtained via remote evaluation, allows the physician to make device adjustments and schedule replacements in a cost-effective manner. Most patients with newer pacemakers are monitored quarterly; those with older devices or devices for which the manufacturer has reported problems, may be monitored more frequently.

Typically, when a patient is referred to an IDTF for monitoring, an enrollment process is completed, the patient is provided with a monitoring device and supplies, and a calendar is established for scheduled monitoring based on the physician's order. Most monitoring centers also provide 24/7 service for pacemaker patients who are symptomatic. This provides patients with the security of being able to have their pacemaker tested whenever they experience symptoms. If the rhythm is benign the patient is reassured; if the rhythm is abnormal the patient can seek medical intervention.

### 2. <u>Direct Cost Inputs</u>

# a. <u>Clinical Labor</u>

**Recommendation:** 

• ElectroDx Techn (L037D): 26 minutes

# • RN/LPN/MA (L032A): 5 minutes

#### Discussion:

The 26 minutes of technician time was derived using the same methodology as described above for cardiac event monitoring. Although pacemaker monitoring is not a 30-day 24 hour per day code, most monitoring centers provide 24 hour coverage to allow symptomatic patients to have their pacemaker checked at any time to ensure that problems are handled in a clinically appropriate and timely manner. This requires that trained technicians be available continuously.

The 26 minutes was calculated by determining the annual technician FTE time in minutes for each monitoring center and dividing that by the number of billable pacemaker services provided.

When the standard RUC approach of calculating actual time it takes technicians to complete tasks for the "typical" patient was used instead, this yielded an alternative time of 20 minutes. Tasks included receipt and analysis of the telephonic transmission and providing a report to the physician. The additional 6 minutes we are recommending reflects the necessary "stand-by" time associated with providing round the clock service.

The 4 minutes of RN/LPN/MA time reflects enrollment of the patient by a technician. Patients receiving pacemaker monitoring must, in accordance with Medicare guidelines, be re-enrolled annually. The time it takes to complete an enrollment was 16 minutes, according to survey results. The typical patient is monitored quarterly; however only 3 of the 4 annual monitoring services are provided by the IDTF – the physician's office provides the other. We therefore divided the 16 minutes required to enroll the patient by 3 so that the time is pro-rated over the 3 services to yield approximately 5 minutes per service for enrolling and re-enrolling the patient.

# **Response to CMS Questions in Federal Register**

CMS asked, in the August 22 Federal Register, for information on the typical number and type of transmissions or other encounters per day for each remote monitoring service and the number and type of clinical staff and corresponding time needed to ensure appropriate services are provided. Based on survey responses, an FTE pacemaker technician typically performs between 18 and 19 services in a standard 8 hour work day. Thus, the number of technicians required depends on the number of patients being monitored by the IDTF. Pacemaker technician training is the same as that described above for CEM technicians – i.e. most carriers require certification by Cardiovascular Credentialing International (CCI) as a Certified Cardiographic Technician (CCT) or an RN. Some carriers also permit paramedics or emergency medicine technicians (EMTs) to provide service.

#### b. <u>Equipment</u>

Pacemaker Monitoring System

**Recommendation:** 

- Equipment Cost: \$138,198
- Minutes of Use: 17 minutes
- Depreciation: 5 years

#### Discussion:

CMS' current equipment inputs distinguish between a pacemaker follow-up system at \$23,507 and Pacemaker Receiving Software at \$3995. We believe it makes more sense to treat this as a single system or piece of equipment and do not believe this distinction is applicable. The recommendation above is based on documentation obtained from three companies – one small and two large. As discussed in Appendix A (Cardiac Event Monitoring Services), our approach is to determine the "back end" costs such as software, servers, hardware, communication systems, and the costs of a single workstation such as computer and monitor and workstation license. The back end costs plus the cost of one workstation are totaled to arrive at the total cost for the system. The table below shows the breakdown of costs for 3 companies – one small and two large. As noted above in Appendix A, costs received from companies reflect substantial vendor discounts of anywhere from 20 – 50 percent. We understand CMS uses the "list price" for purposes of pricing equipment. In order to be consistent with this approach and to maintain relativity, we have applied a conservative 25% mark-up factor to obtain a cost that approximates the actual list price.

| Company              | Workstation<br>cost (with<br>vendor<br>discount | Back end<br>costs (with<br>vendor<br>discount) | Total<br>(discounted) | List Price<br>(estimated<br>using 25%<br>mark-up) |
|----------------------|-------------------------------------------------|------------------------------------------------|-----------------------|---------------------------------------------------|
| Company A<br>(small) | \$3339                                          | \$56,352                                       | \$59,691              | \$74,613                                          |
| Company B<br>(large) | \$3201                                          | \$116,486                                      | \$119,687             | \$149,608                                         |
| Company C<br>(large) | \$7820                                          | \$182,553                                      | \$190,373             | \$190,373                                         |

Supporting documentation in the form of invoices and/or quotes are attached as Exhibits B-1 through B-16.

# c. <u>Supplies</u>

#### **Recommendation:**

- Include \$0.66 in phone line transmissions charge
- Include 5 electrodes and electrode adhesive disks

#### Discussion:

Currently there are no supplies assigned to these codes. The \$0.66 of phone line charges reflects 17 minutes of telephone transmission time at 3.9 cents per minute. For the same reasons described above in the discussion of cardiac event monitoring, we believe a telephone line charge is appropriate for a code that is specifically for a telephone transmission. The 17 minutes of telephone line time is an integral part of the procedure which is, by definition, telephone monitoring.

The electrode and adhesive disks are provided by the monitoring facility to the patient for home monitoring. These are the same number of electrodes that CMS recognizes when pacemaker monitoring is performed in the office under CPT Codes 93731 and 93732.

# Pacemaker Monitoring Services

# List of Exhibits to Appendix B (Exhibits B-1 through B-16)

#### 1. Company A (small)

**Back-end system costs:** 

**Exhibit B-1:** Invoices for existing system components are difficult to obtain. Instead, this company obtained a quote from a leading vendor for a new system equal in size to its current system. In order to separate back-end and workstation costs, we have backed out the amount for workstation license fees (\$1995 each). Costs included in this exhibit are as follows:

\$31,500 - PaceArt System Software
\$995 - data entry license
\$995 - server license
\$13,378 - PaceArt hardware
\$2985 - Vendor set-up, installation and training fee

Exhibit B-2: Quote of \$6499 for a pacemaker server and server software

Total back-end costs: \$56,352

Exhibit B-3: This quote shows \$6724 for 5 workstations or \$1344 per station

Added to this is the \$1995 workstation license fee from Exhibit B-2.

#### **Total Workstation costs: \$3339**

#### GRAND TOTAL: \$59,691

# 2. Company B - large

For the most part we have included copies of actual company invoices. The invoices include a number of purchases, many of which do not relate to the pacemaker system. Set forth below is a description of the specific items on the invoices which are relevant.

#### Workstation

Exhibit B-4: \$1168 – Workstation computer

Exhibit B-5: \$ 1540 – Workstation ECG monitor

**Computer Accessories:** \$493 (source: company in-house asset listing – no invoice or quote available)

Workstation Total: \$3201

**Back End Costs** 

Exhibit B-6: \$38,000 for SQL Server and accessories (2000 Enterprise EDTN)

Exhibit B-7: \$67,345 for five Compaq Proliant CL 380 PIII

Exhibit B-8: \$3159 for five Compaq PIII 800 Processor Kits

Exhibit B-9: \$6092 for Smart UPS & Tape Drive

Exhibit B-10: \$710 for Cisco WAN interface

Exhibit B-11: \$1,180 for Ethernet and installation

Total Back-end costs: \$116,486

# **GRAND TOTAL : \$119,687**

3. Company C

Workstation

Exhibit B-12: \$1120

Exhibit: B-13: \$6500 per station license (internal company email)

Telephone - \$200 (invoice not available)

**Total Workstation Costs: \$7820** 

# Back-end Costs

Exhibit B-13: \$35,000 PaceArt software over 500 patients Exhibit B-14: \$14,844 – server (internal company email)

Exhibit B-14: \$14,844 – servers

Exhibit B-15: \$4575 - web server

**Exhibit B-16 -** \$128,134: Patient Call Recording System (routes patient calls to technicians, logs call, preserves recording of call)

Total Back End Costs: \$182,553

Grand Total: \$190,373

PROPRIETARY/ CONFIDENTIAL

#### MEDTRONIC PACEART SALES AGREEMENT

#### SYSTEM DESCRIPTION AND FEES

This System Description and Fees Attachment is part of the agreement between Paceart and the Customer identified below with an effective date of February 26, 2004.

| opportunity)     | R – None (for their new                                                                                                    | New Customer                                                                                                    |                                                                      |
|------------------|----------------------------------------------------------------------------------------------------|----------------------------------------------------------------------------------------------------|----------------------------------------------------------------------|
| REQUIRED CONFIG  | JRATION*                                                                                                    | PRICE                                                                                                    | SUPPLIED BY                                                          |
| Paceart Software | Paceart® System<br>Type of System: TTM/Clinic Sy<br># of Patients: unlimited **                                                      | (software)<br>plus<br>\$7,980.00<br>(4 module<br>workstation<br>license fees @<br>\$1,995.00 each)<br>plus<br>\$995.00<br>(1 data<br>entry/review<br>workstation<br>license fee)<br>plus<br>\$995.00<br>(server license<br>fee) | Paceart                                                              |
| Server           | Third Party Products:Desktop ComputerModemNetwork CardSoftware Back UpPrinterMicrosoft SQL server 2000 scWindows 2000 server softwar | \$0<br>\$0<br>\$0<br>\$0<br>\$0<br>\$0<br>\$0<br>\$0                                                                                                    | Customer<br>Customer<br>Customer<br>Customer<br>Customer<br>Customer |

\*The Paceart Software, Workstation or Network Products described under the heading Required Configuration describe the appropriate infrastructure networks and computer platforms necessary to support the System operated by Customer.

\*\*The Paceart Software incorporates technology that limits the number of patient records that may be maintained using the System. Customer may purchase additional capacity for an additional license fee to be negotiated at the time of such purchase.

Paceart Sales Agreement

1

1

Paceart Initials

| Workstations 1 -2<br>Clinic | Paceart Hardware:<br>Clinic Module with associated cables<br>(2 x \$5,500.00)<br>Isolation Transformer<br>(2 x \$1,189.00)                                  | \$11,000.00<br>\$2,378.00              | Paceart<br>Paceart                                       |
|-----------------------------|----------------------------------------------------------------------------------------------------|----------------------------------------|----------------------------------------------------------|
|                             | <i>Third Party Products:</i><br>Desktop Computer<br>Modem<br>Network Card<br>Microsoft SQL Software License<br>Windows 2000 Server Client Access<br>License | \$0<br>\$0<br>\$0<br>\$0<br>\$0<br>\$0 | Customer<br>Customer<br>Customer<br>Customer<br>Customer |
|                             | Supported Third Party Products:<br>LapLink Software License                                                                                                 | Included                               | Paceart                                                  |
| Workstation 3<br>Clinic     | Paceart Hardware:<br>Clinic Module with associated cables<br>Programmer Interface Kit<br>Isolation Transformer                                              | Included<br>Included<br>Included       | Paceart<br>Paceart<br>Paceart                            |
|                             | <i>Third Party Products:</i><br>Desktop Computer<br>Modem<br>Network Card<br>Microsoft SQL Software License<br>Windows 2000 Server Client Access<br>License | \$0<br>\$0<br>\$0<br>\$0<br>\$0<br>\$0 | Customer<br>Customer<br>Customer<br>Customer<br>Customer |
|                             | Supported Third Party Products:<br>LapLink Software License                                                                                                 | Included                               | Paceart                                                  |
| Workstation 4<br>TTM        | Paceart Hardware:<br>TTM Module with associated cables                                                                                                    | Included                               | Paceart                                                  |
|                             | Third Party Products:<br>Desktop Computer<br>Modem<br>Network Card<br>Microsoft SQL Software License<br>Windows 2000 Server Client Access<br>License        | \$0<br>\$0<br>\$0<br>\$0<br>\$0<br>\$0 | Customer<br>Customer<br>Customer<br>Customer<br>Customer |
|                             | Supported Third Party Products:<br>LapLink Software License                                                                                                 | Included                               | Paceart                                                  |

.

2

Customer's Initials\_\_\_\_\_

Paceart Initials

| Workstation 5                               | Third Party Products:              |                    |             |          |  |
|---------------------------------------------|------------------------------------|--------------------|-------------|----------|--|
| Data Entry                                  | Desktop Computer                   | \$0                | C           | ustomer  |  |
| 2414 2111 9                                 | Modem                              | \$0                | -           | ustomer  |  |
|                                             | Network Card                       | \$0                |             | ustomer  |  |
|                                             | Microsoft SQL Software License     | \$0                |             | ustomer  |  |
|                                             | Windows 2000 Server Client Access  | \$0<br>\$0         |             |          |  |
|                                             | License                            | \$U                | C           | ustomer  |  |
|                                             | Supported Third Party Products:    |                    |             |          |  |
|                                             | LapLink Software License           | included           | c           | Paceart  |  |
| Network                                     | Network Type:                      | Included           | Faccan      |          |  |
| Configuration                               | NT                                 | N/A                | C           | Customer |  |
| Configuration                               |                                    | N/A                | C           | usionei  |  |
| SET-UP, INSTALLATI                          | ON AND TRAINING, SUPPORT           | <u> </u>           |             |          |  |
| SERVICES AND SPEC                           | CIAL SERVICES                      |                    |             |          |  |
| Set Up, Installation,                       | Set-Up, Installation, and Training | \$2,985.00         |             | Paceart  |  |
| and Training                                | # Server: 1                        | (3 minimum days    | on-site     |          |  |
| Ū                                           | # Workstations: 5                  | @ \$995.00 a d     |             |          |  |
|                                             |                                    |                    |             |          |  |
|                                             | Connecting to existing network and | 1 day installat    | ion         |          |  |
|                                             | using existing server as back up.  | 2 days trainir     |             |          |  |
|                                             |                                    |                    |             |          |  |
|                                             | Local network.                     | Includes training  |             |          |  |
|                                             |                                    | to 5 custome       | er          |          |  |
|                                             | Configuration of computers to be   | representative     | es.         |          |  |
|                                             | done on site.                      |                    |             |          |  |
|                                             |                                    | Additional days of |             |          |  |
|                                             | Two site locations, same building. | training provide   | provided at |          |  |
|                                             |                                    | \$995 per da       |             |          |  |
| Support Services                            | Support Services                   | Included for In    | tial        | Paceart  |  |
|                                             |                                    | Maintenance T      |             |          |  |
|                                             |                                    | (1 year). After    |             |          |  |
|                                             |                                    | expiration of the  |             |          |  |
|                                             |                                    | Maintenance Terr   |             |          |  |
|                                             |                                    | for Support Servic |             |          |  |
|                                             |                                    | be as mutually ac  |             |          |  |
| SYSTEM PRICE                                |                                    | \$57,833.00        |             |          |  |
|                                             | rred Customer Discount)            | (\$8,675.00)       |             |          |  |
| TOTAL SYSTEM PRIC                           |                                    | <u>\$49,158.00</u> |             |          |  |
| SHIPPING AND HAND                           | DLING (Additional)                 |                    |             |          |  |
| Payment Terms:                              |                                    |                    |             |          |  |
| 50% upon execution<br>50% upon installation | of this Agreement and              |                    |             |          |  |

Paceart Sales Agreement

3

Customer's Initials\_\_\_\_\_

Paceart Initials

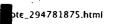

DELL

**EXHIBIT B-2** 

09/25/2006 06:19 PM

PROPRIETARY/ CONFIDENTIAL

# **QUOTATION**

QUOTE #: 294781875

Customer #:

Quote Date: 5/18/06

Date: 5/18/06 1:03:51 PM

Customer Name:

| TOTAL QUOTE AMOUNT:  | \$6,499.94 |                                |   |
|----------------------|------------|--------------------------------|---|
| Product Subtotal:    | \$6,108.00 |                                |   |
| Tax:                 | \$367.94   |                                |   |
| Shipping & Handling: | \$24.00    |                                |   |
| Shipping Method:     | Ground     | Total Number of System Groups: | 1 |

| GROUP: 1                                                       | QUANTITY: 1   | SYSTEM PRICE: \$6,108.00                                                             | GROUP TOTAL: \$6,108.00                  |  |  |  |  |
|----------------------------------------------------------------|---------------|--------------------------------------------------------------------------------------|------------------------------------------|--|--|--|--|
| Base Unit:                                                     |               | 3.0GHz/2MB Cache, Xeon, 800MHzFront Side Bus for P                                   | owerEdge 2800 (221-7965)                 |  |  |  |  |
| Processor:                                                     |               | 3.0GHz/2MB Cache, Xeon, 800MHzFront Side Bus, 2nd<br>4815)                           | processor For PowerEdge 2800 (311-       |  |  |  |  |
| Memory: 2GB DDR2 400MHz (2X1GB) Single Ranked DIMMs (311-3590) |               |                                                                                      |                                          |  |  |  |  |
| Keyboard:                                                      |               | Standard USB Keyboard (310-5542)                                                     |                                          |  |  |  |  |
| Monitor:                                                       |               | Dell E176FP,17 Inch Flat Panel17.0 Inch Viewable Image Size for PowerEdge (320-4598) |                                          |  |  |  |  |
| Hard Drive:                                                    |               | 146GB,U320,SCSI,1IN 10K;PE2800 (341-1288)                                            |                                          |  |  |  |  |
| Hard Drive Cor                                                 | ntroller:     | Embedded RAID - PERC4 Embeddedintegrated (341-14                                     | 75)                                      |  |  |  |  |
| Floppy Disk Dr                                                 | rive:         | 1.44MB Floppy Drive (341-1307)                                                       |                                          |  |  |  |  |
| Operating Syst                                                 | tem:          | Windows Server 2003 R2 Standard Edition, Includes 5                                  | CALs (420-5796)                          |  |  |  |  |
| Mouse: USB 2-button Mouse with Wheel PE (310-5544)             |               |                                                                                      |                                          |  |  |  |  |
| NIC: Dual On-Board NICS ONLY (430-8991)                        |               |                                                                                      |                                          |  |  |  |  |
| TBU:                                                           |               | PowerVault 110T, VS160, 80/160GB, Internal, TBU with Controller (341-1366)           |                                          |  |  |  |  |
| CD-ROM or DV                                                   | /D-ROM Drive: | 24X IDE CD-ROM (313-2700)                                                            |                                          |  |  |  |  |
| Sound Card:                                                    |               | Tower Bezel for PE2800 (313-2699)                                                    |                                          |  |  |  |  |
| Speakers:                                                      |               | 1x8 Hot Plug SCSI Hard Drive Backplane (311-4283)                                    |                                          |  |  |  |  |
| Documentation                                                  | Diskette:     | Electronic Documentation and OpenManage CD Kit, PE                                   | 2800 (310-5476)                          |  |  |  |  |
| Additional Stor                                                | age Products: | 146GB,U320,SCSI,1IN 10K;PE2800 (341-1288)                                            | _                                        |  |  |  |  |
| Factory Installe                                               | ed Software:  | Symantec Backup Exec LAN Server and Workgroup Pr                                     | otection Suite (410-0814)                |  |  |  |  |
| Feature                                                        |               | MR5/N, Drives attached to PERC4ei - RAID 5, 3 drives re                              | equired (341-1327)                       |  |  |  |  |
| Feature                                                        |               | Tower Chassis Orientation for PE2800 (310-5467)                                      |                                          |  |  |  |  |
| Service:                                                       |               | DECLINED CRITICAL BUSINESS CRITICAL SERVER OR STORAGE SUPPORT PACKAGE-CALL           |                                          |  |  |  |  |
|                                                                |               | YOUR DELLSALES REP IF UPGRADE NEED (960-1305)                                        |                                          |  |  |  |  |
| Service:                                                       |               | Type 2 Contract - Same Day 4-Hour 7x24 Parts and La                                  | bor On-Site Response, Initial Year (980- |  |  |  |  |
|                                                                | _             | 4230)                                                                                |                                          |  |  |  |  |
| Service:                                                       |               | Type 2 Contract - Same Day 4-Hour 7x24 Parts and La                                  | bor On-Site Response, 2 Year Extended    |  |  |  |  |
|                                                                |               | (980-4232)                                                                           |                                          |  |  |  |  |

:///Users/josephmaclean/Documents/Microsoft%20User%20Data/Saved%20Attachments/Quote\_294781875.html

**EXHIBIT B-3** 

# QUOTATION

# QUOTE #: 273366380

Customer #:

Quote Date: 2/2/06

Date: 2/2/06 9:35:14 AM

Customer Name: ECG SCANNING

| ΤΟΤΑ                                                                                                    | L QUOTE AMO                                                                                | UNT:                                                                                                    | \$6,724.95         |                           |                                   |                |
|----------------------------------------------------------------------------------------------------|--------------------------------------------------------------------------------------------|----------------------------------------------------------------------------------------------------|--------------------|---------------------------|-----------------------------------|----------------|
|                                                                                                    | Product Sub                                                                                | total:                                                                                                    | \$6,165.00         |                           | ·                                 |                |
|                                                                                                    |                                                                                            | Tax:                                                                                                    | \$439.95           |                           |                                   |                |
| s                                                                                                    | hipping & Han                                                                              | dlina:                                                                                                    | \$120.00           |                           |                                   |                |
| F                                                                                                    | Shipping Me                                                                                |                                                                                                    | Ground             | Total Nu                  | mber of System Groups:            | 1              |
|                                                                                                    |                                                                                            |                                                                                                    |                    |                           |                                   |                |
| GROUP: 1                                                                                                    | QUANTITY: 5                                                                                | SYSTEM PRICE: \$1,233.00 GROUP TOTAL: \$6,1                                                                     |                    |                           | L: \$6,165.00                     |                |
| Base Unit:                                                                                                    |                                                                                            | OptiPlex GX520 Minitower Pentium 4 630/3GHz,2M,800FSB HyperThreading (221-9636)                                 |                    |                           |                                   |                |
|                                                                                                    |                                                                                            |                                                                                                    |                    |                           |                                   |                |
| Memory:                                                                                                    |                                                                                            | NTFS File System,Factory Install (420-3699)<br>1.0GB,Non-ECC,533MHz DDR2 2x512,OptiPlex GX620 or 520 (311-5021) |                    |                           |                                   |                |
| Keyboard:                                                                                                    |                                                                                            |                                                                                                    |                    |                           |                                   |                |
| Monitor:                                                                                                    | Dell UltraSharn 1704EPT Flat Panel with Height Adjustable Stand 17.0 Inch VIS OntiPlex Lat |                                                                                                    |                    |                           | tiPlex Latitude                   |                |
| Hard Drive: 80GB SATA, 7200 RPM,Hard Drivewith Data Burst Cache Dell OptiPlex GX620 or GX520 (341 2283)                    |                                                                                            |                                                                                                    |                    | 5X520 (341-               |                                   |                |
| Floppy Disk Drive: 3.5 inch, 1.44MB, Floppy DriveOptiPlex GX620 or GX520 (341-2266)                                        |                                                                                            |                                                                                                    |                    |                           |                                   |                |
| Operating System: Windows XP Professional Service Pack 2, with Media, DellOptiPlex, English, Factory Install (464<br>2319) |                                                                                            |                                                                                                    |                    | Install (464-             |                                   |                |
| Mouse:                                                                                                    |                                                                                            | Dell US                                                                                                    | B 2-Button Entry   | Mouse with Scroll,Dell (  | OptiPlex (310-6610)               |                |
| TBU:                                                                                                    |                                                                                            | RoHS C                                                                                                    | ompliant Lead Fr   | ee Chassis and Mother     | board,Dell OptiPlex (341-2663)    |                |
| CD-ROM or DVD                                                                                                    | -ROM Drive:                                                                                | 48X CD                                                                                                    | Rewriteable Driv   | e,Dell OptiPlex GX620 o   | r GX520 Desktop or Minitower (31  | 3-3332)        |
| Sound Card:                                                                                                    |                                                                                            | Integrat                                                                                                    | ed AC97 Audio,O    | ptiPlex (313-8170)        |                                   |                |
| Speakers:                                                                                                    |                                                                                            | Dell Tw                                                                                                    | o Piece A215 Ste   | reo Speaker System for    | Defl OptiPlex (313-3321)          |                |
| Documentation                                                                                                    | Diskette:                                                                                  | Resource                                                                                                    | ce CD contains D   | iagnostics and Drivers f  | or Dell OptiPlex Systems (313-716 | 58)            |
| Bundled Softwa                                                                                                    | re:                                                                                        | Readyw                                                                                                    | are Installation F | <u>ee (365-1234)</u>      |                                   |                |
| Bundled Softwa                                                                                                    | re:                                                                                        | Adobe /<br>(410-01)                                                                                             |                    | rd Rtl Package, English,  | CD W/Docs, Factory Installed, Bu  | Indle w/Office |
| Bundled Softwa                                                                                                    | re:                                                                                        | Microso                                                                                                    | ft Office 2003 Pro | ofessional Edition for La | titude (412-0471)                 |                |
| Factory Installed                                                                                                    | d Software:                                                                                | Energy                                                                                                    | Star Labeling for  | OptiPlex (if applicable)  | (310-4721)                        |                |
| Service:                                                                                                    |                                                                                            |                                                                                                    |                    | ar (960-4980)             |                                   |                |
| Service:                                                                                                    | -                                                                                          | Type 3 Contract - Next Business Day Parts and Labor On-Site Response, 2YR Extended (960-<br>0412)               |                    |                           |                                   |                |
| Service:                                                                                                    |                                                                                            | Thank y                                                                                                    | ou for choosing    | 3 Year Economy Plan (9    | 82-5708)                          |                |
| Service:                                                                                                    |                                                                                            |                                                                                                    | ou for buying De   |                           | <u> </u>                          |                |
| Service:                                                                                                    |                                                                                            | Please                                                                                                    | visit WWW.Dell.C   | OM (983-2217)             |                                   |                |
| Installation:                                                                                                    |                                                                                            | Standar                                                                                                    | d On-Site Installa | tion Declined (900-9987   | )                                 |                |
| Misc:                                                                                                    |                                                                                            | McAfee                                                                                                    | Security Center,   | 90 DayTrial,OptiPlex,En   | glish (410-0765)                  |                |
| Misc:                                                                                                    |                                                                                            | Quick R                                                                                                    | eference Guide,    | ell OptiPlex GX520,Fac    | tory Install (310-6626)           |                |
|                                                                                                    |                                                                                            |                                                                                                    |                    |                           |                                   |                |

| SALES REP:     | David Debien          | PHONE:     | 1800-879-3355 |
|----------------|-----------------------|------------|---------------|
| Email Address: | david_debien@dell.com | Phone Ext: | 7243966       |

# PROPRIETARY/ CONFIDENTIAL

file://C·\Documents%20and%20Settings\AMANDAH.ECGSCANNING\Local%20Settings\Temporary%... 9/22/2006

| 10/04                | /2006 14                                                                                                    | :43 FAX                                 |                                       |                                                                           |                          |             | Ŀ                                                                                                    | £002/005                                                                                                    |
|----------------------|----------------------------------------------------------------------------------------------------|-----------------------------------------|---------------------------------------|---------------------------------------------------------------------------|--------------------------|-------------|----------------------------------------------------------------------------------------------------|----------------------------------------------------------------------------------------------------|
|                      |                                                                                                    |                                         |                                       | This is your INVO                                                         |                          | В-4 Ра      | ige: 1 of 2                                                                                                    |                                                                                                    |
|                      |                                                                                                    | and another:                            | 74-2616805                            | Customer Number:                                                          |                          | Invoice Nun | nber: P34538                                                                                                    | 116                                                                                                    |
|                      |                                                                                                    |                                         | LESLIE VIEAU                          | Purchase Order:                                                           |                          |             |                                                                                                    |                                                                                                    |
|                      | and a start of the start of the |                                         | (800)274-3355                         | Order Number:                                                             |                          |             | Date: 08/10/06                                                                                                  |                                                                                                    |
|                      | Eng                                                                                                    |                                         | (800)685-0438                         | Order Date:                                                               | 08/02/06                 | •           | errms: NET DUE 3                                                                                                | 0 DAYS                                                                                                    |
| in the second second |                                                                                                    | Customer Service:<br>Technical Support: |                                       | 18 01 0 01                                                                | 01 N                     |             | Date: 09/09/06<br>d Via; 2DAY FEDE                                                                              | Y                                                                                                    |
|                      | £                                                                                                    |                                         | http://www.dell.com                   | 15 01 0 07                                                                |                          |             | mber: 7313281620                                                                                                |                                                                                                    |
|                      | SOI                                                                                                    | D TO:                                   |                                       | PROPRIETARY                                                               |                          | -           |                                                                                                    |                                                                                                    |
|                      | 111                                                                                                    |                                         |                                       | CONFIDENTIA                                                               | L                        |             |                                                                                                    |                                                                                                    |
|                      | 0                                                                                                    |                                         |                                       |                                                                           |                          |             |                                                                                                    |                                                                                                    |
|                      | 4<br>4<br>4                                                                                                    |                                         |                                       |                                                                           |                          |             |                                                                                                    |                                                                                                    |
|                      | ACC                                                                                                    | TS PAYABLE                              |                                       |                                                                           |                          | · .         | 0 0 0 0                                                                                                    | 76 6 5                                                                                                    |
|                      | ĩ                                                                                                    |                                         |                                       |                                                                           |                          |             |                                                                                                    |                                                                                                    |
|                      |                                                                                                    |                                         |                                       |                                                                           |                          |             | A COLUMN TO A COLUMN TO A COLUMN TO A COLUMN TO A COLUMN TO A COLUMN TO A COLUMN TO A COLUMN TO A COLUMN TO A C | and the second second second second second second second second second second second second second second second |
|                      |                                                                                                    |                                         |                                       | 11 11 (D                                                                  |                          |             | م: بالريم روي                                                                                                   |                                                                                                    |
|                      | 111                                                                                                    |                                         | lern Haldsleittin                     | a fa fa sta fa sta sta fa fa fa fa sta sta sta sta sta sta sta sta sta st | •                        |             | AUG 16                                                                                                    | 2.5                                                                                                    |
|                      |                                                                                                    |                                         |                                       |                                                                           |                          |             | ł                                                                                                    |                                                                                                    |
|                      |                                                                                                    |                                         | PLEASE REVIEW IMPO                    | DRTANT TERMS & CONDITIONS O                                               | IN THE REVERSE SIDE OF T | HIS INVOICE |                                                                                                    |                                                                                                    |
| Order                | Shipped                                                                                                    | Item Number                             | · · · · · · · · · · · · · · · · · · · | Description                                                               |                          | Unit        | Unit Price                                                                                                    | Amount                                                                                                    |
| 2                    | 2                                                                                                    | 221-9189                                | OptiPlex GX620 M<br>2X 1M,800FSB      | Alnitower Pentium D 820/2.8                                               | GHz, Dual Core           | EA          | 1,102.00                                                                                                    | 2,204.00                                                                                                    |
| 2                    | 2                                                                                                    | 420-3699                                | NTFS File System                      | n,Factory Install                                                         |                          | EA          | 0.00                                                                                                    | 0.00                                                                                                    |
| 2                    | 2                                                                                                    | 311-5017                                | 2.0GB,Non-ECC,                        | 533MHz DDR2 2x1GB,Opti                                                    | Plex GX620 or GX520      | EA          | 0.00                                                                                                    | 0.00                                                                                                    |
| 2                    | 2                                                                                                    | 310-5247                                | Dell USB Keyboar                      | d,No Hot Keys Optiplex                                                    |                          | EA          | 0.00                                                                                                    | 0.00                                                                                                    |
| 2                    | 2                                                                                                    | 320-4425                                | Dell E196FP,19                        | ich Flat Panel 19.0 Inch Vie                                              | wable image Size         | EA          | 0.00                                                                                                    | 0.00                                                                                                    |
|                      |                                                                                                    |                                         | OptiPlex,Precision                    |                                                                           |                          |             |                                                                                                    |                                                                                                    |
| 2                    | 2                                                                                                    | 320-4269                                | • •                                   | SMA950 Dell OptiPlex GX62                                                 |                          | EA          | 0.00                                                                                                    | 0.00                                                                                                    |
| 2                    | 2                                                                                                    | 341-2247                                |                                       | b/s and 8MB Data Burst Ca                                                 | iche,Dell OptiPlex       | EA          | 0.00                                                                                                    | 0.00                                                                                                    |
|                      |                                                                                                    |                                         | GX620 or GX52                         |                                                                           | 20 OVE00                 | <b>F</b> 4  | 0.00                                                                                                    |                                                                                                    |
| 2                    | 2                                                                                                    | 341-2266                                |                                       | Floppy Drive OptiPlex GX6                                                 |                          | EA          | 0.00                                                                                                    | 0.00                                                                                                    |
| 2                    | 2                                                                                                    | 420-4850                                |                                       | essional Service Pack 2, will                                             | n media, Ueli            | EA          | 0.00                                                                                                    | 0.00                                                                                                    |
| 2                    | 2                                                                                                    | 310-6610                                | OptiPlex,English                      | Entry Mouse with Scroll, De                                               | all OntiPlay             | EA          | 0.00                                                                                                    | 0.00                                                                                                    |
| 2                    | 2                                                                                                    | 341-2663                                |                                       | Lead Free Chassis and Mot                                                 |                          | EA          | 0.00                                                                                                    | 0.00                                                                                                    |
| <b>É</b>             | -                                                                                                    | J T1-2000                               | OptiPlex                              | Teer i lee europa and Mon                                                 |                          | <u> </u>    | 0.00                                                                                                    | 0.30                                                                                                    |
| 2                    | 2                                                                                                    | 313-3335                                |                                       | rith Cyberlink Power DVD,D                                                | ell OptiPlex GX620       | EA          | 0.00                                                                                                    | 0.00                                                                                                    |
|                      |                                                                                                    |                                         | or GX520 Deskto                       | •                                                                         |                          |             |                                                                                                    |                                                                                                    |
| 2                    | 2                                                                                                    | 313-8170                                | Integrated AC97 /                     | •                                                                         |                          | EA          | 0.00                                                                                                    | 0.00                                                                                                    |
| 2                    | 2                                                                                                    | 313-3350                                | Internal Chassis S<br>GX520 or 210L M | peaker Option,Dell OptiPlex<br>Ainitower                                  | « GX620                  | EA          | 0.00                                                                                                    | 0.00                                                                                                    |
| 2                    | 2                                                                                                    | 313-7168                                |                                       | tains Diagnostics and Driver                                              | rs for                   | EA          | 0.00                                                                                                    | 0.00                                                                                                    |
|                      |                                                                                                    |                                         | Dell OptiPlex Sys                     |                                                                           |                          |             |                                                                                                    |                                                                                                    |
| 2                    | 2                                                                                                    | 310-4721                                | Energy Star Label                     | ing for OptiPlex (if applicable                                           | e)                       | EA          | 0.00                                                                                                    | 0.00                                                                                                    |
| . 2                  | 2                                                                                                    | 410-0166                                | Adobe Acrobat 6                       | Standard Rtl Package, Engli                                               | sh, CD W/Docs,           | EA          | 0.00                                                                                                    | 0.00                                                                                                    |

1.1

4

.

FOR SHIPMENTS TO CALIFORNIA, A STATE ENVIRONMENTAL FEE OF UP TO \$10 PER ITEM WI BE ADDED TO INVOICES FOR ALL ORDERS CONTAINING A DISPLAY GREATER THAN 4 INCH S. THIS RECEIVABLE HAS BEEN SOLD TO DELL MARKETING L.P. AND TRANSFERRED TO TH DELL MARKETING MASTER TRUST

Factory Installed, Bundlew/Office

| Ship. &/or Handling | 5    | 0.00     |
|---------------------|------|----------|
| Subtotal            | 5    | 2,204.00 |
| Taxable:            | Tax  |          |
| \$ 2,204.00         | 5    | 132.24   |
| ENVIRO FEE          | \$ · | 0.00     |
| Invoice Total       | \$   | 2,336.24 |

.......

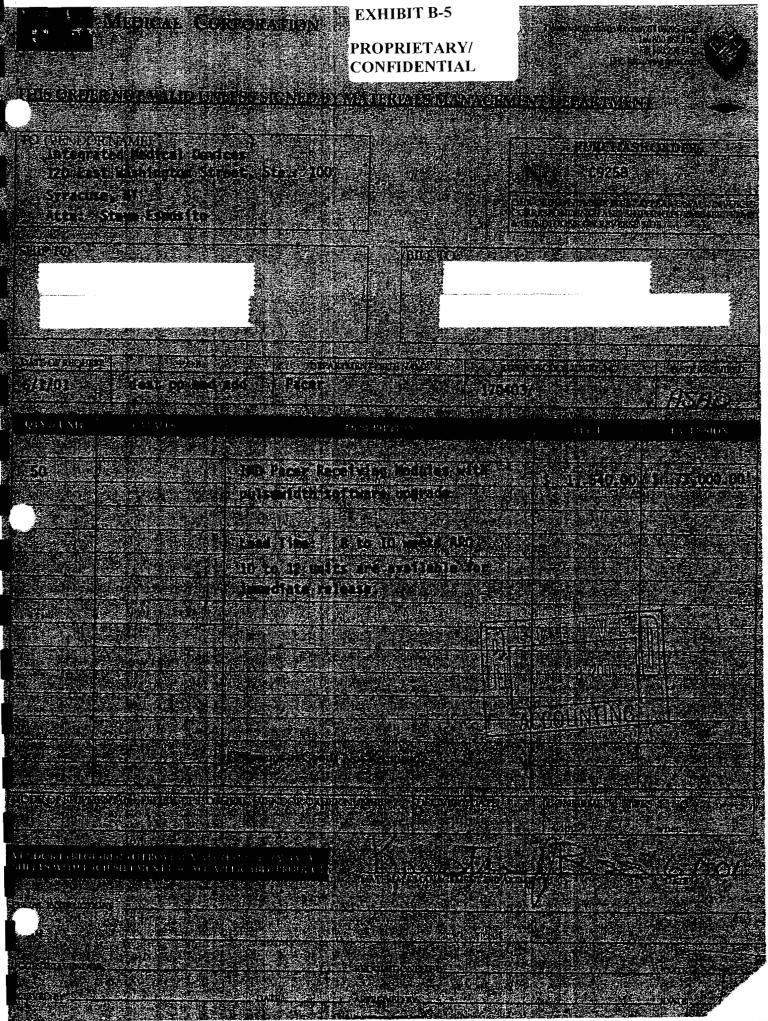

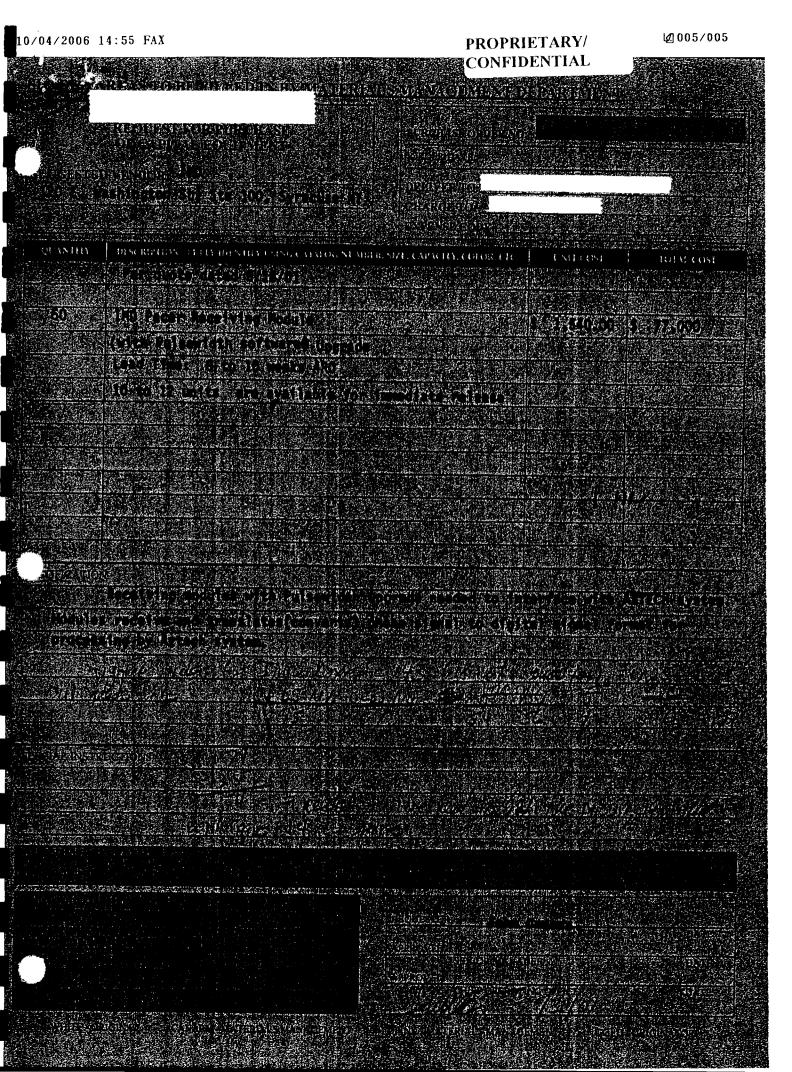

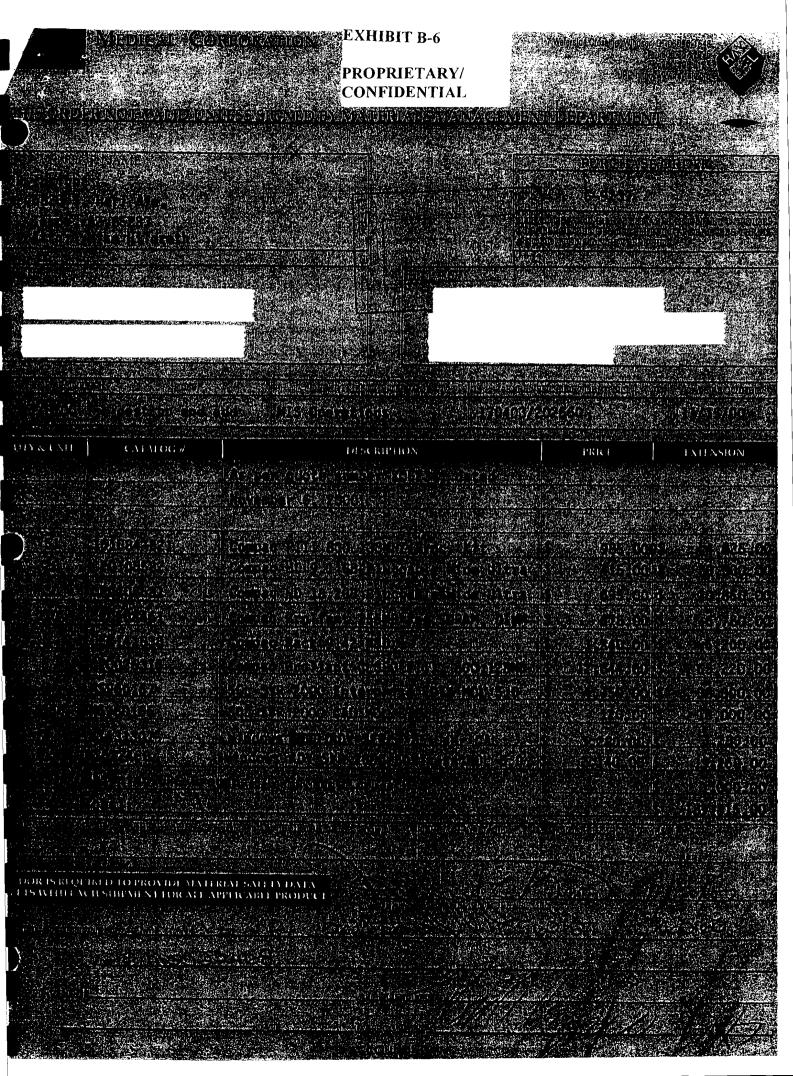

| SHADED AREAS TO BE FULLED IN                                                                                                    | EXHIBIT B-7<br>B <u>Y MATERIALS MANAGEMENT DE</u> | PROPRIE<br>CONFIDE                         |                                                                                                    |
|----------------------------------------------------------------------------------------------------|---------------------------------------------------|--------------------------------------------|----------------------------------------------------------------------------------------------------|
| SHADED AREAS TO BE FILLED IN                                                                                                    |                                                   | FARIMENT                                   |                                                                                                    |
|                                                                                                    | Purchase Order No:                                | بر این این این این این این این این این این | and the second second second second second second second second second second second second second second second |
| REQUEST FOR PURCHASE                                                                                                    | Order Date:                                       | - <u></u>                                  |                                                                                                    |
| OF CAPITAL EQUIPMENT                                                                                                    | Deliver To:                                       |                                            |                                                                                                    |
| 1                                                                                                    | Charge To:                                        | ·                                          |                                                                                                    |
| Suggested Vendor: Insight                                                                                                    |                                                   |                                            |                                                                                                    |
|                                                                                                    | Expense Code:                                     |                                            |                                                                                                    |
|                                                                                                    |                                                   |                                            |                                                                                                    |
| Quantity Description - Fully Identify Using<br>5 Compag Proliant CL380 PIII                                                                                                    | g Catalog Number, Size, Capacity, Color, Etc.     | Unit Cost<br>\$13,469.00                   | Total Cost<br>\$67,345.00                                                                                        |
| 5 Compaq Prolant CL380 Phi<br>5 Compaq PIII 800 133 MHZ Process                                                                                                    | or Kit                                            | \$1,027.00                                 | \$5,135.00                                                                                                    |
| 20 Compaq HD 9.1 GB Pluggable Wid                                                                                                    |                                                   | \$434.00                                   | \$8,680.00                                                                                                    |
| 30 Compaq HD 18.2 GB Pluggable With<br>30 Compaq HD 18.2 GB Pluggable With                                                                                                    |                                                   | \$731.00                                   | \$21,930.00                                                                                                    |
| 10 Compaq Proliant 256MB Reg SDRA                                                                                                    |                                                   | \$700.00                                   | \$7,000.00                                                                                                    |
| 5 Compaq Rack 9142 MSD                                                                                                    |                                                   | \$1,270.00                                 | \$6,350.00                                                                                                    |
| 9 Win NT Server Ent 4.0 Business                                                                                                    |                                                   |                                            |                                                                                                    |
|                                                                                                    | 5 Oliopta                                         | \$2,170.00                                 | \$19,530.00                                                                                                    |
|                                                                                                    |                                                   | \$3,280.00                                 | \$3,280.00                                                                                                    |
| 150 SQL Server 2000 Cal Mol 5.0                                                                                                    |                                                   | \$128.00                                   | \$19,200.00                                                                                                    |
| 8 SQL Server 2000 Enterprise Edition 1 WWE SQL Server Ent V7 0 Disk Kit                                                                                                    |                                                   | \$4,850.00                                 | \$38,800.00                                                                                                    |
| 1 WWF SQL Server Ent V7.0 Disk Kit                                                                                                    |                                                   | \$15.00                                    | \$15.00                                                                                                    |
|                                                                                                    |                                                   |                                            |                                                                                                    |
|                                                                                                    |                                                   |                                            |                                                                                                    |
|                                                                                                    |                                                   |                                            |                                                                                                    |
| Total                                                                                                    | <u> </u>                                          | <b></b> +                                  | \$197,265.00                                                                                                    |
|                                                                                                    | New RMS Systian"                                  |                                            | \$157,203.00                                                                                                    |
|                                                                                                    |                                                   |                                            |                                                                                                    |
|                                                                                                    |                                                   |                                            |                                                                                                    |
|                                                                                                    |                                                   |                                            |                                                                                                    |
| The second second second second second second second second second second second second second second second s                                                                                                    |                                                   |                                            |                                                                                                    |
|                                                                                                    |                                                   |                                            |                                                                                                    |
| lage and the second second second second second second second second second second second second second second s<br>Second second second second second second second second second second second second second second second second                                                                                                    |                                                   | i formerike s                              |                                                                                                    |
| Construction of the second second se<br>second second second second second second second second second second second second second second second second second second second second second second second second second second second second second second second second second sec | Requestor. Mar                                    | 212                                        | Date:                                                                                                    |
|                                                                                                    | Approved: Huged                                   |                                            | 11/2/00                                                                                                    |
| and a second second second second second second second second second second second second second second second s                                                                                                    | Approved: 27 Dad                                  | n                                          | 11/2/00                                                                                                    |
| Cap Equip Req10-30-00 xls                                                                                                    |                                                   | 1<br>1                                     | 1/02/2000                                                                                                    |

6820 South Harl Avenue Tempe, Arizona 85283 " Thank You For Shopping with Insight" CUSTOMER PHONE # REFERENCE ORDER # INVOICE# 07551077 **9A9MHM** SALES REPRESENTATIVE'S INTERNET ADDRESS PAYMENT TERMS PURCHASE ORDER # SHIP NET 30 C9241 michael hildreth@insight.com F7 Michael Hildreth TECHNICAL SUPPORT # INVOICE DATE SALES DIRECT 800 (800) INS-IGHT See Below 12/05/00 QINAN BOOK SHIPPED PRODUCT CODE PRODUCT DESCRIPTION 5 5 161084-B21 COMPAO 133MHZ 631.92 3,159.60 PIII 800 PROCESSOR KIT Mfg Part # : 161084-B21 For Warranty Or Technical Support Service, Your Direct Support Phone Numbers Are : COMPAO (800) 652-6672 **EXHIBIT B-8 PROPRIETARY**/ CONFIDENTIAL 100 NEC All past due accounts will be charged 1.5% per month. By accepting this order you agree to our standard credit terms. Copy of terms are available upon request. For returns, refer to the Product Return Form. Shipping/handling charges are non-refundable. MEF

| RCHANDISE | SALES TAX | SHIP/HANDLING | MISC. |          | AMOUNT PAID |          |
|-----------|-----------|---------------|-------|----------|-------------|----------|
| 3,159.60  | 0.00      | 0.00          | 0.00  | 3,159.60 | 0.00        | 3,159.60 |

| ्र<br>अ                                     |                                               |                                       | EXHIBIT B-9                           |                                       | 7 Waterside Crossing, Windsor, (<br>Tel                            | 800.367.1095                                                                                                   |
|---------------------------------------------|-----------------------------------------------|---------------------------------------|---------------------------------------|---------------------------------------|--------------------------------------------------------------------|----------------------------------------------------------------------------------------------------|
|                                             |                                               |                                       | PROPRIETARY/<br>CONFIDENTIAL          |                                       | Fa                                                                 | 860.298.6125                                                                                                   |
| THIS ORDE                                   | R NOT VALID UNI                               | ESS SIGNED BY MA                      |                                       |                                       | T DEPARTMENT                                                       |                                                                                                    |
|                                             |                                               |                                       |                                       | · · · · · · · · · · · · · · · · · · · |                                                                    | ORDEB                                                                                                    |
| O (VENDOI<br>Insight<br>6820 S.<br>Tempe, A | Harl Aye.                                     | · · · · · · · · · · · · · · · · · · · | Po                                    |                                       | PURCHASE<br>IO. jC9242                                             | URDIN                                                                                                    |
| Attn: M                                     |                                               |                                       |                                       |                                       | ORDER NOMBER MUST AN<br>ESPONDENCE AND SHIP<br>NDPIONS ON REVERSES | PPEAR ON ALL INVOICES<br>PING FORMS. SEE TERMS<br>IDE.                                                         |
| SHIP TO: 11                                 |                                               |                                       | BILL TO:                              |                                       |                                                                    | ·                                                                                                    |
|                                             |                                               |                                       |                                       |                                       | Vert V<br>Vert Vert Vert Vert Vert Vert Vert Vert                  | •<br>• • .                                                                                                    |
| DATE OF REQUEST                             | F.O.B.                                        | DEPARTME                              | ENT / SITE NAME                       | EXPENS                                | E CODE / DEPT. NO.                                                 | DATE REQUIRED                                                                                                  |
| 12/4/00/==                                  | dest pp and add                               |                                       |                                       | 170403/                               | 202550                                                             |                                                                                                    |
| QTY <sup>2</sup> & UNIT                     | CATALOG #                                     | וס                                    | SCRIPTION                             |                                       | PRICE                                                              | UNIENSION                                                                                                    |
|                                             |                                               | Per quote number                      | r T29598                              |                                       |                                                                    |                                                                                                    |
|                                             |                                               |                                       |                                       |                                       |                                                                    | -1-1, 159.60                                                                                                   |
|                                             | <u>161084-B21</u>                             | Compag PIII 800                       | 133MHZ Processo                       | r Kit                                 | \$ 631.92                                                          | \$                                                                                                    |
|                                             | CPQ742652<br>APC588248                        |                                       | WT Tape Drive /1<br>200RM 3U Rackmo 8 |                                       | \$4446.87                                                          | \$ 4466.87                                                                                                    |
|                                             |                                               | Line in LAN PO                        |                                       | 1                                     | \$ 1056.25                                                         | \$ 1056.25                                                                                                    |
| <b>*</b>                                    | ERGEER                                        |                                       |                                       |                                       |                                                                    |                                                                                                    |
|                                             | /                                             | Shinping UPS Gro                      | bund                                  |                                       |                                                                    | \$ 160.00                                                                                                    |
|                                             |                                               | Total:                                |                                       |                                       |                                                                    | \$ 7351.29                                                                                                    |
|                                             |                                               |                                       |                                       |                                       |                                                                    | 8822.72                                                                                                    |
|                                             | (•                                            | Actor                                 | -                                     | <u></u>                               |                                                                    |                                                                                                    |
|                                             |                                               | Talking D                             | uptalls                               | For                                   | 40180                                                              |                                                                                                    |
|                                             |                                               | CRECEIPT OF GOODS N                   | ot Required                           |                                       |                                                                    |                                                                                                    |
| DDE OF SHIPME                               | NT (i.e., FED EX, UPS, OT                     | HER) VENDOR PROER N                   | MBER DELIVERY D                       | DATE                                  |                                                                    |                                                                                                    |
| <b>.</b>                                    |                                               | X                                     |                                       |                                       | with:                                                              | when;                                                                                                    |
| NDOR IS REQUI                               | RED TO PROVIDE MATER<br>H SHIPMENT FOR ALL AI | UAL SAFETY DATA<br>PPLICABLE PRODUCT  |                                       |                                       |                                                                    | :                                                                                                    |
| TAL INSTRUCTIO                              |                                               |                                       | MATERIALS MANAGEMEN                   | T DEPARTMI                            | ENT                                                                | DATE                                                                                                    |
|                                             |                                               |                                       | ······                                |                                       |                                                                    |                                                                                                    |
| CESTED VENDOR                               | ·                                             |                                       | REQUISITIONED BY                      |                                       | Λ                                                                  | DATB                                                                                                    |
|                                             | Xodi Bales                                    | ANDATE 12/5/04                        | APPROVEDBY                            |                                       |                                                                    | DATE                                                                                                    |
|                                             |                                               |                                       |                                       |                                       | i kasa                                                             | the second second second second second second second second second second second second second second second s |

| Insight     |                                                                     | outh Harl Avenu<br>ank You For Sł                                                                               | • •                                |                                     | 800-I                                  | NSIGHT                         |
|-------------|---------------------------------------------------------------------|----------------------------------------------------------------------------------------------------|------------------------------------|-------------------------------------|----------------------------------------|--------------------------------|
| ACCOUNT     | INVOICE                                                             | CUSTOMER PH                                                                                                    | ONE#                               | REFERE                              |                                        | ORDER #                        |
|             | 07810358                                                            |                                                                                                    |                                    |                                     |                                        | 9AB700                         |
| PAYMENT TEF | ims puricha                                                         | SE ORDER #                                                                                                    |                                    | <u>.</u>                            | INTERNET ADDRE                         |                                |
| NET 30      | C-9249                                                              | _                                                                                                    |                                    |                                     | reth@insig                             |                                |
| Michael H   | ES REPRESENTATIVE                                                   |                                                                                                    | DIRECT 800#<br>INS-IGHT            | TECHNICAL<br>See Bel                | SUPPORT #                              | INVOICE DATE<br>01/24/01       |
| · ·         | SHIPPED PRODUCT COD                                                 | • •                                                                                                    | COUCT DESCRIPT                     | 1                                   |                                        |                                |
| 1           | 1 CIS784951                                                         | CISCO WAN.                                                                                                    |                                    | RD T1                               | 710.00                                 | 710.00                         |
|             | **** For<br>**** You<br>*<br>*******                                | Warranty Or<br>r Direct Supp<br>CISCO<br>*******                                                                | Technical<br>port Phone<br>(80     | Support S<br>Numbers A<br>0) 553-63 | ervice, **<br>re: **<br>87<br>******** | **<br>**<br>*                  |
|             |                                                                     |                                                                                                    |                                    |                                     |                                        |                                |
|             |                                                                     |                                                                                                    | EXHIBIT I                          | 3-10                                |                                        |                                |
|             | <b>,</b>                                                            | the formation of the second second second second second second second second second second second second second | PROPRIET<br>CONFIDEN               |                                     |                                        |                                |
|             |                                                                     | •<br>•                                                                                                    | 18M 2 0                            |                                     |                                        |                                |
|             |                                                                     |                                                                                                    | •                                  | AC                                  | et per<br>Bill Pera<br>§ Carol         | كنة                            |
| Fc          | All pas<br>pting this order you agre<br>or returns, refer to the Pr | oduct Return Form.                                                                                              | edit terms. Cop<br>Shipping/handli | y of terms are                      | e non-refundable                       | equest.<br>2.<br>Rai ance inte |

 MERCHANDISE
 SALES TAX
 SHIPHANDLING
 MISC
 TOTAL
 AMOUNT PAID
 BALANCE DUE

 710.00
 0.00
 0.00
 710.00
 0.00
 710.00

+42.00 tux 752.60

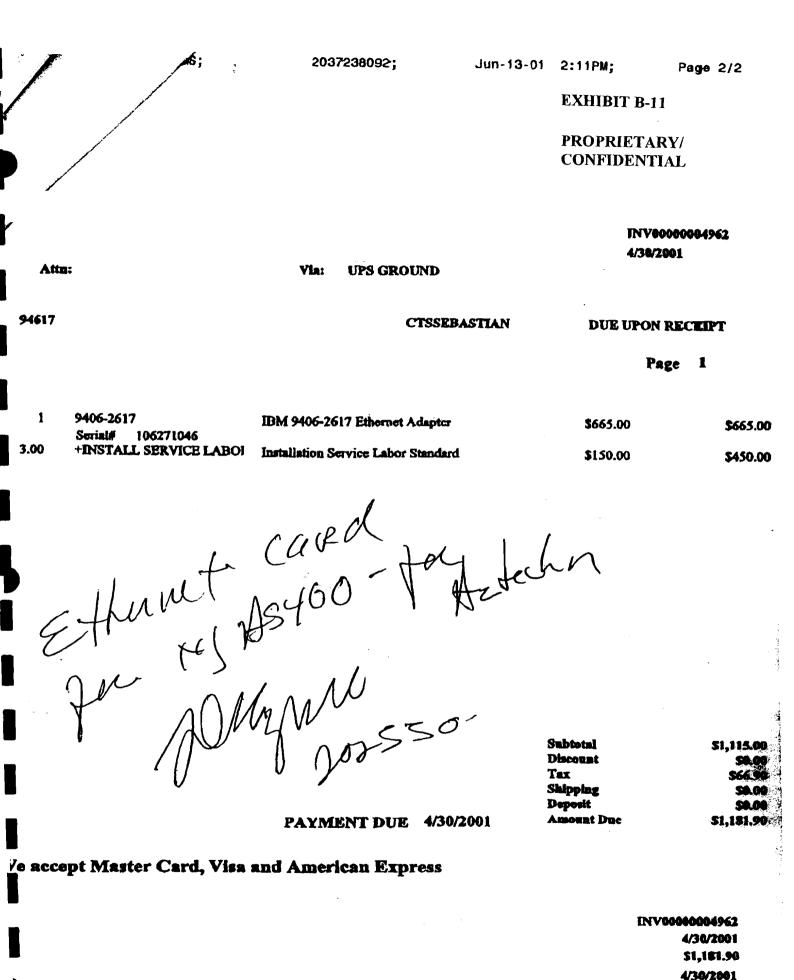

vobarge of 1.25% per month (15% per year) will be charged on all unpaid 30 days from invoice data, as well as all costs of collection, resonable attorney's flas, should legal action be necessary.

| PROPRIETARY/ |  |
|--------------|--|
| CONFIDENTIAL |  |

# FIXED ASSET SYSTEM ADD/CHANGE/DISPOSAL FORM

| GENERAL:             |                            | SYSTEM #:           |
|----------------------|----------------------------|---------------------|
| COMPANY:             |                            |                     |
| ASSET DESCRIPTION:   |                            | ····                |
| AZTECH COMPUTER HAI  | RDWARE                     |                     |
| G/L ASSET ACCOUNT #: | G/L ACCUM. DEPREC. ACCT #: | G/L EXPENSE ACCT #: |
| DEPARTMENT #:        | PURCHASE ORDER #:          | INVOICE #:          |
| 202145<br>VENDOR:    | See Attached               | See Attached        |
| INSIGHT DIRECT, CDW, | AND NE SYSTEMS             |                     |

#### **ADDITION:**

4

Í

| ACQUISITION DATE: | AQUIRED VALUE:                        | SALVAGE VALUE:                  |
|-------------------|---------------------------------------|---------------------------------|
| 7/1/01            | 442325.38                             |                                 |
| BOOK:             | DEPRECIATION METHOD:                  | LIFE: 3                         |
|                   | S/L                                   | YEARS                           |
| TAX:              | DEPRECIATION METHOD:                  | LIFE:                           |
|                   | MT 200                                | 5-115                           |
| AMT:              | DEPRECIATION METHOD:                  | LIFE:                           |
|                   | DB 150                                | 5 455                           |
| ACE:              |                                       | 70                              |
|                   | Not applicable for assets placed in s | service after December 31, 1993 |

#### **CHANGE:**

#### **DISPOSAL:**

| DISPOSAL DATE: | DISPOSAL METHOD:                                                     | NONCASH PROCEEDS: |
|----------------|----------------------------------------------------------------------|-------------------|
| CASH PROCEEDS: | EXPENSE OF SALE:                                                     |                   |
|                | <br>L) LIKE-KIND EXCHANGE, (T) TRAN<br>VOLUNTARY CONVERSION, (C) CAS |                   |

#### PLEASE ATTACH COPY OF THE INVOICE

DATE ENTERED: KL\_8/7/01

ancial Services

Inis is your Equipment Description

SOLD TO:

**Customer Reference Number:** Order Date: 06/28/2006 Order Number: 134075475

SHIP TO:

Contract Number: 6879450212001598140 DFS Customer Service: (866)413-3355

#### **EXHIBIT B-12**

# **PROPRIETARY**/ CONFIDENTIAL

| Ordered | Item Number | Description                              |  |
|---------|-------------|------------------------------------------|--|
| 10      | 221-8412    | OPTI GX620,USFF,P4 640/3.2GHZ,2M,800     |  |
| 10      | 420-3699    | NTFS FILE SYSTEM, FACT                   |  |
| 10      | 311-5021    | 1.0GB,NON-ECC533MHZ DDR2,2DIMM,GX620/520 |  |
| 10      | 310-5247    | DELL USB, KEYBOARD, NO HOT KEYS, OPTI    |  |
| 10      | 320-3704    | NO MONITOR, OPTIPLEX                     |  |
| 10      | 320-4269    | INTEGRATED VIDEO,GMA950,OPTI GX620       |  |
| 10      | 341-2247    | 80GB SATA 3.0GB/S,0PTI GX620/520         |  |
| 10      | 341-2265    | NO FLOPPY AIR BAY, OPTI USFF             |  |
| 10      | 464-2319    | WXP PR0,SP2,W/MEDIA,OPTI,ENG             |  |
| 10      | 310-6610    | USB ENTRY 2-BUTTON MOUSE, DELL OPTI      |  |
| 10      | 341-2663    | ROHS COMPLIANT LEAD FREE, OPTI           |  |
| 10      | 313-3325    | 24X CO,EIDE,D-MOD,OPTI GX620 USFF        |  |
| 10      | 313-8170    | INTEGRATED AC97 AUDIO, OPTIPLEX          |  |
| 10      | 313-1416    | NO SPEAKER, OPTIPLEX                     |  |
| 10      | 310-5245    | DVI-TO-VGA VIDEO ADAPTER CBL,SX280/GX620 |  |
| 10      | 313-7168    | RESQURCE CD W/DIAGNOSTICS, DRIVERS, OPTI |  |
| 10      | 310-4721    | ENERGY STAR LABEL OPTIPLEX               |  |
| 10      | 310-5435    | REAR CABLE COVER,OPTI SX280/GX620U       |  |
| 10      | 410-0810    | MCAFEE SEC 7.0,ENG,90-DAY,OPTI/PWS/LAT   |  |
| 10      | 310-6620    | QUICK REFERENCE GUIDE, OPTI GX620        |  |
| 10      | 461-3749    | GUIDE, READ ME, CLIENT GOLD              |  |
| 10      | 960-4980    | NBD,QPTI,QLX,BSD,INIT                    |  |
| 10      | 960-0412    | NBD,OPTI,QLX,BSD,2YR EXT                 |  |
| 10      | 960-2692    | GOLD TECH SPT, 3YR, OPTI                 |  |
| 10      | 982-5709    | INFO, OPTI 3 YEAR STANDARD PLAN          |  |
| 10      | 983-2207    | INFO, SERVICES DELL                      |  |
| 10      | 983-2217    | INFO, SERVICES DELL                      |  |
| 10      | 900-9987    | ONSITE INSTL DECLINED                    |  |
| 10      | 464-5006    | SYSTEM NOT ELIGIBLE FOR HARDWARE MAIL-IN |  |
| 10      | 462-4506    | PURCHASE IS NOT INTENDED FOR RESELL      |  |
| 10      | 464-6404    | THANK YOU FOR CHOOSING DELL              |  |
| 10      | 463-0742    | SPECIAL OFFER                            |  |

\$ 11,188.17/10 \$1,118. 82 each comp.

| Please use the enclosed Billing Statement<br>to remit your monthly payment. |
|-----------------------------------------------------------------------------|
| System Service Tag/ Serial Number(s) デけらせー                                  |
| 2MPW7B13165 CKPW7B13110<br>3LPW7B13166 FKPW7B13111                          |

4KPW7B13161 GLPW7B15112 7LPW7B13168 HLPW7B15115 8LPW7B13/69 JKPW7B13:14

528L81 12713/05 13-00 0005850 20040703 6G053102 PUSDPA-1 1 02 DOM 5005310000 155875 80

34 Ship. and/or \$400.00 Handling Subtotal \$8,120.00 \$507.54 Tax \$8,627.54 PI 2560.63 P2 Order Total 11,188 . Total

P1062

### PROPRIETARY/ CONFIDENTIAL

1

# Modcomp Systems and Solutions

Date 10/07/2005

Invoice: 0318-03181 Total: \$14,844.00

Remit Payments To: Modcomp Systems and Solutions P.O. Box 409624 Atlanta, GA 30384-9624

Send Correspondence To:

Bill To:

Remit Overnight Payments To: Modcomp Systems and Solutions 6000 Feldwood Rd. LB# 409624 College Park, GA 30349

Ship To:

| Purchase            | Order No.   | Customer ID     | Shipping Method           | Payment Terms | Require       | d Ship Date       |  |
|---------------------|-------------|-----------------|---------------------------|---------------|---------------|-------------------|--|
| 060                 | 024         |                 | DROP SHIP                 | NET 30        | 10/           | 10/07/2005        |  |
| Quantity<br>Shipped | Item Number |                 | Description               |               | Unit<br>Price | Extended<br>Price |  |
| 1                   | 221-7954A   | Poweredge 2850, | Xeon 3.0G Hz/2MB Cache,80 | OMHzFSB       | \$6,395.00    | \$6,395.00        |  |
| 1                   | 221-7954B   | Poweredge 2850, | Xeon 3.0GHz/2MB Cache,80  | 0MHz FSB      | \$7,325.00    | \$7,325.00        |  |
|                     |             |                 |                           |               |               |                   |  |
|                     |             | Å               | 4# 2942                   |               |               |                   |  |
|                     |             |                 |                           |               |               |                   |  |

# Thank You!

| Modcomp Systems and Solutions                           |                      | Subtotal: | \$13,720.00    |
|---------------------------------------------------------|----------------------|-----------|----------------|
| 1500 S. Powerline Rd.                                   |                      | Misc.:    | <b>\$</b> 0.00 |
| Deerfield Beach, FL 33442                               |                      | Tax:      | \$1,029.00     |
| Questions regarding this invoice should be directed to: |                      | Freight:  | \$95.00        |
| Customer Service: (954) 571-4662 or Fax (954) 571-4762  | Due Date: 11/06/2005 | Total:    | \$14,844.00    |

#### **EXHIBIT B-15**

### PROPRIETARY/ CONFIDENTIAL

1

# Modcomp Systems and Solutions

Date 10/07/2005

Invoice: 0318-03182 Total: \$4,574.68

Remit Payments To: Modcomp Systems and Solutions P.O. Box 409624 Atlanta, GA 30384-9624

BIII To:

Remit Overnight Payments To: Modcomp Systems and Solutions 6000 Feldwood Rd. LB# 409624 College Park, GA 30349

Ship To:

| Purchase            | Order No.  | Customer ID     | Shipping Method          | Payment Terms | Require     | d Ship Date |               |                   |
|---------------------|------------|-----------------|--------------------------|---------------|-------------|-------------|---------------|-------------------|
| 060                 | )26        |                 | DROP SHIP                | NET 30        | 10/         | 10/07/2005  |               |                   |
| Quantity<br>Shipped | Item Numbe | IT              | Description              |               | Description |             | Unit<br>Price | Extended<br>Price |
| 1                   | 221-7954B  | Poweredge 2850, | Xeon 3.0GHz/2MB Cache,80 | DMHz FSB      | \$4,209.00  | \$4,209.00  |               |                   |

# **Thank You!**

Send Correspondence To: Modcomp Systems and Solutions 1500 S. Powerline Rd. Deerfield Beach, FL 33442

Questions regarding this invoice should be directed to: Customer Service: (954) 571-4662 or Fax (954) 571-4762

Due Date: 11/06/2005

 Subtotal:
 \$4,209.00

 Misc.:
 \$0.00

 Tax:
 \$315.68

 Freight:
 \$50.00

 Total:
 \$4,574.68

A# 2993

**EXHIBIT B-16** 

To: - Dave Sewold 630-434

VLR Communications 2290 N Charter Point Drive Arlington Heights, IL 60004-7222

Phone 847-870-8310 FAX 847-255-5770

Quoted to:

**PROPRIETARY** CONFIDENTIAL Quotation

> Quote Number: 564

> > Quote Date: Mar 4, 2004

Page: 1

| Customer ID |              | Good Thru                                                          | Payment Terms                                                                                                    | Sales                   | Rep                    |
|-------------|--------------|--------------------------------------------------------------------|----------------------------------------------------------------------------------------------------|-------------------------|------------------------|
| •           |              | 4/3/04 ,                                                           | Net 10 Days                                                                                                    | ,<br>1                  |                        |
|             | Quantity Ite |                                                                    | Description<br>corder, 48 ports, Direct                                                                                                    | Unit Price<br>35,250.00 | Extension<br>70,500.00 |
| Ì           | :            |                                                                    | 2 Day telephone support,<br>n site support by VLR<br>tions                                                                                                    | :                       |                        |
|             |              | Additional<br>AIM board<br>client lic<br>at \$340.00<br>Boca Rator | it required with order.<br>1 Direct Digital 24 port;<br>costs \$7,140.00 plus<br>cense for each channel<br>0. Ship to and bill to<br>h, Florida, no Illinois<br>required. Shipping cost |                         | •<br>•<br>•            |
|             | •<br>•       | iş extra.                                                          |                                                                                                    |                         |                        |
|             | •            |                                                                    |                                                                                                    |                         |                        |
|             |              |                                                                    |                                                                                                    |                         | 1<br>1<br>1            |
| •           |              |                                                                    |                                                                                                    | Subtotal<br>Sales Tax   | 70,500.00<br>5,022     |
|             | £            | Loite 3 4/1/04                                                     | nce data                                                                                                    | Tota)                   | 70,500.0C              |

A# 2714

PROPRIETARY/ CONFIDENTIAL

# Invoice

Invoice Number: 7400

Invoice Date: Jun 12, 2006

Page: 1

Phone 847-870-8310 FAX 847-255-5770

arter Point Drive

on Heights, IL 60004-7222

Sold To:

lice:

ax:

cations

Ship To

| Customer ID | Customer PO     | Payment Terms |          |
|-------------|-----------------|---------------|----------|
| ,           |                 | Net 10 Days   |          |
| Sales Rep   | Shipping Method | Ship Date     | Due Date |
|             |                 |               | 6/22/06  |

| Quantity | ltem | Description                                                                                                    | Unit Price | Extension |
|----------|------|----------------------------------------------------------------------------------------------------|------------|-----------|
| 1.00     |      | Extended Warranty, Buffalo Grove,                                                                                                    | 4,200.00   | 4,200.00  |
| 1        |      | Warranty expires 6/20/2007                                                                                                    | 1          |           |
| 1.00     |      | Extended Warranty, Boca Raton,                                                                                                    | 3,200.00   | 3,200.00  |
| l I      |      | Warranty expires 6/20/2007                                                                                                    | I I        |           |
| , I      |      |                                                                                                    | I<br>Í     |           |
| 1        |      |                                                                                                    | [          |           |
| l        |      | 1415                                                                                                    | 1          |           |
| ,<br>,   |      | $(\lambda_{i}) = (\lambda_{i}) + (\lambda_{i}) + (\lambda_{$ | ł          |           |
| 1        |      | )                                                                                                    | 1          |           |
| ļ        |      |                                                                                                    | 1          |           |
| l<br>J   |      | JUN 17 1016                                                                                                    | 1          |           |
| i        |      | 69410                                                                                                    | l.         |           |
| 1        |      | 1 Path We no                                                                                                    |            |           |
| i j      |      |                                                                                                    | 1          |           |
| }        |      |                                                                                                    |            |           |
| ł        |      | 1                                                                                                    | 1          |           |
| 1        |      |                                                                                                    | }          |           |
| 1        |      |                                                                                                    |            |           |
| 1        |      |                                                                                                    | ,<br>,     |           |
| i        |      | 1                                                                                                    | 1          |           |
|          |      | JJ                                                                                                    | <u> </u>   |           |

 Subtotal
 7,400.00

 VLP
 Sales Tax

 Total Invoice Amount
 7,400.00

 Check/Credit Memo No:
 Payment/Credit Applied

 TOTAL
 \$7,400.00

VLR Communications 2290 N Charter Point Drive Arlington Heights, IL 60004-7222

Voice: Fax: Phone 847-870-8310 FAX 847-255-5770

# PROPRIETARY/ CONFIDENTIAL

# Ínvoice

Invoice Number: 7378

> Invoice Date: Mar 10, 2006 Page: 1

> > ş

Ship To

Sold To:

66793

Duplicate

| Customer ID | Customer PO     | Paymen      | Payment Terms |  |
|-------------|-----------------|-------------|---------------|--|
| 1           |                 | Net 10 Days |               |  |
| Sales Rep   | Shipping Method | Ship Date   | Due Date      |  |
|             | FEDEX           | 3/10/06     | 3/20/06       |  |

| Quantity | ltem | Description                             | Unit Price | Extension |
|----------|------|-----------------------------------------|------------|-----------|
| 1.00     |      | <br> 48 port expansion, direct digital, | 12,631.00  | 12,631.00 |
| l.       |      | Nortel                                  | 1          | 4         |
| 48.00    |      | Record license (SRP \$360.00)           | 306.00     | 14,688.00 |
| 1        |      | There is no additional cost for         | 1          |           |
| Í        |      | shipping or installation support.       | ļ          |           |
|          |      | Pd 40% depart                           | A          | ż         |

|                              | Subtotal               | 27,319.00 · |
|------------------------------|------------------------|-------------|
|                              | Sales Tax              | 2,322.12    |
|                              | Total Invoice Amount   | 29,641.12   |
| Check/Credit Memo No: 143743 | Payment/Credit Applied | 11,865.45   |
|                              | TOTAL                  | \$17,775.67 |

VLR

# APPENDIX C

# HOLTER MONITORING SERVICES

#### 1. <u>Overview</u>

#### a <u>Codes Discussed: 93226 and 93232</u>

Recommendations apply to both codes unless stated otherwise.

#### b. <u>Description of Service</u>:

Holter monitors are portable recording devices that use tape or digital media to continuously record ECG activity over 24 hours. CPT code 93226 describes technology that includes visual superimposition scanning; CPT Code 93232 describes recording without superimposition scanning using a device capable of producing a full miniaturized printout and includes a microprocessor-based analysis and report.

There are two technologies used to provide holter monitoring: analog and digital. Analog is the older technology and will likely be entirely replaced by digital in the future. However, currently, both technologies are used. The CPT Codes do not differentiate between the two technologies; therefore they are billed using the same codes. However, each has somewhat different costs in terms of both equipment and clinical labor.

The monitoring center provides the physician's office with the holter monitor device and a holter monitoring kit which contains all the supplies necessary for the hook up. The patient is hooked-up to the device by the physician office, goes home, and returns the device after the 24-hour test is completed. The physician's office then transmits the information electronically to the monitoring center if a digital device was used. If an analog device was used, the physician's office sends the cassette to the IDTF. In either case, the technician analyzes the data and prepares and transmits a report to the physician's office for patient diagnosis and management.

When we surveyed these services, we asked respondents to supply data for both technologies and the recommendations below reflect an average of the two. Since the two technologies are used about equally, this seemed the most appropriate way to develop accurate costs.

# Appendix C (Holter Monitoring Services)

**RCS Provider Group Comments to 2007 Medicare Physician Fee Schedule** Page 2

### 2. Direct Cost Inputs

# a. <u>Clinical Labor</u>

**Recommendation:** 

- CPT code 93226 ElectroDx Techn (L037D): 52 minutes
- CPT Code 93232 ElectroDx Techn (L037D): 61 minutes

#### Discussion:

These recommendations are based on the traditional RUC approach of estimating the time for each task. We asked the seven companies in the survey to estimate technician time involved in 3 tasks all of which are performed for the typical patient. The results, which are averaged between digital and analog technologies, were as follows:

| CPT code | Enroll Patient | Retrieve and<br>Analyze Data | Prepare Report<br>for Physician | Total |
|----------|----------------|------------------------------|---------------------------------|-------|
| 93226    | 8              | 33                           | 11                              | 52    |
| 93232    | 8              | 45                           | 8                               | 61    |

We did not use the approach used for cardiac event monitoring and pacemaker monitoring (described above) in which we based recommendations on total FTE technician minutes divided by the number of services provided because holter monitoring is not a round-the-clock service.

#### b. <u>Equipment</u>

#### (1) <u>Holter Device</u>

**Recommendations:** 

- Reassign holter device costs to CPT Codes 93226 and 93232 instead of 93231 and 93225
- Change depreciation period to 5 years

#### Discussion:

#### Assignment of device to proper codes

The holter device is currently assigned to the codes describing the hook-up service. As noted above, this is typically done in the physician's office, by physician staff using the holter device owned by the IDTF and provided to the physician's office by the IDTF for

this purpose. The cost of the device is incurred entirely by the IDTF which performs the analysis and report billed under CPT Codes 93226 or 93232. Further, IDTFs perform this service well over 50 percent of the time. Therefore, the holter device should be assigned to CPT Codes 93226 and 93232 and not the hook-up codes

# Minutes of Use

The holter monitoring test takes 24 hours or 1440 minutes. Therefore we believe the minutes of use should remain at 1440. Likewise, the CMS assumption of 150,000 per year of continuous use is appropriate as is the equipment utilization assumption of 0.5. Although we have suggested a different approach might be appropriate for the 30-day cardiac event monitoring services (see Appendix A (Cardiac Event Monitoring Services)), the existing CMS formula is appropriate for holter as explained below.

The most a holter monitor can be used, under maximally efficient conditions, is two times per week. For example, if a patient receives the monitor on Monday and returns it Tuesday, it could be available for use by another patient on Wednesday. If the patient receives the monitor on Tuesday it could be used again on Thursday. If we assume two tests per week under maximally efficient conditions, this translates into 149,760 minutes per year (2 tests per week x 52 weeks in a year x 1440 minutes). Thus the assumption of 150,000 of continuous use is appropriate. Further, an equipment utilization assumption of 0.5 is also appropriate since actual usage is closer to 3-4 tests per month. This rate of usage is due to the fact that patients often delay several days in returning the device to the physician's office. Generally, patients have little incentive to return the device on the next day, and frequently several days go by before the device is delivered to the physician office. In such situations there is little that the monitoring center can do.

#### **Depreciation**

Based on the survey, most monitoring centers use a 5-year depreciation period for the device. Some use less but none use more.

# (2) Holter Monitoring System

**Recommendation:** 

- Equipment Cost: \$47,262 need to change on spreadsheet
- Depreciation: 5 years
- Minutes of Use: 45 minutes

#### Discussion:

Like the pacemaker and CEM systems, the holter monitoring system can be broken down into "back end" system costs and individual work station costs although these categories are not as well defined for holter because of the different ways in which vendors market

their systems. For the sake of consistency, we have identified workstation and back-end costs separately, however we do not believe these distinctions are particularly useful for holter and suggest that CMS focus on the total system cost. Because of the variation among holter systems and the use of digital and analog systems, we obtained data from four companies in order to have a better sample. Company information and supporting documentation is in Exhibit C, attached.

In addition, we have applied the same 25% mark-up factor on the equipment as an estimate of the list price. As explained in Appendix A in the discussion of cardiac event monitoring, information obtained from companies was, with one exception, substantially discounted because vendors typically offer discounts off list price of between 20-50%. We understand it has been CMS' approach to use the manufacturer's list price in valuing equipment. To obtain a number closer to the list price we have marked-up company data (with one exception) by 25%. The one exception is a company that specifically obtained list price information from vendors for purposes of these comments. Note that there are two costs provided for Company B. This company supplied existing costs and also obtained a quote from a different vendor for a new system.

| Company                                         | Work station<br>cost (with<br>vendor<br>discount) | Back End Cost<br>(with vendor<br>discount) | Total including<br>vendor<br>discount | List Price<br>(estimated<br>using 25%<br>mark-up |
|-------------------------------------------------|---------------------------------------------------|--------------------------------------------|---------------------------------------|--------------------------------------------------|
| Company A –<br>small                            | \$1317                                            | \$8672                                     | \$9989                                | \$12,486                                         |
| Company B –<br>small                            | \$ 10,000                                         | \$14,395                                   | \$24,395                              | \$30,493                                         |
| Company B –<br>small (quote from<br>new vendor) | \$10,000                                          | \$17,920                                   | \$27,920                              | \$34,900                                         |
| Company C –<br>large                            | \$19,720                                          | \$54,484                                   | \$91,904                              | \$91,904                                         |
| Company D –<br>large                            | \$5,500                                           | \$47,725                                   | \$53,225                              | \$66,531                                         |

#### c. <u>Supplies</u>

**Recommendation:** 

• Assign Holter Kit to CPT Codes 93226 and 93232

#### Discussion

Currently, there are no supplies (other than paper) assigned to these codes. However, as noted above, the holter kit used to hook-up the patient is provided by the IDTF. Thus, the cost of this item is borne by the IDTF – not the physician's office. Therefore, we believe it is more appropriate for the kit to be assigned to the monitoring service which is billed by the IDTF rather than the hook-up service which is usually billed by the physician's office.

**Appendix C** (Holter Monitoring Services) **RCS Provider Group Comments to 2007 Medicare Physician Fee Schedule** Page 6

#### Holter Monitoring Services

#### List of Exhibits to Appendix C (Exhibits C-1 through C-9)

#### 1. Company A (small)

Exhibit C-1: Holter back-end system cost of \$8672 Exhibit C-2: Holter computer/monitor (workstation) costs of \$1317 for a single station

Total: \$9989

#### 2. <u>Company B (small)</u>

This company calculated overall workstation/system costs of \$25,106 which includes:

Exhibit C-3: \$11,666 for a single station software license

Exhibit C-4: \$10,000 for workstation hardware

\$3,000 for a collection workstation (invoice not available)

#### 3. Company B quote from new vendor

**Exhibit C-5:** Company B also obtained a quote for a new holter system from a vendor. It shows overall system costs of \$17,920 (with discount). This does not include workstation computer/monitor or other hardware for which this company estimates \$10,000.

#### 4. Company C (large)

Workstation:

Exhibit C-6: Computer/monitor of \$1120

**Exhibit C-7:** Workstation license of \$18,600 (Invoice item C02 – remote link site license)

#### **Total Workstation Cost: \$19,720**

Back end:

Exhibit C-8: Server - \$2996 each. Company requires 4 servers for cost of \$11,984 Exhibit C-9: Web Servers: \$60,200

Total Back-end costs: \$82,716

#### **Appendix C (Holter Monitoring Services) RCS Provider Group Comments to 2007 Medicare Physician Fee Schedule** Page 7

#### Grand Total: \$91,904

Company D (large)

Workstation: \$5500 (per internal company documents; invoices not available)

Back End: \$47,725 (per internal company documents; invoices not available)

Grand Total: 53,225

**EXHIBIT C-1** 

### PROPRIETARY/ CONFIDENTIAL Invoice

### NorthEast Monitoring, Inc

BILL TO

ŕ

Two Clock Tower Pl, Suite 555 Maynard, MA 01754 Phone 978-461-3992 Fax 978-461-5991

| DATE      | INVOICE # |
|-----------|-----------|
| 9/21/2005 | 13956     |

| SHIP TO |  | <br> |  |
|---------|--|------|--|
|         |  |      |  |
|         |  |      |  |
|         |  |      |  |
|         |  |      |  |

| PAYMENT TERMS | SI                  | HP                                                                                                    | VIA                                                                                                    | RMA #                                                              | PC         | Number    |  |
|---------------|---------------------|----------------------------------------------------------------------------------------------------|----------------------------------------------------------------------------------------------------|--------------------------------------------------------------------|------------|-----------|--|
| Net 30        | 8/10/2005           |                                                                                                    | UPS                                                                                                    |                                                                    | IA PO      | 1998 Demo |  |
| QTY           | ITEM CODE           |                                                                                                    | DESCRIPTION                                                                                                    |                                                                    | PRICE EACH | AMOUNT    |  |
|               | NEMK64<br>SD360 Kit | CD, USB Softwar<br>Made In USA<br>This invoice is for<br>Software Key only<br>Serial Number: 11<br>V5.0 Registration<br>V5.2 Registration<br>SD360 Recorder I<br>Hook-up Guide, 5<br>and 64MB SD Mo<br>Made In USA<br>5 LEAD CABLE<br>LD05 001/787-00<br>7 LEAD CABLE<br>LD07 001/787-00<br>RECORDER S/N<br>002189<br>FLASH CARD S/<br>10155 | r a demo V5.0/V5.2<br>y<br>1332<br>Number: 3513E4E<br>Number: 9539E3E<br>Kit Includes: Pouch,<br>& 7 Lead Shielded<br>emory Card.<br>LOT #:<br>N<br>LOT #:<br>N | LX Pro<br>1352590A3<br>A3585EA41<br>User Manual,<br>Patient Cable, | 7,995.00   | 7,995.00  |  |
|               |                     |                                                                                                    |                                                                                                    | Total                                                              |            |           |  |

### Invoice

**INVOICE #** 

13956

NorthEast Monitoring, Inc

•

Two Clock Tower PI, Suite 555 Maynard, MA 01754 Phone 978-461-3992 Fax 978-461-5991

| BILL TO |  |
|---------|--|
|         |  |
|         |  |
|         |  |
|         |  |
|         |  |

| SHIP TO |  |  |  |
|---------|--|--|--|
|         |  |  |  |
|         |  |  |  |
|         |  |  |  |
|         |  |  |  |

DATE

9/21/2005

| PAYMENT TERMS | s            | HIP                              | VIA                             | RMA #    | # Р        | O Number    |
|---------------|--------------|----------------------------------|---------------------------------|----------|------------|-------------|
| Net 30        | 8/10/2005    |                                  | UPS                             | Maynard, | MA PC      | ) 1998 Demo |
| QTY           | ITEM CODE    |                                  | DESCRIPTION                     |          | PRICE EACH | AMOUNT      |
| 0             |              |                                  |                                 |          | 0.00       | 0.04        |
| 1             | Shipping(ND) | UPS Next day sh<br>1Z0E629901986 | hipping w/ Tracking#:<br>552677 |          | 27.00      | 27.0        |
|               | <u> </u>     | I                                |                                 | Tota     |            | \$8,672.0   |

EXHIBIT C-2

|           |                                                                                                    | Account Options          |                             | der Status   🛱 E         | -Quotes                                                                        | ly Cart   🛣 Logo               | nut Buy Online or Call 1-800-3 |
|-----------|----------------------------------------------------------------------------------------------------|--------------------------|-----------------------------|--------------------------|--------------------------------------------------------------------------------|--------------------------------|--------------------------------|
| recomn    | nends Windows <sup>®</sup> XP Professio                                                                                            | nal                      |                             |                          |                                                                                | ,                              |                                |
| are here: | Premier Home                                                                                                    |                          |                             |                          |                                                                                |                                |                                |
| 'our Cur  | rent E-quote Number                                                                                                    |                          |                             |                          |                                                                                |                                |                                |
| 0002416   | 60116                                                                                                    |                          |                             |                          |                                                                                |                                |                                |
| 🛛 E-quo   | te Help                                                                                                    |                          |                             |                          |                                                                                |                                |                                |
| Cart      | E-quotes                                                                                                    |                          |                             |                          |                                                                                |                                |                                |
| ummary V  | /iew ► Detail View                                                                                                    | 🖨 Print                  | ۵                           | Back to List             | 🚱 Email                                                                        | Add Item                       | •                              |
| Saved B   | y:                                                                                                    | Phone Number:            |                             |                          |                                                                                |                                | :                              |
|           |                                                                                                    | Purchasing Agent:        |                             |                          |                                                                                |                                | ·                              |
|           | n: Monday, October 02, 2006<br>On: Wednesday, November 01, 200                                                                     | Notes/Comments:          |                             |                          |                                                                                |                                |                                |
| Expires   |                                                                                                    |                          | _                           |                          |                                                                                |                                |                                |
|           | Cart Items<br>OptiPlex GX620 Mini-Towe                                                                                             | -                        | Qty                         | Unit Price               | Total                                                                          | _                              |                                |
|           | System Details                                                                                                    | 4                        |                             |                          | \$1,317.79                                                                     | Remove Rem                     |                                |
|           | Estimated 36 Month Business<br>OptiPlex GX620<br>Intel® Pentium® D Processor 8;<br>FSB), Centrine Windows® XP P<br>) Adjust System | 0 (2.8GHz,DC,2X1M,800MHz | <b>1</b><br>Update<br>Total | \$1,733.94               |                                                                                |                                |                                |
|           | Every Day Low Price - Optiplex<br>Limited Time Offer View Decaits                                                                  |                          |                             | - \$416.15               |                                                                                |                                |                                |
|           | oon number                                                                                                    | ms you have added to you | r cart.                     |                          |                                                                                |                                |                                |
| ·         | ****                                                                                                    |                          |                             | Sub-total                | \$1,317.79                                                                     |                                |                                |
|           |                                                                                                    |                          | Shipping                    | & Handling               | \$20.00 m                                                                      | Estimate Shipping              | -<br>-                         |
|           |                                                                                                    |                          | B                           | Tax <sup>1</sup>         | -                                                                              | & Handling and<br>Tax          |                                |
|           |                                                                                                    | Stat                     | e Environ                   | mental Fee <sup>1</sup>  | -                                                                              |                                |                                |
|           |                                                                                                    | 0                        |                             | More infa                |                                                                                |                                | :                              |
|           |                                                                                                    |                          |                             | Total Price <sup>2</sup> | -                                                                              |                                |                                |
|           |                                                                                                    | x                        |                             |                          |                                                                                |                                |                                |
| 🖳 Print   | Back to List • Sa                                                                                                    | Email > Add Item         |                             |                          | an ng banan ng mang bala an ang bang tang bang bang bang bang bang bang bang b | (1210) V. (1210) (1210) (1210) |                                |
|           |                                                                                                    |                          |                             |                          |                                                                                |                                |                                |

#### You are here: 🎫 Premier Home

() Help

For shipments of certain products to California, state environmental fee of up to \$10 per item will be added at order invoice. For shipments of certain items to Alberta, Canada, a provincial environmental fee will be applied to your invoice. Pricing, specifications, availability and terms of offers may change without notice and are not transferable. Offers may not be combined with other discounts or promotional offers. Taxes, fees, shipping and handling and any applicable restocking charges are extra, vary, and are not subject to discount. Offer valid only for end-user customers and not for results by customer. Delt cannot be responsible for pricing or other errors, omissions, or consequences of riskues of site and its functions and reserves the right to cancel orders ansing from such errors. Refer to your invoice for final information regarding order detail, including tax & shipping amounts. Prices have been rounded to the nearest othar for online display. Additional terms and conditions may apply. All sales are subject to Delf's Terms and Conditions of Sale located at www.dell.com unless you have a separate written agreement with Deil.

Picture is for illustrative purposes only. Price may increase or decrease depending on options selected.

<sup>1</sup> Applicable sales taxes are currently unavailable in the Dell Online Store for your order. The amount of sales tax applicable for the items you have selected will be communicated to you via email or phone following receipt of your online order.

**EXHIBIT C-3** 

#### Schedule B Prices and Terms

**PROPRIETARY**/ CONFIDENTIAL

#### Initial Costs:

agrees to pay Zymed a one-time license fee of \$35,000.00 in exchange for the following Software and licenses, as well as the additional services outlined in Schedule A, subject to the payment schedule outlined in greater detail below.

Three (3) sets of Q-Track Advantage software and DCN remote transmission software, including all deliverables described in Schedule A herein, including Cardiology and Administrative Suite Software Option \$35,000.00

| Total System Cost | \$35,000.00 |
|-------------------|-------------|
|                   |             |

#### **Payment Schedule**

shall make the following payments to Zymed upon the occurrence of the following events:

| Upon Acceptance of this Agreement                        | \$11,666.66 |
|----------------------------------------------------------|-------------|
| Upon Completion of Installation                          | \$11,666.66 |
| 30 days following successful testing of the              |             |
| Software to ensure its complete satisfaction with the    |             |
| Software, its implementation, its accuracy, and its      |             |
| capability to successfully and reliably transfer         |             |
| information between its Central Servers and all remote   |             |
| sites as such sites are configured as of the date hereof |             |
| and as described herein.                                 | \$11,666.68 |
|                                                          | \$35,000.00 |

#### Other Costs:

Except as otherwise provided in this Agreement, Zymed agrees that shall be entitled to purchase, utilize or otherwise contract for the following hardware, goods and services for a period of twelve (12) months from the date of the Agreement at the following agreed upon rates.

| 1. Additional training at th | e main site or remote sites   | \$1,250.00           |
|------------------------------|-------------------------------|----------------------|
| 2. Each additional flash ca  | rd reader                     | Available            |
|                              |                               | Commercially         |
| 3. Each additional tape rea  | der                           | \$2,500              |
| 4. Each additional remote    | hardware key                  | No Charge            |
| AGREED: Cradles-Char         | 1 \$110 rach                  | nwoharge<br>Higheren |
|                              | Zymed Medical Instrumentation | in the second        |
| Ву:                          | By:                           | St,                  |

### AGREED: Cradles-Charge #110 rach

| By:    | <br>B |
|--------|-------|
| Title: | Ti    |
| Date:  | <br>D |

| Lymed Medical Instrumentation | Zyme   |
|-------------------------------|--------|
| Зу:                           | By:    |
| Title:                        | Title: |
| Date:                         | Date:  |
|                               |        |

### **EXHIBIT C-4**

### PROPRIETARY/ CONFIDENTIAL

|            |              | Purchase Order No.                                                                                          | 10101-ALH |                                                                          |                                          |
|------------|--------------|----------------------------------------------------------------------------------------------------|-----------|--------------------------------------------------------------------------|------------------------------------------|
| VEND       | OR<br>SEE AB | Philips Medical/Zymed<br>1201-B North Rice Avenue<br>Oxnard, CA 93030                                       |           | ABOVE ORDER<br>APPEAR ON AI<br>AND PACKAGE<br>TO THIS ORDE<br>CORRESPOND | LL PAPERS<br>ES RELATIVE<br>R, INCLUDING |
| BILL TO    |              |                                                                                                    | ţ         |                                                                          |                                          |
| REQUISITIO |              | DEPARTMENT                                                                                                  |           | ERMS DEL                                                                 | IVERY DATE                               |
| 04/01/2003 | QUANTITY     | DESCRIPTION                                                                                                 | !         | UNIT PRICE                                                               | TOTAL                                    |
|            | 1            | Upgrade to 1810 for Windows - Tape E<br>Card Reader Included (at no additional<br>***Trading in DOS 2010*** |           | 10,000.00                                                                | 10,000.00                                |
|            | 10           | 48 Hour Digitrack Monitors                                                                                  |           | 2,336.00                                                                 | 23,360.00                                |
|            | 10           | Trade in Monitors                                                                                           |           | (500.00)                                                                 | (5,000.00)                               |
| BY         | AUTHOR       | Total Purchase Order Amount                                                                                 | As        | ÍSTANT (1<br>TITLE                                                       | \$ 28,360.00<br>Intruller                |

# 

The World Leader in ECG Technology

7865 North 86th Street, Milwaukee, Wisconsin 53224 (tel) 800.231.7437 (fax) 414.354.4760 http://www.mortara.com

|     |                   | System Quotation                                                                                                    |     |             |                        |
|-----|-------------------|----------------------------------------------------------------------------------------------------|-----|-------------|------------------------|
|     |                   |                                                                                                    |     | CELINIOS    | QUater#<br>AAX21031-01 |
|     |                   |                                                                                                    |     |             |                        |
|     |                   |                                                                                                    |     |             |                        |
|     |                   |                                                                                                    |     |             |                        |
| .n# | Part Number       | Description                                                                                                    | Qty | Price       | Ext. Price             |
| 1   | HSCRIBE-BAA-AABXA | H-Scribe Enterprise Holter System<br>- H-Scribe software license<br>- USB card reader & USB H3+ Interface Cable<br>- English<br>- 110V/US<br>- HP 4000 Series Laser Printer<br>- 19" LCD<br>- Interface Export | 1   | \$22,400.00 | \$22,400.00            |
|     |                   | Preferred Customer Discount                                                                                                    |     | -\$4,480.00 | -\$4,480.00            |
|     |                   |                                                                                                    |     | \$17,920.00 | \$17,920.00            |
| 2   | H3PLUS-AAA-XXXXX  | H3+ Holter recorder<br>- Carrying Case, Belt Clip and Neck Strap<br>- AHA 5 wire LeadForm patient cable (3- Channel)                                                                                           | 5   | \$2,000.00  | \$10,000.00            |
|     |                   | Preferred Customer Discount                                                                                                    |     | -\$500.00   | -\$2,500.00            |
|     |                   |                                                                                                    |     | \$1,500.00  | \$7,500.00             |
| 3   |                   | System Quotation Conditioned on Customer<br>Approval                                                                                                    |     | -           |                        |

#### .n# Part Number

Description

notify Motara Instrument (Motara) in writing within 2 days indicating that is not purchasing the system; the Terms and Conditions of Sale shall not apply; will return the system to Mortara without incurring or being charged any fees or expenses, including without limitation any shipping or restocking fees; and, will not be charged for nor pay for the system.

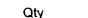

Ext. Price

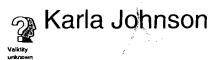

Karla Johnson CN: on=Karla Johnson o=ECG Scanning, ou=Clishi Services-Director, c=US Date: 2006 09:01 15:57:18 -05'00'

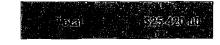

#### THIS QUOTATION IS VALID FOR 30 DAYS.

This Quotation is subject to the attached Terms and Conditions of Sale (the "Terms and Conditions") which together with this Quotation constitute the entire agreement and final written expression of the terms between Mortara Instrument, Inc. (the "Company") and Purchaser regarding the products and/or services to be provided. Any negotiations or understanding between the Company and Purchaser which are not contained in this Quotation and the Terms and Conditions shall have no force or effect.

WARRANTY: One year, parts and labor on all equipment unless otherwise specified above. TERMS OF DELIVERY: Milwaukee TERMS OF PAYMENT: 90 days SALES TAX APPLICABLE IN: WI, OR, LA, MO, OH, CT RESTOCK FEE: 30%

Authorized Mortara Representative

**Tony Spires** 

**Regional Manager** 

(937) 609-1779

Tony.Spires@mortara.com

09/01/06 14:28:28

ancial Services

#### This is your Equipment Description

PAGE: 2

Service Incial Servi Stomer Service: (800)456-3355 echnical Support: (800)456-3355 Dell Online: http://www.dell.com

**Customer Reference Number:** Order Date: 06/28/2006 Order Number: 134075475

EXHIBIT C-6

Contract Number: 6879450212001598140

DFS Customer Service: (866)413-3355

SOLD TO:

SHIP TO:

### PROPRIETARY/ CONFIDENTIAL

| Ordered | ltem Number       | Description                               |  |
|---------|-------------------|-------------------------------------------|--|
| 10      | 221-8412          | OPTI GX620,USFF,P4 640/3.2GHZ,2M,800      |  |
| 10      | 420-3699          | NTFS FILE SYSTEM, FACT                    |  |
| 10      | 311-5021          | 1.0GB,NON-ECC533MHZ DDR2,2DIMM,GX620/520  |  |
| 10      | 310-5247          | DELL USB,KEYBOARD, NO HOT KEYS, OPTI      |  |
| 10      | 320-3704          | NO MONITOR, OPTIPLEX                      |  |
| 10      | 320-4269          | INTEGRATED VIDEO,GMA950,0PTI GX620        |  |
| 10      | 341-2247          | 80GB SATA 3.0GB/S,OPTI GX620/520          |  |
| 10      | 341-2265          | NO FLOPPY AIR 8AY, OPTI USFF              |  |
| 10      | 464-2319          | WXP PRO,SP2,W/MEDIA,OPTI,ENG              |  |
| 10      | 310-6610          | USB ENTRY 2-BUTTON MOUSE, DELL OPTI       |  |
| 10      | 341-2663          | ROHS COMPLIANT LEAD FREE, OPTI            |  |
| 10      | 313-3325          | 24X CD,EIDE,D-MOD,OPTI GX620 USFF         |  |
| 10      | 313-8170          | INTEGRATED AC97 AUDIO, OPTIPLEX           |  |
| 10      | 31 <b>3-141</b> 6 | NO SPEAKER, OPTIPLEX                      |  |
| 10      | 310-5245          | DVI-TO-VGA VIDEO ADAPTER CBL, SX280/GX620 |  |
| 10      | 313-7168          | RESOURCE CD W/DIAGNOSTICS, DRIVERS, OPTI  |  |
| 10      | 310-4721          | ENERGY STAR LABEL OPTIPLEX                |  |
| 10      | 310-5435          | REAR CABLE COVER, OPTI SX280/GX620U       |  |
| 10      | 410-0810          | MCAFEE SEC 7.0, ENG, 90-DAY, OPTI/PWS/LAT |  |
| 10      | 310-6620          | QUICK REFERENCE GUIDE, OPTI GX620         |  |
| 10      | 461-3749          | GUIDE, READ ME, CLIENT GOLD               |  |
| 10      | 960-4980          | NBD, OPTI, QLX, BSD, INIT                 |  |
| 10      | 960-0412          | NBD, OPTI, QLX, BSD, 2YR EXT              |  |
| 10      | 960-2692          | GOLD TECH SPT, 3YR, OPTI                  |  |
| 10      | 982-5709          | INFO, OPTI 3 YEAR STANDARD PLAN           |  |
| 10      | 983-2207          | INFO, SERVICES DELL                       |  |
| 10      | 983-2217          | INFO, SERVICES DELL                       |  |
| 10      | 900-9987          | ONSITE INSTL DECLINED                     |  |
| 10      | 464-5006          | SYSTEM NOT ELIGIBLE FOR HARDWARE MAIL-IN  |  |
| 10      | 462-4506          | PURCHASE IS NOT INTENDED FOR RESELL       |  |
| 10      | 464-6404          | THANK YOU FOR CHOOSING DELL               |  |
| 10      | 463-0742          | SPECIAL OFFER                             |  |

\$11,188.17/10 \$ 1,118. 82 each comp.

Please use the enclosed Billing Statement to remit your monthly payment.

System Service Tag/ Serial Number(s) FASH 

| 2MPW7B13163 | CKPW7B1317C |
|-------------|-------------|
| 4KPW7B13161 | GLPW7B13112 |
| 7LPW7B13163 | HLPW7B13113 |
| 8LPW7B13169 | JKPW7B13114 |

124481 12/13/05 13:00 0005860 20060203 60053102 BUSDPA-LL OZ DOM 6005310000 155875

| Ship. and/or<br>Handling                      | \$400.00   |    |
|-----------------------------------------------|------------|----|
| Subtotal                                      | \$8,120.00 |    |
| Tax                                           | \$507.54   |    |
| Order Total                                   | \$8,627.54 | 01 |
| <u>, , , , , , , , , , , , , , , , , , , </u> | 2560.63    | p. |

p1062 11,188.17 Total

#### **EXHIBIT C-9**

### PROPRIETARY/ CONFIDENTIAL

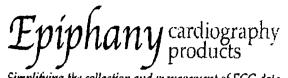

DATE: 23-Mar-05

QUOTATION #: JS03232005001

Simplifying the collection and management of ECG data

Quotation is Valid for 90 days

To:

| 10001 | Cardio Server-250                                        |                                                                                                    |                                                                                                    |                                                                                                    |                                                                                                    |                                                                                                    |
|-------|----------------------------------------------------------|----------------------------------------------------------------------------------------------------|----------------------------------------------------------------------------------------------------|----------------------------------------------------------------------------------------------------|----------------------------------------------------------------------------------------------------|----------------------------------------------------------------------------------------------------|
|       |                                                          |                                                                                                    |                                                                                                    |                                                                                                    |                                                                                                    |                                                                                                    |
|       |                                                          | Web Enabled Server Based Single (Acadity<br>Dalabase supporting the entire Enterprise with<br>up to 260 concurrent edit (Icenses . Includes:                                                                                                    |                                                                                                    | \$33,000.00                                                                                                    | <b>\$</b> 33,000.00                                                                                                    |                                                                                                    |
|       |                                                          | Add Zymed Windows Holter                                                                                                    | \$3,600.00                                                                                                    | \$3,800.00                                                                                                    | \$3,600.00                                                                                                    |                                                                                                    |
| 20018 | Orders and Billing Interface                             | Adds HL7 Bi-directional orders and tilling<br>module. Generates order messages, populates<br>CardioManager demographics, sends billing<br>notifications, and alerte users to data errors.                                                                                                    | <b>1</b> 0 000 00                                                                                                    | 44 500 00                                                                                                    | #5 600 00                                                                                                    |                                                                                                    |
| 0011  | Additional On-site Training                              |                                                                                                    | 30,000.00                                                                                                    | _40,000.00                                                                                                    | \$0,000.00                                                                                                    |                                                                                                    |
|       | -                                                        | (includes travel)                                                                                                    | \$1,600.00                                                                                                    | \$4,500.00                                                                                                    | \$4,500.00                                                                                                    |                                                                                                    |
| 10002 | Transtelephonic IT Support                               | Annual contract for up to 25 hours of technical<br>support                                                                                                    | \$2,500.00                                                                                                    | \$2,500.00                                                                                                    | \$2,500.00                                                                                                    |                                                                                                    |
|       | Custom Davelooment                                       |                                                                                                    | 41,000.00                                                                                                    | - 42,000.00                                                                                                    | 41,000.00                                                                                                    |                                                                                                    |
|       |                                                          |                                                                                                    | \$10,000.00                                                                                                    | \$10,000.00                                                                                                    | \$10,000.00                                                                                                    |                                                                                                    |
|       |                                                          | discount for order by 31 March                                                                                                    |                                                                                                    |                                                                                                    | 400(844.00                                                                                                    |                                                                                                    |
| _     |                                                          | · · ·                                                                                                    |                                                                                                    | -                                                                                                    | \$20,200.00                                                                                                    |                                                                                                    |
|       |                                                          | Net price                                                                                                    |                                                                                                    |                                                                                                    | \$40,000.00                                                                                                    |                                                                                                    |
| :     | \$5,333.33 due 30 April 200<br>\$5,333.33 due 30 May 200 | 5                                                                                                    |                                                                                                    |                                                                                                    | 1625                                                                                                    | iles tay 6.                                                                                                    |
| :     | \$5,333.33 due 30 August 2                               | 005                                                                                                    |                                                                                                    | •                                                                                                    | 4.2,500                                                                                                    |                                                                                                    |
|       |                                                          | pays shipping                                                                                                    | 55                                                                                                    | ~                                                                                                    | 3yr de                                                                                                    | preciatión                                                                                                    |
|       | FOB:                                                     | 20018 Orders and Billing Interface<br>20011 Additional On-site Training<br>20002 Transtelephonic IT Support<br>Gustom Development<br>1.<br>Ferms: \$8,000 (20%) with order<br>\$5,333.33 due 30 April 200<br>\$5,333.33 due 30 May 200<br>\$6,333.33 due 30 June 200<br>\$6,333.33 due 30 June 200<br>\$6,333.33 due 30 June 200<br>\$5,333.33 due 30 June 200<br>\$5,333.33 due 30 June 200<br>\$5,333.33 due 30 June 200 | up to 260 concurrent edit ficenses . Includes:<br>Results Out HL7 Interface, accure access, digits<br>eignesture, HIPAA loga, report archiving, backup,<br>and email; database reporting, acheituling, and<br>inventory management, (excludes hindware,<br>Includes on-site installation and training-one<br>day) Setect 1 Modality Options Add Zymed Windows Holter<br>20011 Modality Options Add Zymed Windows Holter<br>20013 Orders and Billing Interface<br>Adds HL7 Bi-directional orders and tilling<br>module. Generates order messages, populates<br>CardioManager demographics, sends billing<br>notifications, and eleft users to data errors.<br>Order # must be entered in modality application.<br>20011 Additional On-eite Training Expanded One Day On-Site inservice Training<br>(Includes travel)<br>20022 Transtelephonic IT Support<br>Custom Development<br>Custom Development<br>Custom Development<br>Custom Interaction with existing<br>data systems; customizer as per statement<br>of work: custom interaction with existing<br>data systems; customizer by 31 March<br>2005<br>Net price<br>Ferme: \$8,000 (20%) with order<br>\$5,333.33 due 30 April 2005<br>\$5,333.33 due 30 April 2005<br>\$5,333.33 due 30 June 2005<br>\$5,333.33 due 30 June 2005<br>\$5,333.33 due 30 June 2005<br>\$5,333.33 due 30 August 2005<br>\$5,333.33 due 30 August 2005<br>\$5,333.33 due 30 September 2005<br>\$5,333.33 due 30 September 2005<br>\$5,333.33 due 30 September 2005 | up to 250 condurrent edit ficenses includes:<br>Results Out HL7 Interface, secure access, digital<br>signature, HIPAA logs, report archiving, backup,<br>and email; detabase reporting, acheiuling, and<br>inventory managament, (axcludes huiware,<br>includes on-site installation and training-one<br>day) Setect 1 Modality Options Add Zymed Windows Holtar<br>20018 Orders and Billing Interface<br>Adds HL7 Bi-directional orders and tilling<br>module. Generates order message, populates<br>CardioManager demographics, sends billing<br>notifications, and alerte users to data errors.<br>Orders and Billing Interface<br>(includes travel)<br>10002 Transtelephonic IT Support<br>Annual contract for up to 25 heurs of technical<br>support<br>Custom Development<br>Custom .zhr secure workflow file menagement<br>of vork: custom interaction with existing<br>of Cardio Server as per statement<br>of Cardio Server as per statement<br>of Cardio Server per repultements;<br>project management and feel<br>of Cardio Server per<br>Stata 33 due 30 And 2005<br>\$5,333.33 due 30 And 2005<br>\$5,333.33 due 30 Juny 2005<br>\$5,333.33 due 30 Juny 2005<br>\$5,333.33 due 30 Juny 2005<br>\$5,333.33 due 30 August 2005<br>\$5,333.33 due 30 August 2005<br>\$5,333.33 due 30 August 2005<br>\$5,333.33 due 30 August 2005<br>\$5,333.33 due 30 August 2005<br>\$5,333.33 due 30 August 2005<br>\$5,333.33 due 30 August 2005<br>\$5,333.33 due 30 August 2005<br>\$5,333.33 due 30 August 2005<br>\$5,333.33 due 30 August 2005<br>\$5,333.33 due 3 | up to 250 concurrent edit ficenses includes:<br>Results Out HL7 Interface, accurs excess digital<br>signature, HIPA log, report archiving, backup,<br>and email; detabase reporting, activituing, and<br>invontory management, (excludes hurdware,<br>includes on-atte installation and training-one<br>day) Select 1 Modelity Options. Add Zymad Windows Holtar<br>20011 Modelity Options Add Zymad Windows Holtar<br>20018 Orders and Billing Interface<br>Adds HL7 Bi-directional orders and tilling<br>module. Generates order messages, populates<br>CardioManager demographics, sends billing<br>notifications, and alerte users to data errors.<br>10011 Additional On-ette Training Expanded One Day On-Site Inservices Training<br>(includes travel)<br>2002<br>20032 Transtelephonic IT Support<br>Annual contract for up to 25 hours of technical<br>support<br>Custom Development<br>Custom .zhr accure workflow file mesagement<br>integrated with Cardio Server as per statement<br>of work: custom interaction with extering<br>data systems; customize is tok and feel<br>of Cardio Server as per statement<br>of work: custom for order by 31 March<br>2005<br>Net price<br>Ferme: \$8,000 (20%) with order<br>\$5,333.33 due 30 Anyl 2005<br>\$5,333.33 due 30 Juny 2005<br>\$5,333.33 due 30 Juny 2005<br>\$5,333.33 due 30 Juny 2005<br>\$5,333.33 due 30 Juny 2005<br>\$5,333.33 due 30 August 2005<br>\$5,333.33 due 30 August 2005<br>\$5,333.34 due 30 August 2005<br>\$ | up to 250 condurrent edit floames. Includes:<br>Results Out HL7 Interface, secure screes, digital<br>signeture, HIPA Mga, report archiving, backup,<br>and email, database reporting, acheuking, and<br>invortory management, (excludes invokere,<br>includes on-site installation and training-one<br>day) Select 1 Modelity Options Add Zymed Windows Holter<br>20011 Modelity Options Add Zymed Windows Holter<br>20018 Orders and Billing Interface<br>Adds HL7 Bi-directional orders and Hiling<br>module. Generates order messages, populates<br>CardioManager demographic, excluding the floames<br>20018 Additional On-site Training<br>(Includes travel)<br>20018 Additional On-site Training Spanded One Day On-Site Inservice Training<br>(Includes travel)<br>2002 Transtelephonic IT Support<br>Annual contract for up to 25 hours of technical<br>support<br>Custom Development<br>Customthr secure workflow file messagement<br>integrated with Cardio Server as per statement<br>of work: custom interaction with extent of the detained<br>and of ork: custom Interaction with extent of<br>groups in an advise support<br>Custom Development<br>Custom Levelopment<br>2005<br>\$5,333.33 due 30 April 2006<br>\$5,333.33 due 30 April 2006<br>\$5,333.33 due 30 August 2005<br>\$5,333.33 due 30 July 2005<br>\$5,333.33 due 30 July 2005<br>\$5,333.33 due 30 July 2005<br>\$5,333.33 due 30 July 2005<br>\$5,333.33 due 30 July 2005<br>\$5,333.33 due 30 August 2005<br>\$5,333.33 due 30 August 2005 |

Send Purchase Orders to:

A# 2986

12/11.11

#### **APPENDIX D**

#### **INR MONITORING SERIVCES**

#### 1. <u>Overview</u>

- a. <u>Codes Discussed</u>:
- G0248: Demonstration of home INR monitoring, includes demonstrating use and care of INR monitor, obtaining at least one blood sample, provision of instructions for reporting home INR test results, and documentation of patient ability to perform testing
- G0249: Provision of test materials and equipment for home INR monitoring includes provision of materials for use in the home and reporting of test results to physician; per hour tests

#### **Description of Service:**

INR (international normalized ratio) monitoring is used as a means of tracking the blood coagulation levels of patients who have implanted mechanical heart values, and as a result must take anticoagulation medication. The INR ratio is the patient's prothrombin time compared to the mean prothrombin time for a group of normal individuals. According to the Medicare National Coverage Determination, "maintaining patients within the therapeutic range minimizes adverse events associated with inadequate or excessive anticoagulation such as serious bleeding or thromboembolic events." Medicare National Coverage Determination Manual Ch. 1, Section 190.11. It had been the norm for patients on anticoagulation therapy to have INR tested approximately every 4-6 weeks at their physician's office or a diagnostic lab. This frequency of testing has been demonstrated to be inadequate with patients testing in the therapeutic range only 40%-60% of the time. More frequent monitoring allows the physician to adjust a patient's anticoagulation medication before problems arise, thus preventing possible serious and costly complications such as stroke or hemorrhage. Consequently, effective July 1, 2002, Medicare coverage was extended to cover weekly INR monitoring for patients with mechanical heart valves.

HCPCS Code G0248 describes patient education on how to perform home selfmonitoring using an INR home device. This service is typically performed by an RN. The patient is taught how to place a drop of blood on a test strip which is inserted into the testing device, which determines the patient's INR level within minutes. The patient is then shown how to trans-telephonically transmit the results to the INR monitoring center.

HCPCS Code G0249 describes the provision of materials for use in home monitoring, and the monitoring of the data by a technician and transmission of a report to the physician. Four tests, up to once a week in frequency, are included in each billed service.

#### **Appendix D (INR Monitoring Services) RCS Provider Group Comments to 2007 Medicare Physician Fee Schedule** Page 2

Only one of the seven members of the Provider Group that participated in the survey performs INR monitoring. Therefore, our data on this service is limited. However, we have presented it below for your consideration.

#### 2. Direct Cost Inputs

- a. <u>HCPCS Code G0248</u> -
  - (1) <u>Clinical Labor</u>

**Recommendation:** 

• Change personnel type to L051A (RN)

#### Discussion:

This services describes patient education on how to monitor INR and use the equipment to transmit clinical information. It is usually performed by an RN because of the complexity of the clinical information and the potentially life-threatening consequences if the monitoring is not properly performed and the patient's condition goes undiagnosed. Therefore, we recommend that the personnel type be changed to RN.

#### b. <u>HCPCS Code G0249</u>

(1) <u>Clinical Labor</u>

#### **Recommendation:**

• ElectroDx Techn (L037D): 32 minutes

#### Discussion:

Current CMS inputs of 13 minutes of technician time substantially underestimate the technician time involved in providing this service which requires 4 separate transmissions before it can be billed. The 32 minutes we recommend includes:

- 20 minutes to receive transmissions, prepare report and forward to physician's office (5 minutes each for 4 tests)
- 3.3 minutes to prepare and package supplies (INR strips, etc) for mailing to patient.(This takes 10 minutes and is done every 3 months thus 3.3 minutes per month or billable service).

#### Appendix D (INR Monitoring Services) RCS Provider Group Comments to 2007 Medicare Physician Fee Schedule Page 3

- 2 minutes to enroll patient (enrollment takes 25 minutes and must be renewed annually; we have divided the 25 minutes by 12 months because service is billed monthly, on average (i.e. 12 times per year). This spreads the cost across all the services billed in a year.
  - (2) <u>Equipment</u>

#### (a) INR Analysis and Reporting Software System

#### **Recommendations:**

- Cost of equipment: \$21,085
- Minutes of Use per Service: 10
- Depreciation: 5 years

#### Discussion:

The INR Analysis and Reporting Software System, which is an integral part of providing the clinical service, is not currently included in the CMS data base. This system is necessary to translate the data transmitted by telephone by the INR Home Monitor into clinically relevant information for review by the technician and reporting to the physician. The hardware and software costs for the system are \$21,085.

Exhibit D includes one company's equipment list and invoices.

Appendix D (INR Monitoring Services) RCS Provider Group Comments to 2007 Medicare Physician Fee Schedule Page 4

#### **INR Monitoring Services**

**Exhibit D-1:** The first page of this exhibit lists all equipment applicable to the INR Testing and Reporting System. Attached to it are company invoices for each item.

Total hardware costs are \$11,754

Total software costs are \$9,331

Grand Total: \$21,085

EXHIBIT D-1

e

)

PROPRIETARY/ CONFIDENTIAL

-

#### INR TESTING SYSTEM

| ** I **                                     |                 |                      | INK LESTIN  | GSYSTEM                                            |                                       |     |          | Υ.                           |
|---------------------------------------------|-----------------|----------------------|-------------|----------------------------------------------------|---------------------------------------|-----|----------|------------------------------|
| INR<br>Date Vendor                          | Asset #         | Asset Desc           | Item        | Decerintian                                        | DO #                                  | 0   | 4        | T . 4 - 1                    |
|                                             | Asset #<br>1188 | Computer Software    | Software    | Description<br>4 Port VOS (95NT) Run Time Licenses | PO #<br>09375                         | ~ • | Amt Each | Total                        |
| 11/01/00 Parity Sofware                     | 1188            |                      | Software    |                                                    |                                       | 4   | 449.71   | 1,798.84                     |
| 11/01/00 Intraware                          |                 | Computer Software    |             | Informix Dynamic Server                            | CC-Auto                               | 12  | 99.00    | 1,188.00                     |
| 11/01/00 Insight                            | 1189            | Computer Hardware    | Hardware    | 10.2GB Eide Ultra                                  | C9055G                                | 1   | 166.42   | 166.42                       |
| 11/01/00 Insight                            | 1189            | Computer Hardware    | Hardware    | Compaq Deskpro EN                                  | C9055G                                | 1   | 1,497.78 | 1,497.78                     |
| 11/15/02 Greenpages                         | 1420            | Computer Software    | Software    | Access 2002                                        |                                       | 3   | 327.63   | 982.89                       |
| 04/07/04 Dell                               | 1745            | Computer Hardware    | Hardware    | Optiplex GX270 with accessories                    | 102680                                | 1   | 750.49   | 750.49                       |
| 03/24/04 Dell                               | 1747            | Computer Software    | Software    | SQL Serve 2000 Standard Elite                      | 102826                                | 1   | 620.05   | 620.05                       |
| 03/31/05 Dell                               | 1915            | Computer Hardware    | Hardware    | Optiplex Computer                                  | 103649                                | 1   | 718.82   | 718.82                       |
| 04/15/05 Dell                               | 1921            | Computer Software    | Software    | Access 2003                                        | 103681                                | - 2 | 201.03   | 402.06                       |
| 05/25/05 Corporate Connections              | 1926            | Furniture & Fixtures | Workstation | Workstation                                        | 103768                                | 4   | 878.47   | 3,513.88                     |
| 06/01/05 Alliance Systems                   | 1949            | Computer Hardware    | Hardware    | Drivers                                            | 104043                                | 1   | 418.70   | 418.70                       |
| 05/31/05 Alliance Systems                   | 1955            | Computer Software    | Software    | D41JCTLS Software                                  | 104043                                | 1   | 1,023.96 | 1,023.96                     |
| 07/24/05 Dell                               | 1966            | Computer Hardware    | Hardware    | Dell Optiplex GX280                                | 104196                                | 1   | 682.93   | 682.93                       |
| 07/25/05 Alliance Systems                   | 1967            | Computer Hardware    | Hardware    | D41JCTLS Board                                     | 104194                                | 1   | 986.86   | 986.86                       |
| 07/26/05 Component Source                   | 1969            | Computer Software    | License     | Chart FX for .net V6.2 Addtl Developer             | 104202                                | 1   | 688.99   | 688.99                       |
| 07/08/05 Greenpages                         | 1970            | Computer Software    | Software    | Chart FX for .net V6.2                             | 104164                                | 1   | 2,626.68 | 2,626.68                     |
| 09/26/05 Greenpages                         | 1994            | Computer Hardware    | Hardware    | Laser jet printer                                  | 104601                                | 1   | 1,319.00 | 1,319.00                     |
| 10/16/05 Dell                               | 2004            | Computer Hardware    | Hardware    | Dell Optiplex GX280                                | 104661                                | 1   | 1,259.15 | 1,259.15                     |
| 12/12/05 Dell                               | 2087            | Computer Hardware    | Hardware    | Dell Optiplex GX280                                | C-9705                                | 4   | 988.66   | 3,954.65                     |
| Total INR                                   |                 |                      |             |                                                    |                                       | •   |          | 24,600.15                    |
| 11/01/00 Insight                            | 1189            | Computer Hardware    | Hardware    | 10.2GB Eide Ultra                                  | C9055G                                | 1   | 166.42   | 166.42                       |
| 11/01/00 Insight                            | 1189            | Computer Hardware    | Hardware    | Compag Deskpro EN                                  | C9055G                                | 1   | 1,497.78 | 1,497.78                     |
| 04/07/04 Dell                               | 1745            | Computer Hardware    | Hardware    | Optiplex GX270 with accessories                    | 102680                                | - 1 | 750.49   | 750.49                       |
| 03/31/05 Dell                               | 1915            | Computer Hardware    | Hardware    | Optiplex Computer                                  | 103649                                | 1   | 718.82   | 718.82                       |
| 06/01/05 Alliance Systems                   | 1949            | Computer Hardware    | Hardware    | Drivers                                            | 104043                                | 1   | 418.70   | 418.70                       |
| 07/24/05 Dell                               | 1966            | Computer Hardware    | Hardware    | Dell Optiplex GX280                                | 104196                                | 1   | 682.93   | 682.93                       |
| 07/25/05 Alliance Systems                   | 1967            | Computer Hardware    | Hardware    | D41JCTLS Board                                     | 104194                                | 1   | 986.86   | 986.86                       |
| 09/26/05 Greenpages                         | 1994            | Computer Hardware    | Hardware    | Laser jet printer                                  | 104601                                | i   | 1,319.00 | 1,319.00                     |
| 10/16/05 Dell                               | 2004            | Computer Hardware    | Hardware    | Dell Optiplex GX280                                | 104661                                | 1   | 1,259.15 | 1,259.15                     |
| 12/12/05 Dell                               | 2087            | Computer Hardware    | Hardware    | Dell Optiplex GX280                                | C-9705                                | 4   | •        | 3,954.65                     |
|                                             |                 | Total Hardware       | 11414.0410  |                                                    | 0-9703                                |     | 200.00   | 11,754.80                    |
| 07/26/05 Component Source                   | 1969            | Computer Software    | License     | Chart FX for .net V6.2 Addtl Developer             | 104202                                | 1   | 688.99   | 688.99                       |
| 11/01/00 Parity Sofware                     | 1188            | Computer Software    | Software    | 4 Port VOS (95NT) Run Time Licenses                | 09375                                 | 4   | 449.71   | 1,798.84                     |
| 11/01/00 Intraware                          | 1188            | Computer Software    | Software    | Informix Dynamic Server                            | CC-Auto                               | 12  | 99.00    | 1,188.00                     |
| 11/15/02 Greenpages                         | 1420            | Computer Software    | Software    | Access 2002                                        | CC-Auto                               | 3   | 327.63   | 982.89                       |
| 03/24/04 Dell                               | 1747            | Computer Software    | Software    | SQL Serve 2000 Standard Elite                      | 102826                                | 1   | 620.05   | 982.89<br>620.05             |
| 04/15/05 Dell                               | 1921            | Computer Software    | Software    | Access 2003                                        | 102828                                | 2   | 201.03   |                              |
| 05/31/05 Alliance Systems                   | 1921            | Computer Software    | Software    | D41JCTLS Software                                  | 103081                                | 2   |          | 402.06                       |
|                                             | 1933            | Computer Software    | Software    | Chart FX for .net V6.2                             | 104043                                | 1   | 1,023.96 | 1,023.96                     |
| 07/08/05 Greenpages                         | 17/0            | Total Software       | Soliwate    |                                                    | 104104                                | 1   | 2,626.68 | 2,626.68                     |
| 05/35/05 Composite Connections              | 1926            | Furniture & Fixtures | Workstation | Workstation                                        | 103768                                |     | 070 47   | 9,331.47                     |
| 05/25/05 Corporate Connections<br>Total INR | 1920            | Furniture & Fixtures | Workstation | Workstation                                        | 103/08                                | 4   | 878.47   | <u>3,513.88</u><br>24,600.15 |
|                                             |                 |                      |             | ······································             | · · · · · · · · · · · · · · · · · · · |     |          | 24,000.15                    |

### FIXED ASSET ADD / CHANGE / DISPOSAL Form

| GENERAL:                       |                                                     | System Number: 1188                      |
|--------------------------------|-----------------------------------------------------|------------------------------------------|
| Company:                       |                                                     | · · · · · · · · · · · · · · · · · · ·    |
| Asset Description. Carbomalics | Software                                            |                                          |
| G/L Asset Account Number:      | G/L Accum. Deprec. Account Number:                  | G/L Expense Account Number:              |
| Department Number:<br>202 148  | Purchase Order Number:<br>09375                     | Invoice Number:<br>10924 aug 1000 5560 1 |
|                                | na Intraviane                                       |                                          |
| ADDITION:                      |                                                     |                                          |
| equisition Date:               | Acquired Value: 2986.82                             | Salvage Value:<br>-O                     |
| BOOK:                          | Depreciation Method:                                | Life: 5                                  |
| TAX:                           | Depreciation Method: 5 /L                           | Life:<br>3 yrs                           |
| AMT:                           | Depreciation Method:                                | Life:<br>By MS                           |
| ACE:                           | Depreciation Method:                                | Life:<br>-Same As AMT                    |
| :HANGE:                        |                                                     |                                          |
|                                | <del>a naga kana kang kang kang kang kang kan</del> |                                          |
|                                | · · · · · · · · · · · · · · · · · · ·               |                                          |
|                                |                                                     |                                          |
|                                |                                                     |                                          |

#### DISPOSAL:

| Disposal Date: | *Disposal Method: | Noncash Proceeds: |
|----------------|-------------------|-------------------|
| Cash Proceeds: | Expense of Sale:  |                   |

\*(S) Sale, (A) Abandonment, (L) Like-kind Exchange, (T) Transfer, (E) Taxable Exchange, (I) Involuntary Conversion (C) Casualty, (R) Other

#### \*Please Attach a Copy of the Appropriate Invoice(s)\*

KL Date Entered: 11/29/00

FILE: L'ACCT/FORMS & SCHEDULES/FIXED ASSET FORM, xis

#### Special Projects-Carbomedics

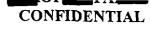

#### Computer Software

| Date             | Vendor                       | ,              | Amount                           | Description                                                                                                    |
|------------------|------------------------------|----------------|----------------------------------|----------------------------------------------------------------------------------------------------|
| Jun-99<br>Jul-99 | Parity Software<br>Intraware | \$             | 1,798.82<br>1,188.00<br>2,986.82 | 4 Port VOS (95NT) Runtime licences and 4 Port Dialogic board Serial #DU022736<br>Informix Dynamic Server Software |
| Computer         | Hardware                     |                |                                  |                                                                                                    |
| Jul-99<br>Jul-99 | Insight<br>Insight           | \$<br>\$<br>\$ | 166.42<br>1,497.78<br>1,664.20   | 10.2GB Eide Ultra-DMA/33.3LP Medalist<br>Compaq Deskpro EN PII 450                                                |
|                  | Grand Total                  | \$             | 4,651.02                         |                                                                                                    |

E:\RCS\Accounting\Analysis\AcctAnalysisFY2001\Nov'00\[130701.xls]Carbomedics

OFTWARE Three Harbor Drive Suite 110 Sausalito, CA 94965 USA Telephone: 415/332-5656

Invoice Date 05/27/99

### Development Number: 10924

### PROPRIETARY/ CONFIDENTIAL

/28/99 PM 2:47 PURCH

ttn:

SA

Ship To:

USA

| ustomer         | Shin V                                                                                                    | //                             |                                                                                                    | FOR                                                                                                    |                                                                                                    |                         |                  |
|-----------------|----------------------------------------------------------------------------------------------------|--------------------------------|----------------------------------------------------------------------------------------------------|----------------------------------------------------------------------------------------------------|----------------------------------------------------------------------------------------------------|-------------------------|------------------|
| 13101110132 2 2 | DHI                                                                                                    |                                |                                                                                                    |                                                                                                    |                                                                                                    | Net 30 day              | yS               |
|                 | Purchase C                                                                                                    | . ,,,                          |                                                                                                    | Salesper                                                                                                    | and the second second                                                                                                    |                         | rder Number      |
|                 |                                                                                                    | 1507-093                       | 75                                                                                                    | MN                                                                                                    | 05/27/99                                                                                                    | Contraction Contraction | 15562            |
| ntity Ordered   | Quantity Shipped                                                                                                    | Item Number<br>Item Descriptio |                                                                                                    | Driconne                                                                                                    | ISUN<br>IDISCOUNT<br>IDISCOUNT<br>I | 100                     | ExercerPice      |
|                 | All and a stress of the stress of the stress | RW                             |                                                                                                    | EACH                                                                                                    |                                                                                                    | 98.00                   | 792.00           |
| 4               |                                                                                                    |                                | )S (95+NT) Run                                                                                                    |                                                                                                    |                                                                                                    | N                       | 152.00           |
|                 |                                                                                                    | SENPRO                         | - ( , , , , , , , , , , , , , , , , , , , , , , , , , , , , , , , , , , , , , , , , , , , , , , , , , , , , , , , , , , , , , , , , , , , , , , , , , , , , , , , , , , , , , , , , , , , , , , , , , , , , , , , , , , , , , , , , , , , , , , , , ,                                                                                                    | EACH                                                                                                    |                                                                                                    | 0.00                    | 0.00             |
| 1               |                                                                                                    | 4RW                            |                                                                                                    | EACH                                                                                                    |                                                                                                    | N                       | 0.00             |
|                 | , U                                                                                                    | Serial No.                     |                                                                                                    |                                                                                                    |                                                                                                    |                         |                  |
|                 |                                                                                                    | 32136                          |                                                                                                    |                                                                                                    |                                                                                                    | ···· •                  |                  |
| •               |                                                                                                    |                                |                                                                                                    |                                                                                                    |                                                                                                    |                         |                  |
| 1               | 1                                                                                                    | D41H                           | · · ·                                                                                                    | EACH                                                                                                    | 8                                                                                                    | 75.00                   | 875.00           |
|                 | 0                                                                                                    | D/41H                          | • • • •                                                                                                    | X                                                                                                    |                                                                                                    | N                       |                  |
|                 |                                                                                                    | Serial No.                     |                                                                                                    | J.J.                                                                                                    |                                                                                                    |                         |                  |
|                 |                                                                                                    | DU022736                       | ann an thairt                                                                                                    |                                                                                                    |                                                                                                    |                         |                  |
| (               |                                                                                                    |                                |                                                                                                    |                                                                                                    |                                                                                                    |                         |                  |
| 1               |                                                                                                    | 38.4                           |                                                                                                    |                                                                                                    |                                                                                                    | 30.00<br>N              | 30.00            |
|                 | U                                                                                                    | Ship                           |                                                                                                    |                                                                                                    |                                                                                                    |                         |                  |
|                 |                                                                                                    |                                |                                                                                                    |                                                                                                    |                                                                                                    |                         |                  |
|                 | •                                                                                                    |                                |                                                                                                    |                                                                                                    |                                                                                                    |                         |                  |
|                 | 1                                                                                                    |                                | A. F. A. Martine, and A. Martine, and A. Ma |                                                                                                    |                                                                                                    |                         |                  |
|                 |                                                                                                    |                                |                                                                                                    | and the second of the                                                                                           |                                                                                                    |                         |                  |
|                 |                                                                                                    |                                | e trades and the second                                                                                                    | i santa lan santa da da da da da da da da da da da da da                                                        |                                                                                                    |                         |                  |
|                 |                                                                                                    |                                | and a second second second second second second second second second second second second second second second                                                                                                    | and the second second second second second second second second second second second second second second secon |                                                                                                    |                         |                  |
|                 |                                                                                                    |                                |                                                                                                    |                                                                                                    |                                                                                                    |                         |                  |
|                 |                                                                                                    |                                |                                                                                                    |                                                                                                    |                                                                                                    |                         |                  |
|                 |                                                                                                    |                                |                                                                                                    |                                                                                                    |                                                                                                    | Í                       |                  |
|                 |                                                                                                    |                                | 71.57 · · · ·                                                                                                    |                                                                                                    |                                                                                                    | 1                       |                  |
|                 |                                                                                                    | 1.4                            |                                                                                                    |                                                                                                    |                                                                                                    |                         |                  |
|                 |                                                                                                    |                                |                                                                                                    |                                                                                                    |                                                                                                    |                         |                  |
|                 |                                                                                                    |                                |                                                                                                    |                                                                                                    | Nontaxable Subtotal                                                                                                    |                         | 1697.00          |
|                 |                                                                                                    |                                |                                                                                                    |                                                                                                    | Taxable Subtotal                                                                                                    |                         | 0.00             |
| )               |                                                                                                    |                                |                                                                                                    |                                                                                                    | Tax                                                                                                    |                         | 0.00             |
|                 |                                                                                                    |                                |                                                                                                    |                                                                                                    | Total Invoice                                                                                                    |                         | 1697-00          |
| % per month     | late fee will be ch                                                                                                    | arged on past of               | lue balances.                                                                                                    |                                                                                                    |                                                                                                    | (Constanting            | +101.82          |
| -               |                                                                                                    |                                |                                                                                                    | mer Original                                                                                                    |                                                                                                    |                         | Page 1           |
|                 |                                                                                                    |                                | 0.000                                                                                                    |                                                                                                    |                                                                                                    |                         | Page 1<br>1798-8 |
|                 |                                                                                                    |                                |                                                                                                    |                                                                                                    |                                                                                                    |                         | 140.0            |

¥.

intraware

SubscribNet UpdateWatch

Help Contact Us

الم الملك الم 2 **2** 7 4 Search

Intraware.com

IT Knowledge Center

Intraware.shop

subscribNet

Member

Corporate

WelcometosSubscribNet Account Reports Administration SubscribNet Information

Software Assets Existing Quotes 1 Order Status **Purchase History** 

SoftwaresAsse

ubscribNet™

Invoice #10005561

intraware

Bill to: Invoice Date: Jul 14, 1999 **Credit Card** Terms: P/O: **CC-AUTO-APRV** Jul 17, 1999 Due Date: Ship to: **Customer Number:** Sales Rep: Order Number: S105909 Ship Method: Internet - http

Unit Ext. Ord Shp B/O Description/Part # **Download** Price Price 12

12 0 Informix Dynamic Server V7.30.UC7-2 for Linux - Per User IFMX:100-13361-1331;12379

99.00 1122 Download

Home | Site Map | Feedback

©1999 Intraware, Inc.

FROM:

#### FIXED ASSET

#### ADD/ CHANGE/ DISPOSAL FORM

| GENERAL:                                                          |                                                                                                    | System Number. 1189                    |
|-------------------------------------------------------------------|----------------------------------------------------------------------------------------------------|----------------------------------------|
| Company:                                                          |                                                                                                    | ,,,,,,                                 |
| Asset Description: Car bo medics                                  | s Hardware                                                                                                    |                                        |
| G/L Asset Account Number:                                         | G/L Accum. Deprec. Account Number:                                                                                                    | G/L Expense Account Number:            |
| Department Number:<br>202/48                                      | Purchase Order Number:                                                                                                    | Invoice Number: /<br>5313342 : 5313215 |
| Vendor: 1                                                         |                                                                                                    |                                        |
| Insight                                                           |                                                                                                    | ···                                    |
| ADDITION:                                                         | Acquired Value:                                                                                                    | Salvage Value:                         |
| Losisht                                                           | Acquired Value:<br>1664 20<br>Depreciation Method:                                                                                                    | Salvage Value:                         |
| ADDITION:<br>Requisition Date: 1/1/00                             | 1664 20<br>Depreciation Method:<br>Depreciation Method:                                                                                                    | Life: 5                                |
| ADDITION:<br>ACQUISITION Date: 1/1/00<br>BOOK:                    | 1664 20       Depreciation Method:       Depreciation Method:       Depreciation Method:                                                                                              | Life: 5                                |
| ADDITION:<br>ADDITION:<br>Acquisition Date: 1/00<br>BOOK:<br>TAX: | 1664 20         Depreciation Method:         Depreciation Method:         Depreciation Method:         Depreciation Method:         Depreciation Method:         Depreciation Method: | Life: 5<br>Life: 5<br>Life: 5 yes      |

#### DISPOSAL:

| Disposal Date: | *Disposal Method: | Noncash Proceeds: |
|----------------|-------------------|-------------------|
| Cash Proceeds: | Expense of Sale:  |                   |
|                |                   |                   |

\*(S) Sale, (A) Abandonment, (L) Like-kind Exchange, (T) Transfer, (E) Taxable Exchange, (I) Involuntary Conversion (C) Casualty, (R) Other

#### \*Please Attach a Copy of the Appropriate Invoice(s)\*

Date Entered: 11/29/00

...

FILE: L:\ACCT\FORMS & SCHEDULES\FIXED ASSET FORM.xls

special Projects-Carbomedics

CONFIDENTIAL

computer Software

| Date             | Vendor                       | *   | Amount                     | Description                                                                                                    |
|------------------|------------------------------|-----|----------------------------|----------------------------------------------------------------------------------------------------|
| Jun-99<br>Jul-99 | Parity Software<br>Intraware | የ የ | 1,798.82<br>1,188.00       | 4 Port VOS (95NT) Runtime licences and 4 Port Dialogic board Serial #DU022736 Informix Dynamic Server Software |
|                  |                              | Ф   | 2,986.82                   |                                                                                                    |
| computer         | computer Hardware            |     |                            |                                                                                                    |
| 99-luL<br>1ul-99 | Insight<br>Insight           | ጭ භ | 166.42<br>1 <u>,497.78</u> | 10.2GB Eide Ultra-DMA/33.3LP Medalist<br>Compaq Deskpro EN PII 450                                             |
|                  |                              | er  | 1,664.20                   |                                                                                                    |

::\RCS\Accounting\Analysis\AcctAnalysisFY2001\Nov'00\[130701.xls]Carbomedics

\$ 4,651.02

Grand Total

|                                          | INVOICE # CI                                                                                      | USTOMER PHON   |                                                                        | REFEREN                                                                                                    | INTERNETADDR        | 982258                                    |
|------------------------------------------|---------------------------------------------------------------------------------------------------|----------------|------------------------------------------------------------------------|----------------------------------------------------------------------------------------------------|---------------------|-------------------------------------------|
| 30                                       | C9055G                                                                                            |                |                                                                        | <u></u>                                                                                                    |                     | ht.com F7                                 |
| SALES REP                                | RESENTATIVE                                                                                       |                | RECT 800#                                                              | TECHNICAL                                                                                                    | SUPPORT #           | INVOICE DATE                              |
| ael Hildı                                |                                                                                                   |                | INS-IGHT                                                               | See Belo                                                                                                    |                     | 07/09/99                                  |
|                                          | ED PRODUCTCODE<br>1 ST310232A 10.<br>10<br>Mf<br>Se                                               | 2GB EIDE       | DUGT DESCRIPTI<br>ULTRA-DMA/<br>M MEDALIST<br>: ST310232<br>: 7BQ03GRE | (33.3LP                                                                                                    | 157.00              | T TOTAL<br>157.00                         |
|                                          |                                                                                                   |                | echnical S<br>rt Phone N<br>(800                                       |                                                                                                    |                     | ***<br>***<br>*                           |
|                                          |                                                                                                   |                |                                                                        | n<br>nan an<br>tuta a<br>as ata ang ang ang ang ang ang ang ang ang an                                                                                                    |                     |                                           |
| an an an an an an an an an an an an an a | ،<br>2010ء کی میں میں اور اور اور اور اور اور اور اور اور اور                                     |                | 14 2 Z 1999                                                            | a an an antar a suite a suite a suite a suite a suite a suite a suite a suite a suite a suite a suite a suite a<br>Suite a suite a suite a suite a suite a suite a suite a suite a suite a suite a suite a suite a suite a suite a<br>Suite a suite a suite a suite a suite a suite a suite a suite a suite a suite a suite a suite a suite a suite a | PROPRIET<br>CONFIDE |                                           |
|                                          |                                                                                                   |                |                                                                        | n ann an Ann an Ann an Ann an Ann an Ann an Ann an Ann an Ann an Ann an Ann an Ann an Ann an Ann an Ann an Ann                                                                                                    |                     | ى ئىلىيى<br>1- ئىلىسىنى <u>ئەرەرىمەرى</u> |
|                                          |                                                                                                   |                | charged 1.5% p                                                         |                                                                                                    |                     |                                           |
| For retu                                 | this order you agree to our<br>rns, refer to the Product R<br>ALES TAX SHIP/HANDLING<br>0.00 0.00 | standard credi | t terms. Copy                                                          | of terms are av                                                                                                    | non-refundable      | equest. 44<br>BALANCE DUE<br>157.00       |
|                                          |                                                                                                   |                | 1,97,990                                                               |                                                                                                    |                     |                                           |
| <b></b>                                  | 10                                                                                                |                |                                                                        |                                                                                                    |                     |                                           |
| 13                                       | CONFIRMED OPDE                                                                                    | D DO           |                                                                        |                                                                                                    |                     | 1                                         |
| 14 <u>1</u>                              | CONFIRMED ORDE                                                                                    | R DO NOT D     |                                                                        |                                                                                                    | ·····               |                                           |
|                                          | CONFIRMED ORDF                                                                                    |                | UPLICATE                                                               |                                                                                                    |                     |                                           |

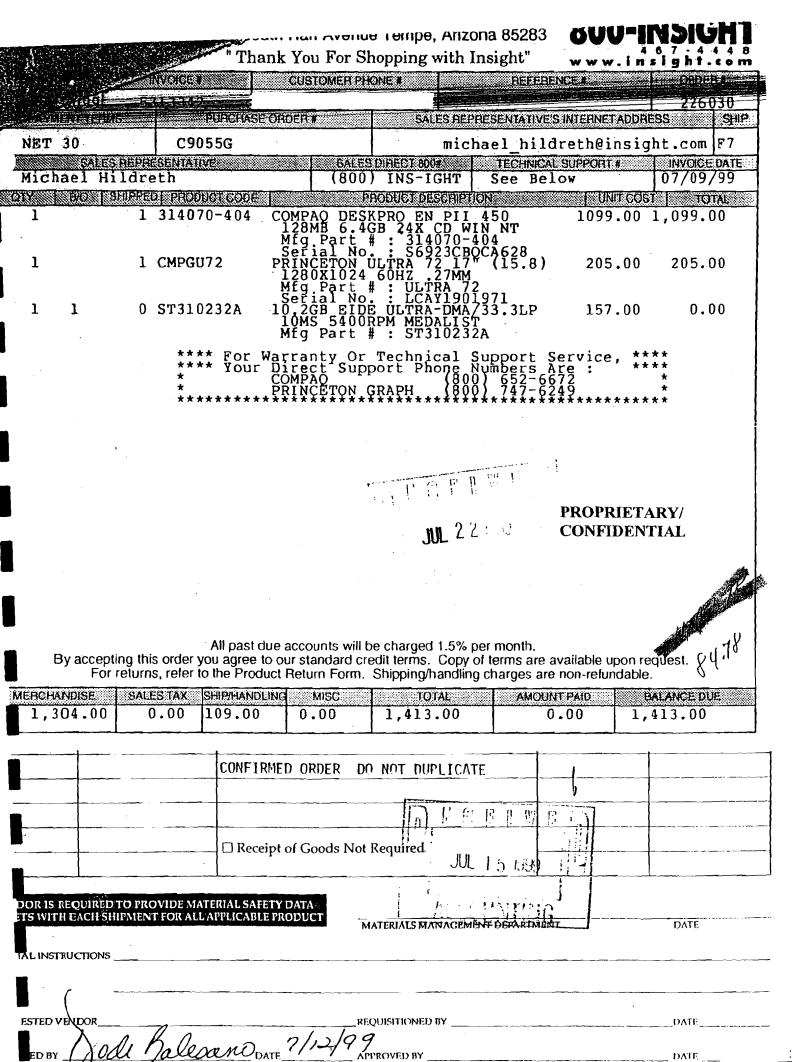

DATE

### FIXED ASSET SYSTEM ADD/CHANGE/DISPOSAL FORM

PROPRIETARY/ CONFIDENTIAL

142D SYSTEM #.

| GENERAL:             |                            | SYSTEM #:           |  |  |  |
|----------------------|----------------------------|---------------------|--|--|--|
| COMPANY:             | <u> </u>                   |                     |  |  |  |
| ASSET DESCRIPTION:   | ~                          | ······              |  |  |  |
| COMPUTER SOFT        | WARE                       |                     |  |  |  |
| G/L ASSET ACCOUNT #: | G/L ACCUM. DEPREC. ACCT #: | G/L EXPENSE ACCT #: |  |  |  |
| DEPARTMENT #:        | PURCHASE ORDER #:          | INVOICE #:          |  |  |  |
| 202148               | 98747                      | 2121191             |  |  |  |
| VENDOR:              |                            |                     |  |  |  |

GREENPAGES

#### ADDITION:

| ACQUISITION DATE: | AQUIRED VALUE:                   | SALVAGE VALUE:                     |
|-------------------|----------------------------------|------------------------------------|
| 11/15/02          | \$982.99                         |                                    |
| BOOK:             | DEPRECIATION METHOD:             | LIFE: 7 /                          |
|                   | S/L                              |                                    |
| TAX:              | DEPRECIATION METHOD:             | LIFE:                              |
|                   | SIL                              | 3                                  |
| AMT:              | DEPRECIATION METHOD:             | LIFE:                              |
|                   | 5/2                              | 3                                  |
| ACE:              |                                  |                                    |
|                   | Not applicable for assets placed | in service after December 31, 1993 |

#### CHANGE:

|   |        | · · · · · · · · · · · · · · · · · · · |      |
|---|--------|---------------------------------------|------|
| [ |        |                                       |      |
| } |        |                                       |      |
|   |        |                                       |      |
|   |        |                                       | <br> |
|   |        |                                       |      |
|   |        |                                       |      |
|   |        |                                       | <br> |
|   |        |                                       | <br> |
|   |        |                                       |      |
|   |        |                                       |      |
| L | ······ |                                       | <br> |

#### **DISPOSAL:**

| DISPOSAL DATE:            | DISPOSAL METHOD:             | NONCASH PROCEEDS:      |
|---------------------------|------------------------------|------------------------|
| CASH PROCEEDS:            | EXPENSE OF SALE:             |                        |
|                           | , (L) LIKE-KIND EXCHANGE, (T |                        |
| (E) TAXABLE EXCHANGE, (I) | INVOLUNTARY CONVERSION, (    | C) CASUALTY, (R) OTHER |

## PLEASE ATTACH COPY OF THE INVOICE

الاركانية المادينية المسيحية بالمركز المنطقة معاد المادين المركز المحمد محمد المركز المركز المسيحية المركز المركز المركز المركز المركز المركز

ومراتبة ومع

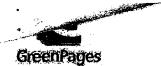

FAX: (860) 602-4753

**ACCOUNTS PAYABLE** 

BILL TO:

PLEASE HEMIL JO: GREENPAGES, INC. PO BOX 11557 BOSTON, MA 02211 INVOICE NO.: 2121191 PAGE: 1 PROPRIETARY/ CONFIDENTIAL CUSTOMER PO: INVOICE DATE: 11/15/2002 ORDERED BY:

SHIP TO:

| STELP                     | OVIERNIGIAN AND TR        | ≡ali(Sarizi) |            | (PA)di      | <b>)=</b> );r!e | NH: Decembi           | ERRIOIE, 2000). |           |
|---------------------------|---------------------------|--------------|------------|-------------|-----------------|-----------------------|-----------------|-----------|
|                           |                           | · · ·        |            |             |                 |                       |                 |           |
| Item No. /<br>NFGPart No. | Description               | Ship Date    | Qty<br>Ord | Qty<br>Ship | Prev<br>Ship    | Qty Qty<br>B/O Cancel | Unit<br>Price   | Extension |
| 71761<br>077-02012        | ACCESS 2002 98/WME/NT/W2K | 11/14/2002   | 3          | 3           |                 |                       | 297.00          | 891.00    |

| 3 | ß   | <u>[</u> { | []    | M       | ß  |                                  |
|---|-----|------------|-------|---------|----|----------------------------------|
|   | NOV | 2          | ١     | 200     | 2  | 凹                                |
| Ā | CC  | <u>0</u> l | JI.   | TI      | NG | .)<br>                           |
|   |     | NOV        | NOV 2 | NOV 2 1 |    | BBBVB<br>NOV212002<br>ACCOUNTING |

Hurns are allowed for 30 days. Non-defective returns must be unopened and factory sealed. All merchandise must be returned with original cking, accessories and instructions. A valid RMA number must be obtained from GreenPages before a return is allowed. Some manufacturers ve special returns policies which may supersede the above. GreenPages follows the manufacturer and distributor guidelines in regards to what may or may not be price protected. This will dictate the credit amount. Return merchandise will not be accepted and no credit issued unless these requirements are met. Returns over the 30 day policy will be assessed a 15% restocking fee. All invoices beyond terms are subject to 15% per month penalty as well as all associated cost of collections. Title to merchandise shall remain vested in GreenPages and shall not pass to customer any other person, firm or corporation until paid for in full in cash.

| h original<br>anufacturers   | SUBTOTAL        | \$891.00 |
|------------------------------|-----------------|----------|
| ards to what<br>unless these | SHIP & HANDLING | \$36.35  |
| o 112% per<br>s to customer  | SALES TAX 6.00% | \$55     |
|                              | TOTAL           | \$982.99 |

nquiries about this Invoice, please call (800) 989-2989

GreenPages is a Delaware corporation, federal tax I.D. 01-0504323

ORATION **PROPRIETARY**/ 100 CONFIDENTIAL THIS ORDER NOT VALID UNLESS SIGNED BY MATERIALS MANAGEMENT DEPARTMENT

| O (VENDOR NAME)                            |                              | PURCH                   | ASE ORDER                                          |
|--------------------------------------------|------------------------------|-------------------------|----------------------------------------------------|
| Greenpages                                 |                              | No. 987                 | 747                                                |
|                                            |                              | OUR ORDER NUMBER M      | UST APPEAR ON ALL INVOI<br>SHIPPING FORMS. SEE TER |
| SHIP TO:                                   | BILL TO:                     |                         |                                                    |
|                                            |                              |                         |                                                    |
|                                            |                              | -                       |                                                    |
|                                            |                              | Attn: Accounts Payable  | <u></u>                                            |
| DATE OF REQUEST F.O.B.                     | DEPARTMENT / SITE NAME       | EXPENSE CODE / DEPT. NO | DATE REQUIRE                                       |
| 11/14/02 dest p/p                          | CT ptcare/pacing INR         |                         |                                                    |
| QTY & UNIT CATALOG #                       | DESCRIPTION                  | PRICE                   | EXTENSION                                          |
| 3 971761 Acce                              | вв 2002 98/WME/NTW2K         | \$297.00ea              | \$ 891.00                                          |
|                                            |                              |                         |                                                    |
|                                            |                              | S/H<br>TAX              | \$ 36.35<br>\$ 55.64                               |
|                                            | OVERNIGHT DEL                | TOTAL:                  | \$ 982.99                                          |
|                                            |                              |                         |                                                    |
|                                            |                              |                         |                                                    |
|                                            |                              |                         |                                                    |
|                                            |                              |                         |                                                    |
| 1/14/02                                    |                              |                         |                                                    |
|                                            |                              |                         |                                                    |
|                                            |                              |                         |                                                    |
| NOV 2 0 2002 1 7 Aer                       | ceipt of Goods Not Required  |                         |                                                    |
| ODE OF SHIALERIU FILL FALLES, OTHER)       | VENDOR ORDER NUMBER DELIVEI  | RY DATE CONFIRMED:      |                                                    |
|                                            |                              | with:                   | when:                                              |
| ENDOR IS REQUIRED TO PROVIDE MATERIAL SA   |                              |                         | 1 iludos                                           |
| CHEETS WITH EACH SHIPMENT FOR ALL APPLICAT | BLE PRODUCT MATERIALS MANAGE | MENT DEPARTMENT         | DATE                                               |
| CIAL INSTRUCTIONS                          |                              |                         |                                                    |
|                                            |                              |                         |                                                    |
| GESTED VENDOR                              |                              |                         | DATE                                               |
| -ved by 1/Odi Balean                       | MITAS SI                     |                         | _ alon                                             |

· - 15

### FIXED ASSET SYSTEM ADD/CHANGE/DISPOSAL FORM

| GENERAL:             |                                        | system #: 19D                         |
|----------------------|----------------------------------------|---------------------------------------|
| COMPANY:             | ······································ |                                       |
|                      |                                        | • • • • • • • • • • • • • • • • • • • |
| ASSET DESCRIPTION:   |                                        |                                       |
| COMPUTER HARDWARE    |                                        |                                       |
| G/L ASSET ACCOUNT #: | G/L ACCUM. DEPREC. ACCT #:             | G/L EXPENSE ACCT #:                   |
| DEPARTMENT #:        | PURCHASE ORDER #:                      | INVOICE #:                            |
| 202148               | 103649                                 | E00205828                             |
| DELL                 |                                        |                                       |

#### **ADDITION:**

| ACQUISITION DATE: | AQUIRED VALUE:                   |                                    |
|-------------------|----------------------------------|------------------------------------|
| 3/31/2005         | \$718.82                         |                                    |
|                   | DEPRECIATION METHOD:             | LIFE:                              |
|                   | S/L                              | 3 YEARS                            |
| TAX:              | DEPRECIATION METHOD:             | LIFE:                              |
|                   |                                  |                                    |
| AMT:              | DEPRECIATION METHOD:             | LIFE:                              |
|                   |                                  |                                    |
| ACE:              |                                  |                                    |
|                   | Not applicable for assets placed | in service after December 31, 1993 |

#### CHANGE:

#### DISPOSAL:

| DISPOSAL DATE:          | DISPOSAL METHOD:                 | NONCASH PROCEEDS:      |
|-------------------------|----------------------------------|------------------------|
| CASH PROCEEDS:          | EXPENSE OF SALE:                 |                        |
|                         |                                  |                        |
| (S) SALE, (A) ABANDONMI | ENT, (L) LIKE-KIND EXCHANGE, (T) | TRANSFER,              |
| (E) TAXABLE EXCHANGE,   | (I) INVOLUNTARY CONVERSION, (C   | C) CASUALTY, (R) OTHER |

#### PLEASE ATTACH COPY OF THE INVOICE

#### C:Fixed Assel Form-RCS/COMPUTER HARDWARE

DATE ENTERED: 5905

This is your INVOICE

**Customer Number:** Purchase Order: Order Number: Order Date: 03/30/05

18 01 O 01 01 N

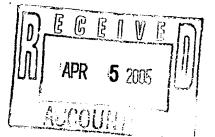

Page: 1 of 1

Invoice Number:

SHIP TO:

Invoice Date: 03/31/05 Payment Terms: NET DUE 30 DAYS Due Date: 04/30/05 Shipped Via: UPS COMMERCIAL

Waybill Number:

**PROPRIETARY**/ **CONFIDENTIAL** 

041109101150710002 SOLD TO: ACCTS PAYABLE

| PLEASE REVIEW IMPORTANT TERMS & CONDITIONS ON THE REVERSE SIDE OF THIS INVOICE |
|--------------------------------------------------------------------------------|
| TENET IN OTHER PRODUCTIONS OF THE REPERT OF THIS PRODUCT                       |

| order | Shipped | Item Number       | Description                                                                                                    | Unit | Unit Price | Amount       |
|-------|---------|-------------------|----------------------------------------------------------------------------------------------------|------|------------|--------------|
| 1 1   |         | 221-5297          | OptiPlex GX280,Small Minitower Pentium 4 520 / 2.80GHz,1M,Int<br>Broadcom Gigabit NIC,800FSB                          | EA   | 676.11     | 676.11       |
| 1     | 1       | 311-3679          | 512MB, Non-ECC, 400MHz DDR2 2x256, OptiPlex GX280 or SX280                                                            | EA   | 0.00       | 0.00         |
| 1     | 1       | 310-5247          | Dell USB Keyboard, No Hot Keys Optiplex                                                                               | EA   | 0.00       | 0.00         |
| 1     | 1       | 320-3704          | No Monitor Selected, OptiPlex                                                                                         | EA   | 0.00       | 0.00         |
| 1     | 1       | 320-0428          | Integrated Video - Intel DVMT, Dell OptiPlex GX270 or GX280                                                           | EA   | 0.00       | 0.00         |
| 1     | 1       | 341-0904          | 40GB SATA 7200RPM,Hard Drive,Dell OptiPlex<br>GX280 and SX280                                                         | EA   | 0.00       | 0.00         |
| 1     | 1       | 340-8733          | 3.5 Inch,1.44MB,Floppy Drive Dell OptiPlex GX270 and GX280<br>Small Desktop or Minitower                              | EA   | 0.00       | 0.00         |
| 1     | 1       | 420-4903          | Windows 2000 Professional Service Pack 4 w/Windows XP<br>Professional License, English Dell OptiPlex, Factory Install | EA   | 0.00       | 0.00         |
| 1     | 1       | 310-4126          | Dell USB 2-Button Optical Mouse with Scroll                                                                           | EA   | 0.00       | 0.00         |
| 1     | 1       | 313-2484          | 48X CD-ROM, EIDE, Small Desktop or Minitower, Dell OptiPlex<br>GX280                                                  | EA   | 0.00       | 0.00         |
|       | 1       | 313-2496          | Internal Chassis Speaker Option,Dell Optiplex GX280<br>Small Desktop or Minitower                                     | EA   | 0.00       | 0.00         |
| 1     | 1       | 313-7168          | OptiPlex Resource CD                                                                                                  | EA   | 0.00       | 0.00         |
| 1     | 1       | 310-4721          | Energy Star Labeling for OptiPlex (if applicable)                                                                     | EA   | 0.00       | 0.00         |
| 1     | 1       | 900-6630          | *Type 3 Contract - Next Business Day Parts and Labor<br>On-Site Response, Initial Year                                | EA   | 0.00       | 0.00         |
| 1     | 1       | 900-6602          | *Type 3 Contract - Next Business Day Parts and Labor<br>On-Site Response, 2YR Extended                                | EA   | 0.00       | 0.00         |
| 1     | 1       | 900-9987          | *Standard On-Site Installation Declined                                                                               | EA   | 0.00       | 0.00         |
| 1     | 1       | 310-3559          | Mouse Pad                                                                                                    | EA   | 2.01       | 2. <b>01</b> |
|       | Sys     | stem Service Tags | 2TVL671                                                                                                    |      |            |              |

SHIPMENTS TO CALIFORNIA, A STATE ENVIRONMENTAL FEE OF UP TO \$10 PER ITEM WI ADDED TO INVOICES FOR ALL ORDERS CONTAINING A DISPLAY GREATER THAN 4 INCH THIS RECEIVABLE HAS BEEN SOLD TO DELL MARKETING L.P. AND TRANSFERRED TO TH HELL MARKETING MASTER TRUST

FID Number: 74-2616805

For Customer Service: (800)234-9999

For Technical Support: (800)234-9999

Sales Rep: JANET PYLANT

For Sales: (800)234-9999

Sales Fax: (800)685-0438

Dell Online: http://www.dell.com

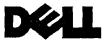

DETACH AT PERF AND RETURN WITH PAYMENT

#### MAKE CHECK PAYABLE/REMIT TO:

DELL MARKETING L.P. C/O DELL USA L.P. PO BOX 643561 PITTSBURGH, PA 15264-3561

Invoice Number: Customer Name: **Customer Number:** Purchase Order: Order Number: 321786651

| Ship. &/or Handling | \$  | 0.00   |
|---------------------|-----|--------|
| Subtotal            | \$  | 678.12 |
| Taxable:            | Tax |        |
| \$ 678.12           | \$  | 40.70  |
| ENVIRO FEE          | \$  | 0.00   |
| Invoice Total       | \$  | 718.82 |

| Ship. &/or Handling | \$  | 0.00   |
|---------------------|-----|--------|
| Subtotal            | \$  | 678.12 |
| Taxable:            | Tax |        |
| \$ 678.12           | \$  | 40.70  |
| ENVIRO FEE          | \$  | 0.00   |
| Invoice Total       | \$  | 718.82 |
|                     | \$  |        |
|                     | \$  |        |
|                     | \$  |        |
| Balance Due         | \$  | 718.82 |
| Amt. Enclosed       | \$  |        |
|                     |     |        |

MEDICAL CORPORATION

- - •

n SHL Telemedicine Company

.

#### PROPRIETARY/ CONFIDENTIAL

. .

|                                       | NAME)                                            |          | ·                                        | •<br>•                                |                                                                                                    | PURCHASE                                                                                                    |                  |  |
|---------------------------------------|--------------------------------------------------|----------|------------------------------------------|---------------------------------------|----------------------------------------------------------------------------------------------------|----------------------------------------------------------------------------------------------------|------------------|--|
| Dell Computer<br>order online         |                                                  |          |                                          |                                       | N                                                                                                    | No. 103649                                                                                                    |                  |  |
|                                       |                                                  |          |                                          | OUR OR<br>CORRES                      | OUR ORDER NUMBER MUST APPEAR ON ALL INVOICE<br>CORRESPONDENCE AND SHIPPING FORMS. SEE TERMS<br>& CONDITIONS ON REVERSE SIDE. |                                                                                                    |                  |  |
| HIP TO:                               |                                                  |          |                                          | BILL TO:                              | Marking and Million                                                                                                    |                                                                                                    |                  |  |
| -                                     |                                                  | -        |                                          |                                       | c/o                                                                                                    |                                                                                                    |                  |  |
| •                                     | ·                                                |          |                                          |                                       | ··                                                                                                    |                                                                                                    |                  |  |
|                                       | · · ·                                            |          |                                          | · · · · · · · · · · · · · · · · · · · | Attn: Accour                                                                                                    | its Payable                                                                                                    |                  |  |
| ATE OF REQUEST                        | F.O.B.                                           |          | DEPARTMENT/                              | SITE NAME                             | EXPENSE (                                                                                                    | CODE / DEPT. NO.                                                                                                    | DATE REQUIRED    |  |
| 3-28-05                               | dest pp and a                                    | add      | INR CT                                   |                                       | 172405 /                                                                                                    |                                                                                                    |                  |  |
|                                       |                                                  |          |                                          |                                       |                                                                                                    |                                                                                                    |                  |  |
| QTY & UNIT                            | CATALOG #                                        |          | DESCR                                    | IPTION                                | · · · · · · · · · · · · · · · · · · ·                                                                                        | PRICE                                                                                                    | EXTENSION        |  |
| 1                                     |                                                  | De11     | Optiplex GX280                           | computer/n                            | o monitor                                                                                                    | \$678.12                                                                                                    | · · ·            |  |
|                                       |                                                  |          |                                          |                                       |                                                                                                    |                                                                                                    |                  |  |
|                                       |                                                  |          |                                          |                                       |                                                                                                    |                                                                                                    |                  |  |
|                                       |                                                  |          |                                          |                                       |                                                                                                    |                                                                                                    |                  |  |
| · · · · · · · · · · · · · · · · · · · |                                                  | -        |                                          |                                       |                                                                                                    |                                                                                                    | ·                |  |
|                                       |                                                  | <u> </u> | · · ·                                    |                                       |                                                                                                    |                                                                                                    |                  |  |
|                                       |                                                  | -        |                                          |                                       |                                                                                                    | In the Case of the Party States of the States of the States                                                                                                    |                  |  |
|                                       |                                                  |          | · · · ·                                  |                                       | 111                                                                                                    | EGENV                                                                                                    | (2 mm)           |  |
|                                       |                                                  | - (      |                                          |                                       |                                                                                                    | Contraction of the second second seco |                  |  |
|                                       |                                                  |          |                                          |                                       |                                                                                                    | and the second second s |                  |  |
|                                       |                                                  |          |                                          |                                       |                                                                                                    | APR ( 2005                                                                                                    |                  |  |
|                                       |                                                  |          |                                          |                                       |                                                                                                    | and the second second s |                  |  |
|                                       |                                                  |          | ipt of Goods Not F                       | Required                              |                                                                                                    | APR 1 2008                                                                                                    |                  |  |
|                                       |                                                  | 1        | •<br>                                    |                                       |                                                                                                    | APR 1 2008                                                                                                    |                  |  |
| DDE OF SHIPMEN                        | VT (i.e., FED EX, UPS, O                         | 1        | ipt of Goods Not F                       |                                       | RY DATE                                                                                                    | APR 1 200                                                                                                    |                  |  |
| ODE OF SHIPMEN                        | VT (i.e., FED EX, UPS, O                         | 1        | •<br>                                    |                                       | RY DATE                                                                                                    | APR 1 2008                                                                                                    | S I NO<br>whén:  |  |
| INDORUS REQUI                         | RED TO PROVIDE MAT                               | THER) V  | ENDOR ORDER NUM                          | BER DELIVER                           | Tucin                                                                                                    | APR 1 200                                                                                                    |                  |  |
| NDORUS REQUI                          |                                                  | THER) V  | ENDOR ORDER NUM                          |                                       | Tucin                                                                                                    | APR 1 200                                                                                                    |                  |  |
| ENDOR IS REQUI                        | RED TO PROVIDE MAT<br>H SHIPMENT FOR ALL /       | THER) V  | ENDOR ORDER NUM                          | BER DELIVER                           | Tucin                                                                                                    | APR 1 200                                                                                                    | when:<br>3/30/05 |  |
| ENDOR IS REQUID<br>REETS WITH EACT    | RED TO PROVIDE MAT<br>H SHIPMENT FOR ALL /       | THER) V  | ENDOR ORDER NUM                          | BER DELIVER                           | Tucin                                                                                                    | APR 1 200                                                                                                    | when:<br>3/30/05 |  |
| ENDOR IS REQUID<br>IEETS WITH EACI    | RED TO PROVIDE MAT<br>H SHIPMENT FOR ALL /<br>NS | THER) V  | ENDOR ORDER NUM<br>ETY DATA<br>E PRODUCT | BER DELIVER                           | Tucin                                                                                                    | APR 1 200                                                                                                    | when:<br>3/30/05 |  |

.

### FIXED ASSET SYSTEM ADD/CHANGE/DISPOSAL FORM

#### PROPRIETARY/ CONFIDENTIAL

| GENERAL:             |                            | SYSTEM #: 1745                         |
|----------------------|----------------------------|----------------------------------------|
| COMPANY:             |                            | ······································ |
|                      |                            | ,                                      |
| ASSET DESCRIPTION:   |                            | ·····                                  |
| COMPUTER HARDWARE    |                            |                                        |
| G/L ASSET ACCOUNT #: | G/L ACCUM. DEPREC. ACCT #: | G/L EXPENSE ACCT #:                    |
|                      |                            |                                        |
| DEPARTMENT #:        | PURCHASE ORDER #:          | INVOICE #:                             |
| 202148               | 102680                     | 710898728                              |
| <u></u>              |                            |                                        |
| DELL                 | •                          |                                        |

#### ADDITION:

| ACQUISITION DATE:                     | AQUIRED VALUE:                   | SALVAGE VALUE:                     |
|---------------------------------------|----------------------------------|------------------------------------|
| 4/7/2004                              | \$750.49                         | ŕ                                  |
| BOOK:                                 | DEPRECIATION METHOD:             | LIFE:                              |
|                                       | S/L                              | 3 YEARS                            |
| TAX:                                  | DEPRECIATION METHOD:             | LIFE:                              |
| AMT:                                  | DEPRECIATION METHOD:             | LIFE:                              |
| ACE:                                  |                                  |                                    |
| · · · · · · · · · · · · · · · · · · · | Not applicable for assets placed | in service after December 31, 1993 |

#### **CHANGE:**

#### DISPOSAL:

| DISPOSAL DATE:          | DISPOSAL METHOD:                | NONCASH PROCEEDS:      |
|-------------------------|---------------------------------|------------------------|
| CASH PROCEEDS:          | EXPENSE OF SALE:                |                        |
|                         |                                 |                        |
| (S) SALE, (A) ABANDONME | NT, (L) LIKE-KIND EXCHANGE, (T) | TRANSFER,              |
| (E) TAXABLE EXCHANGE,   | (I) INVOLUNTARY CONVERSION, (C  | C) CASUALTY, (R) OTHER |

#### PLEASE ATTACH COPY OF THE INVOICE

raye. I ULZ

#### Invoice Number: 710898728

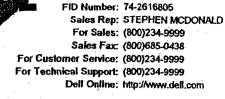

SOLD TO:

04110990100

140001-000100

#### **Customer Number:** Purchase Order: 102680 Order Number: 710898728 Order Date: 04/06/04

18 01 O 01 01 N

Invoice Date: 04/07/04

Payment Terms: NET DUE 30 DAYS Shipped Via: UNAUTHORIZED Waybill Number: V5399E4255660013

SHIP TO: RECEMING DEPT

#### Ittenstinstenstelen alle belevie attente bestelen attente bestelen attente

#### **PROPRIETARY**/ CONFIDENTIAL

PLEASE REVIEW IMPORTANT TERMS & CONDITIONS ON THE REVERSE SIDE OF THIS INVOICE.

| der      | Shipped | Item Number | Description                                                                                                    | Unit | Unit Price | Amount       |
|----------|---------|-------------|----------------------------------------------------------------------------------------------------|------|------------|--------------|
| 1        | 1       | 221-2806    | OptiPlex GX270,2.80GHz,Pentium 4,512K Cache,Gigabit NIC,Small<br>Minitower,800 Front Side Bus                     | EA   | 708.00     | 708.00       |
| 1        | 1       | 311-2864    | 512MB, Non-ECC, 333MHz DDR; 2x256, GX270/SX270                                                                    | EA   | 0.00       | 0.00         |
| 1        | . 1     | 310-1515    | Dell PS/2 Keyboard in Gray, No Hot Keys, Optiplex                                                                 | EA   | 0.00       | 0.00         |
| 1        | 1       | 320-3704    | No Monitor Selected, OptiPiex                                                                                     | EÁ   | 0.00       | 0.00         |
| 1        | 1       | 320-0428    | Integrated Video - Intel DVMT, GX260/GX270                                                                        | EA   | 0.00       | 0.00         |
| 1        | 1       | 340-8889    | 40GB EIDE, 7200 RPM, ATA/100 Hard Drive, GX260                                                                    | EA   | 0.00       | 0.00         |
| 1        | 1       | 340-8733    | 3.5 inch, 1.44MB, Floppy Drive GX270                                                                              | EA   | 0.00       | 0.00         |
| 1        | 1       | 420-3974    | Windows 2000 Professional ServicePack 4 w/Windows XP<br>Professional License,EnglishDell OptiPlex,Factory Install | EA   | 0.00       | 0.00         |
| 1        | 1       | 420-3982    | Media for Windows XP Professional Service Pack 1<br>Dell OptiPlex, English, Factory Install                       | EA   | 0.00       | 0.0 <b>0</b> |
| 1        | 1       | 420-3423    | NTFS File System for Dell OptiPlex, Factory Install                                                               | EA   | 0.00       | 0.00         |
| 1        | 1       | 310-8307    | Dell PS/2 2-Button Mouse, Scroll, OptiPlex, Gray                                                                  | EA   | 0.00       | 0.00         |
| 1 .      | 1       | 430-0353    | Integrated Intel Gigabit NIC, 10/100/1000, with Alert<br>Standards Format, GX260/GX270                            | EA   | 0.00       | 0.00         |
|          | 1       | 313-1159    | 48X CD-ROM, EIDE, Small Desktop or Minitower, GX260<br>and GX270                                                  | EA   | 0.00       | 0.00         |
| 1        | 1       | 313-8170    | Integrated Sound Blaster Compatible AC97 Sound,<br>OptiPlex                                                       | EA   | 0.00       | 0.00         |
| 1        | 1       | 313-1495    | Internal Chassis Speaker Option, Optiplex GX240/270                                                               | EA   | 0.00       | 0.00         |
| <b>1</b> | 1       | 313-7168    | OptiPlex Resource CD                                                                                              | EA   | 0.00       | 0.00         |
| 1        | 1       | 310-4721    | Energy Star Labeling for OptiPlex (if applicable)                                                                 | EA · | 0.00       | 0.00         |
| 1        | 1       | 310-3559    | Mouse Pad                                                                                                    | EA   | 0.00       | 0.00         |
| 1        | 1       | 900-6630    | *Type 3 Contract - Next Business Day Parts and Labor<br>On-Site Response, Initial Year                            | EA   | 0.00       | 0.00         |

RECEIVABLE HAS BEEN SOLD TO DELL MARKETING L.P. AND THANSFERRED BEDELLA

Ship. &/or Handling \$ 0.00 Subtotal \$ 708.00 Taxable: Tax ŝ 708.00 \$ 42.49 Invoice Total 750.49 \$

|                  | Computer                                     |                                       |                        | 1 100000                                                                           | N Star 1                              |
|------------------|----------------------------------------------|---------------------------------------|------------------------|------------------------------------------------------------------------------------|---------------------------------------|
| ax #512-28       |                                              | · · · · · · · · · · · · · · · · · · · |                        | No. 102680                                                                         | J                                     |
|                  | 3-9144 Step                                  | nen MacDonald                         |                        | OUR ORDER NUMBER MUST AP<br>CORRESPONDENCE AND SHIPP<br>& CONDITIONS ON REVERSE SI | TNG FORMS. SEE TER                    |
| IP TO:           |                                              | <u>** 7</u>                           | BILL TO:               |                                                                                    | an an an an an an an an Ar            |
|                  |                                              |                                       | c/o                    |                                                                                    |                                       |
|                  |                                              |                                       |                        |                                                                                    |                                       |
| TE OF REQUEST    | F.O.B                                        | DEPARTMENT                            | / SITE NAME            | EXPENSE CODE / DEPT. NO.                                                           | DATE REQUIRED                         |
| /2/04            | dest pp. and                                 | add                                   | <u> </u>               |                                                                                    |                                       |
| TY & UNIT        | CATALOG #                                    | DESC                                  | RIPTION                | PRICE                                                                              | EXTENSION                             |
|                  |                                              | -+++ Play 64270                       | 2 80 CHa Pont          |                                                                                    |                                       |
| <b>.</b>         |                                              | ptiPlex GX270,                        |                        |                                                                                    |                                       |
| *                |                                              | 512K NG 146                           | 11.76                  | \$708.00                                                                           |                                       |
| *                |                                              |                                       |                        |                                                                                    |                                       |
|                  |                                              | - B B B B                             | M R F                  |                                                                                    |                                       |
|                  |                                              |                                       |                        |                                                                                    |                                       |
|                  |                                              | 1111 APR - 7 2                        | 1664 <u>[]]</u>        |                                                                                    | · · · · · · · · · · · · · · · · · · · |
| •                |                                              | 1.00mm                                | Tota                   | \$708.00                                                                           |                                       |
|                  |                                              | - <u>hunning</u>                      | 1000                   | 4100.00                                                                            |                                       |
|                  |                                              |                                       |                        |                                                                                    |                                       |
|                  |                                              | <u></u>                               |                        |                                                                                    |                                       |
|                  |                                              | ] Receipt of Goods Not I              | Required               |                                                                                    |                                       |
|                  |                                              |                                       |                        |                                                                                    | ·<br>                                 |
| DE OF SHIPMENT   | (i.e., FED EX, UPS, OTHE                     | R) VENDOR ORDER NUM                   | IBER DELIVERY DAT      |                                                                                    |                                       |
|                  |                                              |                                       |                        | with:                                                                              | when;                                 |
| NDOR IS REQUIRED | D TO PROVIDE MATERIA<br>HIPMENT FOR ALL APPI | L SAFETY DATA<br>LICABLE PRODUCT      | 1 Re-                  | 5                                                                                  | 1/6/04                                |
|                  |                                              | M                                     | IATERIALS MANAGEMENT D | EPARTMENT /                                                                        | DATE                                  |
|                  | ·                                            |                                       |                        | ·                                                                                  |                                       |

ACCOUNTING

A MARINE AND A MARINE AND A MARINE AND A

### FIXED ASSET SYSTEM ADD/CHANGE/DISPOSAL FORM

#### **GENERAL:**

SYSTEM #: 1747

| ASSET DESCRIPTION:   |                            |                     |
|----------------------|----------------------------|---------------------|
| COMPUTER SOFT        | WARE                       | •                   |
| G/L ASSET ACCOUNT #: | G/L ACCUM. DEPREC. ACCT #: | G/L EXPENSE ACCT #: |
| DEPARTMENT #:        | PURCHASE ORDER #;          | INVOICE #:          |
| 202148               | 102826                     | 691728779           |

#### ADDITION:

| ACQUISITION DATE: | AQUIRED VALUE:                   | SALVAGE VALUE:                     |
|-------------------|----------------------------------|------------------------------------|
| 3/24/2004         | \$620.05                         |                                    |
| BOOK:             | DEPRECIATION METHOD:             | LIFE:                              |
|                   | S/L                              | 3 YEARS                            |
| TAX:              | DEPRECIATION METHOD:             | LIFE:                              |
| · · ·             |                                  |                                    |
| AMT:              | DEPRECIATION METHOD:             | LIFE:                              |
|                   |                                  |                                    |
| ACE:              |                                  |                                    |
|                   | Not applicable for assets placed | in service after December 31, 1993 |

#### **CHANGE:**

#### **DISPOSAL:**

| DISPOSAL DATE: | DISPOSAL METHOD:                                                  | NONCASH PROCEEDS: |
|----------------|-------------------------------------------------------------------|-------------------|
| CASH PROCEEDS: | EXPENSE OF SALE:                                                  |                   |
|                | (L) LIKE-KIND EXCHANGE, (T) TRAN<br>VOLUNTARY CONVERSION, (C) CAS |                   |

#### PLEASE ATTACH COPY OF THE INVOICE

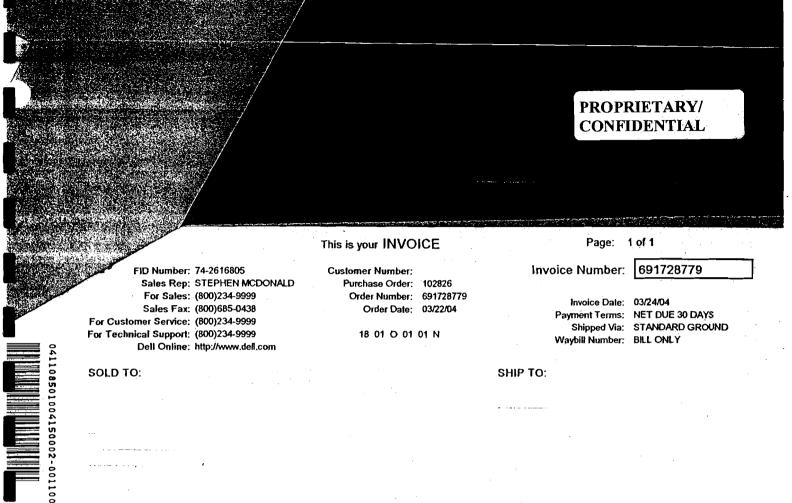

PLEASE REVIEW IMPORTANT TERMS & CONDITIONS ON THE REVERSE SIDE OF THIS INVOICE

| ler | Shipped | Item Number | Description                                                         | Unit | Unit Price | Amount         |
|-----|---------|-------------|---------------------------------------------------------------------|------|------------|----------------|
| 1   | 1       | 960160      | SQL Server 2000 Standard Editi on-Open Business License Progr<br>am | EA   | 584.95     | 584. <b>95</b> |

S RECEIVABLE HAS BEEN SOLD TO DELL MARKETING L.P. AND TRANSFERRED TO THE DEL

| Ship. &/or Handling | \$   | 0.00   |
|---------------------|------|--------|
| Subtotal            | \$   | 584.95 |
| Taxable:            | Tax: |        |
| \$584.95            | \$   | 35.10  |
| Invoice Total       | \$   | 620.05 |
|                     | ·    |        |

| AORDE                      | R NOT VALID UN                                | LESS SIGNED BY M      | ATERIAIS MAN      | LACEMEN                               | T-DFPARTMEN                                                        | T                   |
|----------------------------|-----------------------------------------------|-----------------------|-------------------|---------------------------------------|--------------------------------------------------------------------|---------------------|
| ) (VENDO                   |                                               |                       |                   |                                       | PURCHASI                                                           |                     |
| Dell (                     | Computer Corp.                                |                       |                   | N                                     | Jo. 10282                                                          |                     |
| fax:                       | 512-283-2111 Tr                               | rip Franty            |                   | OUR                                   | ORDER NUMBER MUST A<br>RESPONDENCE AND SHII<br>NDITIONS ON REVERSE | PPEAR ON ALL INVOID |
| IIP TO.                    |                                               |                       | BILL TO:          |                                       |                                                                    |                     |
| Att                        | tn:                                           |                       |                   | c/oʻ                                  |                                                                    |                     |
| <u></u>                    |                                               |                       |                   | · · · · · · · · · · · · · · · · · · · |                                                                    |                     |
| TE OF REQUE                | ST F.O.B.                                     | DEPARTM               | ENT/SITE NAME     | EXPENS                                | E CODE / DEPT. NO.                                                 | DATE REQUIRED       |
| -15-04                     | dest pp and a                                 | add                   |                   |                                       |                                                                    |                     |
| TY & UNIT                  | CATALOG #                                     | DI                    | SCRIPTION         |                                       | PRICE                                                              | EXTENSION           |
|                            |                                               |                       |                   |                                       |                                                                    |                     |
| 1                          |                                               | SQL Server 2000       | standard edit     | ion lic.                              | \$584.95                                                           | \$584.95            |
|                            |                                               |                       |                   |                                       |                                                                    |                     |
|                            |                                               |                       |                   |                                       |                                                                    |                     |
|                            |                                               |                       |                   |                                       |                                                                    |                     |
|                            |                                               |                       |                   | In E                                  | GEIVE                                                              | n                   |
|                            |                                               |                       |                   |                                       |                                                                    |                     |
|                            |                                               |                       |                   |                                       | Mar 2 3 2004                                                       | Ľ                   |
|                            |                                               |                       |                   |                                       | COUNTING                                                           |                     |
|                            |                                               |                       |                   |                                       |                                                                    |                     |
|                            |                                               | ☐ Receipt of Goods N  | ot Required       |                                       |                                                                    |                     |
|                            |                                               |                       |                   |                                       |                                                                    |                     |
| DE OF SHIP                 | MENT (i.e., FED EX, UPS, C                    | OTHER) VENDOR ORDER N | IUMBER DELIVER    | Y DATE                                | CONFIRMED: 1                                                       | YES [] NO<br>when:  |
|                            |                                               |                       | 2                 |                                       | <u> </u>                                                           | 1.1.                |
| NDOR IS REQ<br>EETS WITH E | QUIRED TO PROVIDE MAT<br>ACH SHIPMENT FOR ALL | APPLICABLE PRODUCT    | MATERIALS MANAGEN | MENT DEPARTM                          | ENT ,                                                              | DATE                |
| IAL INSTRUC                | TIONS                                         |                       |                   |                                       |                                                                    |                     |
|                            |                                               |                       |                   |                                       |                                                                    |                     |
|                            |                                               |                       |                   |                                       |                                                                    |                     |

# PROPRIETARY/ CONFIDENTIAL

| GENERAL:                                |           |                 | SYSTEM #: 1921      |
|-----------------------------------------|-----------|-----------------|---------------------|
| COMPANY:                                |           |                 |                     |
| ASSET DESCRIPTION:<br>COMPUTER SOFTWARE |           |                 |                     |
| G/L ASSET ACCOUNT #:                    | G/L ACCUM | DEPREC. ACCT #: | G/L EXPENSE ACCT #: |
| DEPARTMENT #:                           | PURCHASE  | ORDER #:        | INVOICE #:          |
| 202537/202148                           |           | 103681          | E207575109          |
| VENDOR:<br><b>DELL</b>                  | THE       |                 |                     |
|                                         | ICI       |                 |                     |

# ADDITION:

| ACQUISITION DATE: | AQUIRED VALUE:                      | SALVAGE VALUE:                         |
|-------------------|-------------------------------------|----------------------------------------|
| 4/15/2005         | \$1,005.18                          |                                        |
| BOOK:             | DEPRECIATION METHOD:                | LIFE:                                  |
|                   | S/L                                 | 3 YEARS                                |
| TAX:              | DEPRECIATION METHOD:                | LIFE:                                  |
|                   |                                     |                                        |
| AMT:              | DEPRECIATION METHOD:                | LIFE:                                  |
|                   |                                     |                                        |
| ACE:              |                                     | ************************************** |
|                   | Not applicable for assets placed ir | n service after December 31, 1993      |

# CHANGE:

| <br>    |  |
|---------|--|
| <br>    |  |
| · · · · |  |

# DISPOSAL:

| DISPOSAL DATE:         | DISPOSAL METHOD:                 | NONCASH PROCEEDS:      |
|------------------------|----------------------------------|------------------------|
|                        |                                  |                        |
| CASH PROCEEDS:         | EXPENSE OF SALE:                 |                        |
|                        |                                  |                        |
| (S) SALE, (A) ABANDONM | ENT, (L) LIKE-KIND EXCHANGE, (T) | ) TRANSFER,            |
| (E) TAXABLE EXCHANGE,  | (I) INVOLUNTARY CONVERSION, (    | C) CASUALTY, (R) OTHER |

# PLEASE ATTACH COPY OF THE INVOICE

Page: 1 of 1 I DIS IS YOUR INVOICE E20757109 Number: 74-2616805 Customer Number: Invoice Number: Sales Rep: JANET PYLANT Purchase Order: 103681 For Sales: (800)234-9999 Order Number: 345201638 Invoice Date: 04/15/05 Payment Terrms: NET DUE 30 DAYS Sales Fax: (800)685-0438 Order Date: 04/14/05 For Customer Service: (800)234-9999 Due Date: 05/15/05 For Technical Support: (800)234-9999 18 01 O 01 01 N Shipped Via: LTL Waybill Number: BILL ONLY Dell Online: http://www.dell.com SOLD TO: SHIP TO: RECEIVING DEPT

# 18 based based based a based of a constraint of the second state of the second state o

0601227050001

# PROPRIETARY/ CONFIDENTIAL

PLEASE REVIEW IMPORTANT TERMS & CONDITIONS ON THE REVERSE SIDE OF THIS INVOICE

| Shipped | Item Number | Description                         | Unit | Unit Price | Amount |
|---------|-------------|-------------------------------------|------|------------|--------|
| 5       | A0159384    | ACCESS 2003 ENG BUS-6.0             | EA   | 184.95     | 924.75 |
| 1       | A0169286    | Access 2003 English CD N 077-0 2984 | EA   | 23.53      | 23.53  |

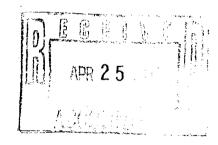

| Ship. &/or Handling | \$  | 0.00     |
|---------------------|-----|----------|
| Sublotal            | \$  | 948.28   |
| Taxable:            | Tax |          |
| \$ 948.28           | \$  | 56,90    |
| ENVIRO FEE          | \$  | 0.00     |
| Invoice Total       | \$  | 1,005.18 |

| Ship. &/or Handling | 15   | 0.00     |
|---------------------|------|----------|
| Subtotal            | \$   | 948.28   |
| Taxable:            | Tax. |          |
| \$ 948.28           | \$   | 56.90    |
| ENVIRO FEE          | \$   | 0.00     |
| Invoice Total       | \$   | 1,005.18 |
|                     | \$   |          |
|                     | \$   |          |
|                     | \$   |          |
| Balance Due         | \$   | 1,005.18 |
| Amt, Enclosed       | \$   |          |

TS TO CALIFORNIA, A STATE ENVIRONMENTAL FEE OF UP TO \$10 PER ITEM WI FO INVOICES FOR ALL ORDERS CONTAINING A DISPLAY GREATER THAN 4 INCH ABLE HAS BEEN SOLD TO DELL MARKETING L.P. AND TRANSFERRED TO TH NG MASTER TRUST

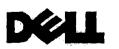

DETACH AT PERF AND RETURN WITH PAYMENT

Purchase Order: 103681

**Customer Name:** 

**Customer Number:** 

Invoice Number: E20757109

MAKE CHECK PAYABLE/REMIT TO:

 DELL MARKETING L.P.
 Order Number: 345201638

 C/O DELL USA L.P.
 PO BOX 643561

 POTTSBURGH,PA 15264-3561
 PITTSBURGH,PA 15264-3561

00065025210900000001005181800310301020

|                                                                                                    | ACCOUNTING                                                                                                    |                                                                                                    |
|----------------------------------------------------------------------------------------------------|----------------------------------------------------------------------------------------------------|----------------------------------------------------------------------------------------------------|
| S 2/C / Auvo                                                                                                    | TTTTTTTTTTTTTTTTTTTTTTTTTTTTTTTTTTTTTT                                                                                                    | μνα <del>.</del>                                                                                                    |
| (2/0/7, EVUE                                                                                                    | X8 GENODUSIDOBY                                                                                                    |                                                                                                    |
|                                                                                                    |                                                                                                    |                                                                                                    |
|                                                                                                    |                                                                                                    |                                                                                                    |
| - ALVO                                                                                                    | VZIALING                                                                                                    | SN                                                                                                    |
| -50/51/3                                                                                                    |                                                                                                    | TH SHILVIENT FOR ALL AFF AFFICATE                                                                                                    |
| Mitty:                                                                                                    |                                                                                                    | IRED TO PROVIDE NIATERIAL SAFET<br>HAIPANENT FOR ALL SAFET                                                                            |
| CONFIRMED: CIVES EINO                                                                                                    | DEFIAEK NOWBER                                                                                                    |                                                                                                    |
|                                                                                                    | NDOR ORDER NUMBER IDERVERY DATE                                                                                                    | EVI (I.e., FED EX, UPS, OTHER) VE                                                                                                    |
| VCCONVITE T                                                                                                    | ipt of Goods Not Required                                                                                                    |                                                                                                    |
| T 1 0007                                                                                                    |                                                                                                    | a799                                                                                                    |
| BLAR IL                                                                                                    |                                                                                                    |                                                                                                    |
|                                                                                                    | PESEOF                                                                                                    | = 10                                                                                                    |
|                                                                                                    | 685802                                                                                                    | E E                                                                                                    |
|                                                                                                    |                                                                                                    |                                                                                                    |
| 81-500-15                                                                                                    | <u>]0‡9]:</u>                                                                                                    |                                                                                                    |
|                                                                                                    | 029200 029702 02<br>LESP02-9                                                                                                    | 505                                                                                                    |
| <b>\$53*23 \$</b> 53*23                                                                                                  | etben sud phe societa                                                                                                    | $\mathbf{X}$                                                                                                    |
| <b>5184.95ea 5924.75</b>                                                                                                 |                                                                                                    |                                                                                                    |
| 18V 96                                                                                                    | 0°9 sng bua 6002 ssa                                                                                                    | Vec                                                                                                    |
|                                                                                                    |                                                                                                    |                                                                                                    |
| LISICE EXTENSION                                                                                                    | Constant of the second second second second second second second second second second second second second seco                                                                                                    |                                                                                                    |
|                                                                                                    | DESCRIPTION                                                                                                    | CATALOG #                                                                                                    |
| DATE REQUIRED                                                                                                    |                                                                                                    | bbs bas qq 129b                                                                                                    |
| ASE CODE/DEAL NO DVIE & CODE/DEAL NO                                                                                     | DELVELMENT / 2011 NVMB                                                                                                    | 809 Teah                                                                                                    |
|                                                                                                    |                                                                                                    |                                                                                                    |
|                                                                                                    |                                                                                                    |                                                                                                    |
|                                                                                                    |                                                                                                    |                                                                                                    |
|                                                                                                    | BHFLO                                                                                                    | ן לי<br>על על ה-<br>אלי<br>על ה- היה היה היה היה היה היה לי היה לי היה לי היה לי היה לי היה לי היה לי היה לי היה לי היה לי היה לי היה |
| CONDITIONS ON REVERSE SIDE<br>OKRESSONDENCE VID SHIFTING FORMS, SEE FERME<br>OR ORDER NUMBER VIDS VERSEN ON ALL INVOLCES | 3                                                                                                    |                                                                                                    |
|                                                                                                    | LI Trip Franty                                                                                                    | 112-597-71c ·vn                                                                                                    |
| <u>189E01</u> °N                                                                                                    |                                                                                                    |                                                                                                    |
| AAGROASAHJAUT                                                                                                    |                                                                                                    | Dell Computer Corp                                                                                                    |
| TENT DEBYKLMENT                                                                                                    | NECRED BX WYLERIVIS WYNYCEN                                                                                                    | DOK NYME)                                                                                                    |
|                                                                                                    | The second second secon | SETNO GITVA LON BY                                                                                                    |
| CONFIDENTIAL<br>PROPRIETARY/                                                                                             |                                                                                                    | Aueduro Jau                                                                                                    |
|                                                                                                    |                                                                                                    | NOLLYN                                                                                                    |

•

| GENERAL:             |                            | system #:26                            |
|----------------------|----------------------------|----------------------------------------|
| COMPANY:             |                            | ······································ |
| <b>7</b>             |                            |                                        |
| ASSET DESCRIPTION:   |                            |                                        |
| FURNITURE AND        | FIXTURES                   |                                        |
| G/L ASSET ACCOUNT #: | G/L ACCUM. DEPREC. ACCT #: | G/L EXPENSE ACCT #:                    |
| DEPARTMENT #:        | PURCHASE ORDER #:          | INVOICE #:                             |
| 202148               | 103768                     | 5/25/2005                              |

VENDOR:

# **CORPORATE CONNECTIONS**

# ADDITION:

| ACQUISITION DATE: | AQUIRED VALUE:                   | SALVAGE VALUE:                     |  |
|-------------------|----------------------------------|------------------------------------|--|
| 05/25/05          | \$3,513.90                       |                                    |  |
| BOOK:             | DEPRECIATION METHOD:             | LIFE:                              |  |
|                   | S/L                              | 7 YEARS                            |  |
| TAX:              | DEPRECIATION METHOD:             | LIFE:                              |  |
|                   |                                  |                                    |  |
| AMT:              | DEPRECIATION METHOD:             | LIFE:                              |  |
| ·                 |                                  |                                    |  |
| ACE:              |                                  |                                    |  |
|                   | Not applicable for assets placed | in service after December 31, 1993 |  |

# **CHANGE:**

Invoice date was listed incorrectly as 12/23/03, but should have been 12/23/02.

# **DISPOSAL:**

| DISPOSAL DATE: | DISPOSAL METHOD:                                                  | NONCASH PROCEEDS:                     |
|----------------|-------------------------------------------------------------------|---------------------------------------|
| CASH PROCEEDS: | EXPENSE OF SALE:                                                  | · · · · · · · · · · · · · · · · · · · |
|                | L) LIKE-KIND EXCHANGE, (T) TRANS<br>OLUNTARY CONVERSION, (C) CASU |                                       |

### PLEASE ATTACH COPY OF THE INVOICE

DATE ENTERED:  $\frac{6}{7}/05$ 

PROPRIETARY/ CONFIDENTIAL CHECK REQUEST EASE ISSUE A CHECK IN THE AMOUNT OF \$ 3,315.00 ST 198.90VABLE TO:\_\_\_\_\_ 3513.90 ACCOUNT NO: \_\_\_\_\_ DEPARTMENT NO: \_\_\_\_\_ 202148 ARGE TO: Issue check to vendor upon completion install of workstation ... POSE 103768 SE ORDER REFERENCE (IF APPLICABLE) 5/17/05 ATURE DATE VISOR'S APPROVAL Jamet needs check ready for Friday - Check needed for delivery

| VENDOR NAM                 | 1E)        | UUU<br>COU                                                                            | PURCHAS<br>NO. 10376<br>RORDER NUMBER MUST<br>RESPONDENCE AND SH<br>DONDITIONS ON REVERSE | APPEAR ON ALL INVOICE             |
|----------------------------|------------|---------------------------------------------------------------------------------------|-------------------------------------------------------------------------------------------|-----------------------------------|
| HIP TO:<br>DATE OF REQUEST | F.O.B.     | BILL TO:                                                                              | ISE CODE/DEPT. NO.                                                                        | DATEREQUIRED                      |
| 5-10-05                    |            |                                                                                       |                                                                                           |                                   |
| QTY & UNIT<br>5<br>2       |            | DESCRIPTION<br>24 panel acoustical 7390 blue suf<br>28 panel acoustical 7390 blue sur |                                                                                           | EXTENSION<br>\$750.00<br>\$350.00 |
| 2<br>2                     |            | 3 way<br>2 way                                                                        | \$45.00 ea<br>\$45.00 ea                                                                  | \$90.00<br>\$90.00                |
| 5<br>3                     |            | finiehed end<br>24 corner work surface blue suff                                      | \$20.00.ea<br>\$130.00ea                                                                  | \$100.00<br>\$390.00              |
| 6<br>3                     |            | 24 work surface blue surf<br>/box/file pedestal                                       | \$55.00 ea<br>\$160.00 ea                                                                 | \$330_00<br>\$480.00              |
| 3 3                        |            | shelf<br>ar access end panel                                                          | \$50.00 ea<br>\$50.00 ea                                                                  | \$150.00<br>\$150.00              |
| 3<br>3                     | D ]<br>pen | eg<br>cil drawer                                                                      | \$30.00 ea<br>\$35.00 ea                                                                  | \$90.00<br>\$105.00               |
| 3                          | ER         | tall 4 workstations<br>ceipt of Goods Nor Required<br>CAY TRIM                        | -\$80.00 еа                                                                               | \$240.00<br>\$3,315.00            |
|                            |            | VENIDOR ORDER DELIVERY DATE                                                           | CONFIRMED:                                                                                | YES DNO                           |

UGGESTED VENDOR\_

Ļ

\_\_\_\_ REQUISITIONED BY

EIVED BY

ACCOLINITIES

DATE .

ich ()

. Юате \_

DATE

PROPRIETARY/ CONFIDENTIAL

| GENERAL:             | SYSTEM #: 1949             |                     |
|----------------------|----------------------------|---------------------|
| COMPANY:             |                            |                     |
| ASSET DESCRIPTION:   |                            |                     |
| COMPUTER HARDWARE    |                            |                     |
| G/L ASSET ACCOUNT #: | G/L ACCUM. DEPREC. ACCT #: | G/L EXPENSE ACCT #: |
| DEPARTMENT #:        | PURCHASE ORDER #:          | INVOICE #:          |
| 202148               | 104043                     | 93329               |

# ADDITION:

| ACQUISITION DATE: | AQUIRED VALUE:                   |                                    |
|-------------------|----------------------------------|------------------------------------|
| 6/1/2005          | \$418.70                         | -                                  |
|                   | DEPRECIATION METHOD:             | LIFE:                              |
|                   | S/L                              | 3 YEARS                            |
| TAX:              | DEPRECIATION METHOD:             | LIFE:                              |
|                   | MF200                            | 5                                  |
| AMT:              | DEPRECIATION METHOD:             | LIFE:                              |
|                   | MF150                            | 3                                  |
| ACE:              |                                  |                                    |
|                   | Not applicable for assets placed | in service after December 31, 1993 |

# CHANGE:

# DISPOSAL:

| DISPOSAL DATE: | DISPOSAL METHOD:                                                        | NONCASH PROCEEDS:                     |
|----------------|-------------------------------------------------------------------------|---------------------------------------|
| CASH PROCEEDS: | EXPENSE OF SALE:                                                        | · · · · · · · · · · · · · · · · · · · |
|                | L)<br>L) LIKE-KIND EXCHANGE, (T) TRANS<br>OLUNTARY CONVERSION, (C) CASU | -                                     |

## PLEASE ATTACH COPY OF THE INVOICE

C:Fixed Asset Form-RCS/COMPUTER HARDWARE

# DATE ENTERED: 7/12/05

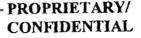

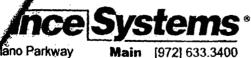

liancesystems.com

Main[972] 633.3400Fax[972] 633.3499FEIN75-2307448

NG.

HIGTA

Master No. 81,642 Invoice INV0000000093329 Date 6/1/2005

Bill To:

United States (000) 000-0000 Ext. 0000 United States

Ship To:

(000) 000-0000 Ext. 0000

Purchase Order No. Customer ID Salesperson ID Shipping Method Payment Terms 2-US\$ FEDEX STANDARD Net 30 days Ord Shp B/O Item Number Serial Number Description Unit Price Ext. Price 1 1 0 DIA9400USB CTADE2DEVKEYUSB 395.00 \$395.00 ASI0106367

| Subtotal            | \$395.00 |
|---------------------|----------|
| Tax                 | \$0.00   |
| Shipping & Handling | \$0.00   |
| Trade Discount      | \$0.00   |
| Total               | \$395.00 |
| Payment Received    | \$0.00   |

x Exempt #

| (VENDOF     | R NAME)                                        |                                        | PURCHASE ORDER<br>No. 104043                                                                                               |
|-------------|------------------------------------------------|----------------------------------------|----------------------------------------------------------------------------------------------------|
|             |                                                |                                        | OUR ORDER NUMBER MUST APPEAR ON ALL INVOIC<br>CORRESPONDENCE AND SHIPPING FORMS. SEE TERM<br>& CONDITIONS ON REVERSE SIDE. |
| P TO:       | <del>.</del>                                   | , BILL TO:                             |                                                                                                    |
| E OF REQUES | F.O.B.                                         | DEPARTMENT/SITE NAME ED                | GENSE CODE / DEPT. NO. DATE REQUIRED                                                                                       |
| 31-05       | dest pp and add                                |                                        |                                                                                                    |
| Y & UNIT    | CATALOG #                                      | DESCRIPTION                            | PRICE                                                                                                    |
| 1           | DIA0240                                        | DAIJCTLS (Joftware)                    | \$916.00                                                                                                    |
| Î.          | DIA9400USB                                     | CTADE2DEVKEYUSB (drivers)              | \$395.00                                                                                                    |
|             |                                                | overnite shp cha<br>TOTAL:             | \$50.00<br>\$1,361.00                                                                                                    |
|             |                                                | Receipt of Goods Not Required          | 2 2005 JU                                                                                                    |
| OF SLUPNA   | ENT (i.e., FED EX, UPS, OT                     | HER) VENDOR ORDER NUMBER DELIVERY DATE |                                                                                                    |
| OR IS REOL  | LIRED TO PROVIDE MATE<br>CH SHIPMENT FOR ALL A | RIAL SAFETY DATA                       | with: when:                                                                                                    |

# **GENERAL:**

SYSTEM #: 1955

| ASSET DESCRIPTION: |                            |                    |
|--------------------|----------------------------|--------------------|
| COMPUTER SOFTWARI  | <b>E</b>                   |                    |
| EXEC               | G/L ACCUM. DEPREC. ACCT #: | G/L EXPENSE ACCT # |
| DEPARTMENT #:      | PURCHASE ORDER #:          | INVOICE #:         |
| 202148             | 104043                     | 93224              |

# **ADDITION:**

| ACQUISITION DATE: | AQUIRED VALUE:                   | SALVAGE VALUE:                     |
|-------------------|----------------------------------|------------------------------------|
| 5/31/2005         | \$1,023.96                       |                                    |
| BOOK:             | DEPRECIATION METHOD:             | LIFE:                              |
|                   | S/L                              | 3 YEARS                            |
| TAX:              | DEPRECIATION METHOD:             | LIFE:                              |
|                   | MFZOO                            | 3                                  |
| AMT:              | DEPRECIATION METHOD:             | LIFE:                              |
|                   | MFIS                             | 3                                  |
| ACE:              |                                  |                                    |
| ·                 | Not applicable for assets placed | in service after December 31, 1993 |

### CHANGE:

# DISPOSAL:

| DISPOSAL DATE: | DISPOSAL METHOD:                                                  | NONCASH PROCEEDS: |
|----------------|-------------------------------------------------------------------|-------------------|
| CASH PROCEEDS: | EXPENSE OF SALE:                                                  |                   |
|                | L) LIKE-KIND EXCHANGE, (T) TRANS<br>OLUNTARY CONVERSION, (C) CASU |                   |

# PLEASE ATTACH COPY OF THE INVOICE

C:Fixed Asset Form-RCS/COMPUTER SOFTWARE

DATE ENTERED: 7/12/05

ano Parkway fexas 75074 Walliancesystems.com Main [972] 633.3400 Fax [972] 633.3499 FEIN 75-2307448 1

# PROPRIETARY/ CONFIDENTIAL

Master No. 81,642 Invoice INV0000000093224 Date 5/31/2005

Bill To:

Ship To:

Net 30 days

United States (000) 000-0000 Ext. 0000

Purchase Order No. Customer ID

Ord Shp B/O 1 1 0

EWT Item Number DIA0240

Salesperson ID Shipping Method Payment Terms FEDEX STANDARD Serial Number Description D41JCTLS HK053635

United States (000) 000-0000 Ext. 0000

Unit Price 916.00

Ext. Price \$916.00

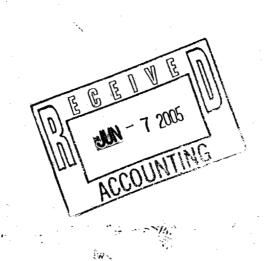

 $\vec{n}$ 

Tax Exempt # ial shipment

| Subtotal            | \$916.00 |
|---------------------|----------|
|                     |          |
| Tax                 | \$0.00   |
| Shipping & Handling | \$50.00  |
| Trade Discount      | \$0.00   |
| Total               | \$966.00 |
| Payment Received 🧹  | \$0.00   |
| Total Due           | \$966.00 |

| ENDOR NAME)    |                                                 |                  | PURCHASE<br>No. 10404                    |                                                                                                    |                   |
|----------------|-------------------------------------------------|------------------|------------------------------------------|----------------------------------------------------------------------------------------------------|-------------------|
|                |                                                 |                  |                                          | OUR ORDER NUMBER MUST APPEAR ON<br>CORRESPONDENCE AND SHIPPING FOR<br>& CONDITIONS ON REVERSE SIDE |                   |
| ro (           |                                                 |                  | BILL TO                                  |                                                                                                    |                   |
| F REQUE<br>-05 | TFOB<br>dest pp and add                         |                  | MENT/SITENAME EX                         | PENSE CODE/DEPT. NO                                                                                | DATEREQU          |
| UNIT           | CATALOG #<br>DIA0240<br>DIA9400USB              |                  | DESCRIPTION<br>30ftware)<br>3B (drivers) | PRICE<br>\$916.00<br>\$395.00                                                                      | EXTENSION         |
|                |                                                 |                  | overnite shp chg<br>TOTAL:               | \$50.00<br>\$1,361.00                                                                              |                   |
|                |                                                 |                  | DEEE                                     | 2 2005                                                                                             |                   |
|                |                                                 | Receipt of Goods | HUL ACCO                                 | TING                                                                                               |                   |
| )F SHIPI       | VENT (i.e., FED BX, UPS, OT                     |                  |                                          |                                                                                                    | S. EI NO<br>when: |
| R IS REC       | UIRED TO PROVIDE MATE<br>ACH SHIPMENT FOR ALL A | RIAL SAFETY DATA | MATERIALSMANAGEMENT DEP                  | 2                                                                                                  | spil              |

PROPRIETARY/ CONFIDENTIAL

# FIXED ASSET SYSTEM ADD/CHANGE/DISPOSAL FORM

# **GENERAL:**

SYSTEM #: 1966

| ASSET DESCRIPTION:   |                            |                     |  |
|----------------------|----------------------------|---------------------|--|
| COMPUTER HARDWARE    |                            |                     |  |
| G/L ASSET ACCOUNT #: | G/L ACCUM. DEPREC. ACCT #: | G/L EXPENSE ACCT #: |  |
|                      |                            |                     |  |
| DEPARTMENT #:        | PURCHASE ORDER #:          | INVOICE #:          |  |
| 202148               | 104196                     | F57715315           |  |

# **ADDITION:**

| ACQUISITION DATE: | AQUIRED VALUE:                   |                                    |
|-------------------|----------------------------------|------------------------------------|
| 7/24/2005         | \$682.93                         |                                    |
|                   | DEPRECIATION METHOD:             | LIFE:                              |
|                   | S/L                              | 3 YEARS                            |
| TAX:              | DEPRECIATION METHOD:             | LIFE:                              |
|                   | MF200                            | 5                                  |
| AMT:              | DEPRECIATION METHOD:             | LIFE:                              |
|                   | MFISO                            | 5                                  |
| ACE:              |                                  |                                    |
|                   | Not applicable for assets placed | in service after December 31, 1993 |

### **CHANGE:**

# DISPOSAL:

| DISPOSAL DATE:                                                                                                    | DISPOSAL METHOD: | NONCASH PROCEEDS: |  |  |  |  |
|----------------------------------------------------------------------------------------------------|------------------|-------------------|--|--|--|--|
| CASH PROCEEDS:                                                                                                    | EXPENSE OF SALE: |                   |  |  |  |  |
| (S) SALE, (A) ABANDONMENT, (L) LIKE-KIND EXCHANGE, (T) TRANSFER,<br>(E) TAXABLE EXCHANGE, (I) INVOLUNTARY CONVERSION, (C) CASUALTY, (R) OTHER |                  |                   |  |  |  |  |

### PLEASE ATTACH COPY OF THE INVOICE

date entered: 8/5/04

FID Number: Sales Rep: For Sales: (800)234-9999 Sales Fax: (800)685-0438 For Customer Service: (800)234-9999 For Technical Support: (800)234-9999 Dell Online: http://www.dell.com

SOLD TO:

ACCTS PAYABLE

This is your INVOICE

**PROPRIETARY**/ CONFIDENTIAL

Customer Number: Purchase Order: 104196 Order Number: 490439108 Order Date: 07/22/05

18 01 O 01 01 N

Invoice Number:

Page: 1 of 2

F57715315

Invoice Date: 07/24/05 Payment Terrms: NET DUE 30 DAYS Due Date: 08/23/05 Shipped Via: UPS COMMERCIAL

Waybill Number: E72A714203254103

SHIP TO:

### البينيان الساب المالي المالي المراجع المالي المراجع Alig 2005 PLEASE REVIEW IMPORTANT TERMS & CONDITIONS ON THE REVERSE SIDE OF THIS INVOICE Unit Price Amount Shipped Item Number Description Unit 221-5297 OptiPlex GX280, Small Minitower Pentium 4 520 / 2.80GHz, 1M, Int 642.26 642.26 1 FA Broadcom Gigabit NIC,800FSB 1 311-3679 512MB, Non-ECC, 400MHz DDR2 2x256, OptiPlex GX280 or SX280 EA 0.00 0.00 Dell USB Keyboard No Hot Keys Optiplex 0.00 310-5247 FA 0.00 1 320-3704 No Monitor Selected, OptiPlex EA 0.00 0.00 1 1 320-0428 Integrated Video - Intel DVMT, Dell OptiPlex GX270 or GX280 EA 0,00 0.00 40GB SATA 7200RPM, Hard Drive, Dell OptiPlex 1 341-0904 EA 0.00 0.00 GX280 and SX280 340-8733 3.5 Inch, 1.44MB, Floppy Drive Dell OptiPlex GX270 and GX280 0.00 0.00 1 EA Small Desktop or Minitower 420-4903 Windows 2000 Professional Service Pack 4 w/Windows XP EA 0.00 0.00 1 Professional License, English Dell OptiPlex, Factory Install 310-4126 Dell USB 2-Button Optical Mouse with Scroll 0.00 0.00 FA 1 313-2484 48X CD-ROM, EIDE, Small Desktop or Minitower, Dell OptiPlex EA 0.00 0.00 GX280 313-2496 Internal Chassis Speaker Option, Dell Optiplex GX280 FA 0.00 0.00 1 Small Desktop or Minitower 313-7168 Resource CD contains Diagnostics and Drivers for 0.00 0.00 EΑ **Dell OptiPlex Systems** 310-4721 Energy Star Labeling for OptiPlex (if applicable) 0.00 0.00 EA 900-6630 \*Type 3 Contract - Next Business Day Parts and Labor EA 0.00 0.00 1 **On-Site Response**, Initial Year 900-6602 \*Type 3 Contract - Next Business Day Parts and Labor EA 0.00 0.00 On-Site Response, 2YR Extended \*Standard On-Site Installation Declined 0.00 0.00 900-9987 EA 310-3559 Mouse Pad EA 2.01 2.01

SHIPMENTS TO CALIFORNIA, A STATE ENVIRONMENTAL FEE OF UP TO \$10 PER ITEM WI R SHIPMENTS TO CALIFORNIA, A STATE ENVIRONMENTAL FEE OF UP TO \$10 PER ITEM WI L'BE ADDED TO INVOICES FOR ALL ORDERS CONTAINING A DISPLAY GREATER THAN 4 INCH S. THIS RECEIVABLE HAS BEEN SOLD TO DELL MARKETING L.P. AND TRANSFERRED TO TH DELL MARKETING MASTER TRUST

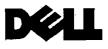

DETACH AT PERF AND RETURN WITH PAYMENT

Invoice Number: F57715315

MAKE CHECK PAYABLE/REMIT TO:

Customer Name: Customer Number: Purchase Order: 104196 Order Number: 490439108

DELL MARKETING L.P. C/O DELL USAL P. PO BOX 643561 PITTSBURGH,PA 15264-3561 المطالبات المتعادلة المتعاملة الملتية المتعادية المتعادية المتعاد المتعادية

Ship. &/or Handling 0.00 644.27 Subtotal Ŝ Tax Taxable 644 27 \$ 38.66 0.00 **ENVIRO FEE** 5 Invoice Total \$ 682.93 2 S S S 682.93 **Balance Due** Amt. Enclosed \$

S

\$

S

\$

Tax

0.00

38.66

0.00

682.93

644.27

Ship. &/or Handling

644.27

Subtotal

**ENVIRO FEE** 

Invoice Total

Taxable

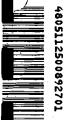

Order

| by the VO                                                                                                    | This is your INVOICE                                                                          | Page: 2                                                                                            | 2 of 2                                        |
|----------------------------------------------------------------------------------------------------|-----------------------------------------------------------------------------------------------|----------------------------------------------------------------------------------------------------|-----------------------------------------------|
| File         File         File           H 3         Sales         Rep:           For Sales:         (800)234-9999           Sales         Fax:         (800)685-0438           For Customer Service:         (800)234-9999           For Technical Support:         (800)234-9999 | Customer Number:<br>Purchase Order: 104196<br>Order Number: 490439108<br>Order Date: 07/22/05 | nvoice Number:<br>Invoice Date:<br>Payment Terrms:<br>Due Date:<br>Shipped Via:<br>Waybill Number; | NET DUE 30 DAYS<br>08/23/05<br>UPS COMMERCIAL |
| Dell Online: http://www.dell.com                                                                                                    |                                                                                               | SHIP TO:                                                                                           | L12A/14203234103                              |
|                                                                                                    | PROPRIETARY/<br>CONFIDENTIAL                                                                  | ن                                                                                                  |                                               |
| ACCTS PAYABLE                                                                                                    |                                                                                               | gen and the second                                                                                 | · .                                           |
| S ACCTS PAYABLE                                                                                                    | • •                                                                                           |                                                                                                    | ·                                             |
|                                                                                                    |                                                                                               |                                                                                                    | •<br>•                                        |

PLEASE REVIEW IMPORTANT TERMS & CONDITIONS ON THE REVERSE SIDE OF THIS INVOICE

| order                               | Shipped | Item Number     | · · · ···                                | Description                                                | Unit                                                                                | Unit Price | Amoun |
|-------------------------------------|---------|-----------------|------------------------------------------|------------------------------------------------------------|-------------------------------------------------------------------------------------|------------|-------|
|                                     | Syst    | em Service Tags | C25DZ71                                  | •                                                          | anten ginen signi en filmen de service.<br>Anten este este este este este este este |            |       |
|                                     |         |                 |                                          |                                                            |                                                                                     | •          |       |
|                                     | -       |                 |                                          |                                                            |                                                                                     |            |       |
| an a serie s<br>Series and series a |         |                 | a an an an an an an an an an an an an an | an an tha an an tha an an an an an an an an an an an an an | Tana ke di Merika Sara seri                                                         |            |       |
| · • • • • • •                       | • •     |                 |                                          |                                                            |                                                                                     | · .        |       |
|                                     |         |                 |                                          |                                                            |                                                                                     |            |       |
|                                     |         |                 |                                          |                                                            |                                                                                     |            |       |
|                                     |         |                 |                                          |                                                            |                                                                                     |            |       |
|                                     | ·       |                 |                                          |                                                            |                                                                                     |            |       |
|                                     |         |                 |                                          | ·                                                          |                                                                                     |            |       |
|                                     | ,       |                 |                                          |                                                            |                                                                                     |            |       |
|                                     |         |                 |                                          |                                                            |                                                                                     |            |       |
|                                     |         |                 |                                          |                                                            | •                                                                                   |            |       |
|                                     |         |                 |                                          |                                                            | •                                                                                   | · .        |       |
|                                     |         | •               |                                          |                                                            |                                                                                     |            |       |
|                                     |         |                 |                                          |                                                            |                                                                                     |            |       |
|                                     |         |                 |                                          |                                                            |                                                                                     |            |       |
|                                     |         |                 |                                          |                                                            |                                                                                     |            |       |
|                                     |         |                 | • •                                      |                                                            |                                                                                     |            |       |
|                                     |         |                 |                                          |                                                            |                                                                                     | •          |       |
| <b>N</b>                            |         |                 |                                          |                                                            |                                                                                     |            |       |
|                                     |         |                 |                                          |                                                            |                                                                                     |            |       |
|                                     |         |                 |                                          |                                                            |                                                                                     |            |       |

•

# <sup>™</sup>Packing Slip

This is not an Invoice

Sales: 800-234-9999 Customer Care: 877-671-3355

Tech Support: 877-671-3355

Dell Inc.

11550 Stonehollow Drive Austin, TX 78758 800-WWW-DELL

Sold to:

# Ship to:

PROPRIETARY/ CONFIDENTIAL

| Customer No         Customer PD Reference         Salesperson         Order No           490439109           Order Oate         Sho Via         Tracking No.           7/2505         UPS         See Below           30/         Tracking No.         Sine Date         Sine Date         Tracking No.         Sine Date         Sine Date         Sine Colspan="2"Sine                                                                                                    |             | •       |      |             |              |                                                                                                    | ·           |                                         |             |
|----------------------------------------------------------------------------------------------------|-------------|---------|------|-------------|--------------|----------------------------------------------------------------------------------------------------|-------------|-----------------------------------------|-------------|
| Utget Date<br>7/2205         Ship Via<br>7/2505         Ship Via<br>UPS         Tracklinp No<br>See Below           307         Tracking No.         Ship Via<br>1         Strip Via<br>221-5297         1 OPTI GX280,T,P4 520 /2.80GHz,1M,GNIC,800         C250Z71           1         221-5297         1 OPTI GX280,T,P4 520 /2.80GHz,1M,GNIC,800         C250Z71           1         221-5297         1 OPTI GX280,T,P4 520 /2.80GHz,1M,GNIC,800         C250Z71           1         321-9674         4005 SATA 7200FM, GX2803X280         C250Z71           1         321-9674         4006 SATA 7200FM, GX2803X280         C250Z71           1         321-9674         4006 SATA 7200FM, GX2803X280         C250Z71           1         310-9674         4006 SATA 7200FM, GX2803X280         C250Z71           1         310-4674         BELU USB,KEYEOARD,NO HOT KEYS,OPTI         S131-3579           1         310-4721         ENERGY STAR LABEL OPTIPLEX         S131-3579           1         310-4266         INTEGRATED VDEO,D/M/I,GX70/GX280         S131-3579           1         310-4126         USB OPTICAL 2-BUTTON DELL         S20-704           1         310-4206         USB OPTICAL 2-BUTTON DELL         S20-704           1         310-4206         USB OPTICAL 2-BUTTON DELL         S20-704                                                                  | Custo       | mer No. |      | Customer PC | ) Reference  | Salesperson                                                                                                    |             | Or                                      | der No      |
| Order Date<br>7/2205         Ship Via<br>7/2505         Tracking No.<br>See Delow         Ship Via<br>See Delow           35x         Tracking No.<br>Qty         Imm No.         Description         See Delow           1         1         221-5297         1 OPTI GX280, T.P4 520 /2.80GHZ, 1M, GNIC,800         C25DZ71           1         221-5297         1 OPTI GX280, T.P4 520 /2.80GHZ, 1M, GNIC,800         C25DZ71           1         340-8733         3.5INCH 1.44MB FLOPPY DRIVE, GX270200DT         GX270 2000T           1         340-8733         3.5INCH 1.44MB FLOPPY DRIVE, GX270200DT         GX270 2000T           1         313-2484         48X CD,EIDE,SDT/MT,OPTIPLEX GX280         GX2700 2000T           1         313-2484         48X CD,EIDE,SDT/MT,OPTIPLEX GX280         GX2700 2000T           1         310-4721         ENERGY STAR LABEL OPTIPLEX         GX2700GY2280           1         313-2466         INTERNAL SPEAKER,OPTI GX2800/T         GX2700GY2280           1         313-3466         INTERNAL SPEAKER,OPTI GX2800/T         GX2700GY2280           1         313-2467         INTERNAL SPEAKER,OPTI GX2800/T         GX2700GY2280           1         310-4721         ENERGY STAR LABEL OPTIPLEX         GX2700GY2280           1         310-4660         INTERNAL SPEAKER,OPTI GX2800/T         <                                  | •           |         |      |             |              | ·                                                                                                    |             | 490                                     | 439108      |
| 7/2205         7/25/05         UPS         See Below           50x         Tracking No.         Ship<br>Oty         Term No.         Description         Service Tag           1         1         221-5297         1 OPTI GX280,T.P4 520 /2.80GHZ,1M,GNIC,800         C25DZ71           1         221-5297         1 OPTI GX280,T.P4 520 /2.80GHZ,1M,GNIC,800         C25DZ71           1         221-5297         1 OPTI GX280,T.P4 520 /2.80GHZ,1M,GNIC,800         C25DZ71           1         341-0904         40GB SATA 7200RPM, GX280/S280         C25DZ71           1         311-3679         512ME,NOH ECCAPOHHZ DUR2,DIMM,GX/SX280         Tag           1         311-3679         512ME,NOH ECCAPOHHZ DUR2,2DIMM,GX/SX280         Tag           1         310-5247         DELL USB,REYBOARD,NO HOT KEYS,OPTI         Tag           1         310-5247         DELL USB,REYBOARD,NO HOT KEYS,OPTI         Tag           1         310-5247         DELL USB,REYBOARD,NO HOT KEYS,OPTI         Tag           1         310-5247         DELL USB,REYBOARD,NO HOT KEYS,OPTI         Tag           1         310-5248         INTEGRAYSTACE,OPTI WICK 200/CT         Tag           1         310-3559         MOUSE PAD,MUST BE TIED TO SYSTEM         Tag           1         300-000                                                                                              |             |         |      |             |              |                                                                                                    |             |                                         |             |
| 7/2205         7/25/05         UPS         See Below           50x         Tracking No.         Ship<br>Oty         Term No.         Description         Service Tag           1         1         221-5297         1 OPTI GX280,T.P4 520 /2.80GHZ,1M,GNIC,800         C25DZ71           1         221-5297         1 OPTI GX280,T.P4 520 /2.80GHZ,1M,GNIC,800         C25DZ71           1         221-5297         1 OPTI GX280,T.P4 520 /2.80GHZ,1M,GNIC,800         C25DZ71           1         341-0904         40GB SATA 7200RPM, GX280/S280         C25DZ71           1         311-3679         512ME,NOH ECCAPOHHZ DUR2,DIMM,GX/SX280         Tag           1         311-3679         512ME,NOH ECCAPOHHZ DUR2,2DIMM,GX/SX280         Tag           1         310-5247         DELL USB,REYBOARD,NO HOT KEYS,OPTI         Tag           1         310-5247         DELL USB,REYBOARD,NO HOT KEYS,OPTI         Tag           1         310-5247         DELL USB,REYBOARD,NO HOT KEYS,OPTI         Tag           1         310-5247         DELL USB,REYBOARD,NO HOT KEYS,OPTI         Tag           1         310-5248         INTEGRAYSTACE,OPTI WICK 200/CT         Tag           1         310-3559         MOUSE PAD,MUST BE TIED TO SYSTEM         Tag           1         300-000                                                                                              |             | ·       |      |             |              |                                                                                                    |             |                                         | •           |
| 7/2205         7/25/05         UPS         See Below           50x         Tracking No.         Ship<br>Oty         Term No.         Description         Service Tag           1         1         221-5297         1 OPTI GX280,T.P4 520 /2.80GHZ,1M,GNIC,800         C25DZ71           1         221-5297         1 OPTI GX280,T.P4 520 /2.80GHZ,1M,GNIC,800         C25DZ71           1         221-5297         1 OPTI GX280,T.P4 520 /2.80GHZ,1M,GNIC,800         C25DZ71           1         341-0904         40GB SATA 7200RPM, GX280/S280         C25DZ71           1         311-3679         512ME,NOH ECCAPOHHZ DUR2,DIMM,GX/SX280         Tag           1         311-3679         512ME,NOH ECCAPOHHZ DUR2,2DIMM,GX/SX280         Tag           1         310-5247         DELL USB,REYBOARD,NO HOT KEYS,OPTI         Tag           1         310-5247         DELL USB,REYBOARD,NO HOT KEYS,OPTI         Tag           1         310-5247         DELL USB,REYBOARD,NO HOT KEYS,OPTI         Tag           1         310-5247         DELL USB,REYBOARD,NO HOT KEYS,OPTI         Tag           1         310-5248         INTEGRAYSTACE,OPTI WICK 200/CT         Tag           1         310-3559         MOUSE PAD,MUST BE TIED TO SYSTEM         Tag           1         300-000                                                                                              | Order Date  |         | Shi  | n Date      | * <u> </u>   | Shin Via                                                                                                    |             | Tracking                                | No.         |
| Qy         1         221-5297         1 OPTI GX280,T,P4 520/2.80GHZ,1M,GNIC,800         C25DZ1           1         221-5297         1 OPTI GX280,T,P4 520/2.80GHZ,1M,GNIC,800         C35DZ1           1         320-6733         3.5INCH 1.44MB FLOPPY DRIVE,GX270280D/T         340-8733         3.5INCH 1.44MB FLOPPY DRIVE,GX270280D/T           1         340-6733         3.5INCH 1.44MB FLOPPY DRIVE,GX270280D/T         340-8733         3.5INCH 1.44MB FLOPPY DRIVE,GX270280D/T           1         341-6904         40GB SATA 7200RPM, GX2800/SX280         GX280,TP4 520/2.2800/T         GX280,TP4 520/2.2800/T           1         311-3679         512ME,NON-ECC400MHZ DDR2,2DMM,GX58280         GX280,TP4 520/2.2800/T         GX280,TP4 520/2.2800/T           1         310-4721         EVERGY STAR LABEL OPTIPLEX         GX2800/T         GX280,GX280           1         310-4721         INTEGRATED VDEC,DVWT,GX270/GX280         GX280,GX280           1         310-4726         INTEGRATED VDEC,DVWT,GX270/GX280         GX280,GX280           1         310-4725         USB OPTICAL 2-BUTTON, DELL         GX280,GY280         GX280,GY280           1         310-4725         USB OPTICAL 2-BUTTON, DELL         GX20-490,GY28,GY28         GY28,GY28,GY28           1         900-6002         NBD,OPTI,WY29,YE RZ, CHICH,OPTI,ENG         GY29,GY28,GY28,GY28< |             |         |      |             |              | the second second second second second second second second second second second second second second second s   | · · · ·     | 1 A A A A A A A A A A A A A A A A A A A |             |
| 1         1         221-5297         1 OPTI GX280,T,P4 520 /2.80GHZ,1M,GNIC,800         C250Z71           1         221-5297         1 OPTI GX280,T,P4 520 /2.80GHZ,1M,GNIC,800         C250Z71           1         340-8733         3.5INCH 1,44MB FLOPPY DRIVE,GX270/280D/T         340-8733           1         314-904         40CB SAT 2700RPM, GX280/SX280         0           1         313-2484         48X CD,EIDE,SDTATT,OPTIPLEX GX280         0           1         311-3679         512/MB,NM-ECC400MHZ DDR2,2DUM,GX280         0           1         310-5247         DELL USB,KEYBOARD,NO HOT KEYS,OPTI         0           1         310-4721         ENERGY STAR LABEL OPTIPLEX         0           1         310-4721         ENERGY STAR LABEL OPTIPLEX         0           1         310-426         INTERNAL SPEAKER,OPTI GX280D/T         0           1         310-426         INTERNAL SPEAKER,OPTI GX280D/T         0           1         310-428         UTRON, SPEAKER,OPTI GX280D/T         0           1         310-428         UTRON, SPEAKER,OPTI GX280D/T         0           1         310-4128         UTRON, SPEAKER,OPTI GX280D/T         0           1         310-4128         UTRON, SPEAKER,OPTI CA,OPTI,ENG         0                                                                                                    | Box Trackin | g No.   | Ship | Item No.    | Description  |                                                                                                    |             |                                         | Service Tag |
| 1       221-5297       1 OPTI GX280,T,P4 520 /2.80GHZ,1M,GNIC,800         1       340-8733       3.5INCH 1.44MB FLOPPY DRIVE,GX270/280D/T         1       341-0904       40GB SATA 7200RPM, GX280/SX280         1       311-3679       512MB,NON-ECC/000H/Z DGR2,20IMM,GX/SX280         1       311-3679       512MB,NON-ECC/000H/Z DGR2,20IMM,GX/SX280         1       310-5247       DELL USB,KEYBOARD,NO HOT KEYS,OPTI         1       310-4721       ENRERY STAR LABEL OFTIPLEX         1       320-4428       INTEGRATED VIDEO,DVMT,GX2700/GX280         1       313-3466       INTERNAL SPEAKER,OPTI GX2800/T         1       310-3559       MOUSE PAD,MUST BE TIED TO SYSTEM         1       310-4721       ESOURCE CD WIDIAGNOSTICS,DRIVERS,OPTI         1       310-3559       MOUSE PAD,MUST BE TIED TO SYSTEM         1       310-4720       USB OPTICAL 2-BUTTON DELL         1       310-4126       USB OPTICAL 2-BUTTON DELL         1       310-403       W2K PRO SP4 WITH WXP PRO LIC,OPTI,ENG         1       300-0000       Service Options:         1       900-0000       Service Options:         1       900-6602       NBD,OPTI,UNY,2YR EXT (HIGH)         1       900-6602       NBD,UNISYS,INIT (K2)                                                                                                    |             |         |      | 004 5007    |              | T D4 500 12 000117 414                                                                                           |             |                                         | 6250771     |
| 1       340-8733       3.5INCH 1.44M8 FLOPPY DRIVE (SX200/280D/T         1       311-9004       40GB SATA 7200RPM, GX280/5X200         1       311-3679       512M8, NON-ECC400MH2 DDR2, 2DIMM, GX/SX280         1       311-3679       512M8, NON-ECC400MH2 DDR2, 2DIMM, GX/SX280         1       310-5247       DELL USB, KEYBOARD, NO, HOT KEYS, OPTI         1       310-4721       ENERGY STAR LABEL OPTIPLEX         1       310-4721       ENERGY STAR LABEL OPTIPLEX         1       310-4721       ENERGY STAR LABEL OPTIPLEX         1       310-4721       ENERGY STAR LABEL OPTIPLEX         1       310-4724       INTEGRATED VIDEO, DVMT, GX270/GX280         1       313-2496       INTERNAL SPEAKER, OPTI GX2800/T         1       313-7168       RESOURCE CD WDIAGNOSTICS, DRIVERS, OPTI         1       310-4126       USB OPTICAL 2-BUTTON, DELL         1       310-4126       WSK PRO SP4 WITH WXP PRO LIC, OPTI, ENG         1       320-3704       NO MONITOR, OPTIPLEX         1       900-6000       Service Options:         1       900-6630       NBD, UNISYS, INIT (K2)         1       900-9087       ONSITE INSTL DECLINED                                                                                                    |             |         | 1    | 221-5297    | TOP IT GA280 | J, I , P4 520 /2.80GHZ, 1M, 0                                                                                    | SNIC,800    |                                         | 0250271     |
| 1       340-8733       3.5INCH 1,44MB FLOPPY DRIVE (8X270/280D/T         1       311-964       405G SATA 7200RPM, GX280/5X20         1       311-3679       512MB,NON-ECC400MH2 DDR2,2DIMM,GX/SX280         1       311-3679       512MB,NON-ECC400MH2 DDR2,2DIMM,GX/SX280         1       310-5247       DELL USB,KEYBOARD,NO HOT KEYS,OPTI         1       310-4721       ENERGY STAR LABEL OPTIPLEX         1       310-4721       ENERGY STAR LABEL OPTIPLEX         1       310-4721       ENERGY STAR LABEL OPTIPLEX         1       310-4721       ENERGY STAR LABEL OPTIPLEX         1       310-4721       ENERGY STAR LABEL OPTIPLEX         1       310-4721       ENERGY STAR LABEL OPTIPLEX         1       310-4721       MOUSE PAD,MUST BE TEID TO SYSTEM         1       313-7168       RESOURCE CD WDIAGNOSTICS, DRIVERS, OPTI         1       310-4126       USB OPTICAL 2-BUTTON, DELL         1       420-4903       W2X PRO SP4 WITH WXP PRO LIC, OPTI, ENG         1       320-3704       NO MONITOR; OPTIPLEX         1       900-6603       NBD,UNISYS,INIT (K2)         1       900-6630       NBD,UNISYS,INIT (K2)         1       900-9987       ONSITE INSTL DECLINED                                                                                                    |             |         |      |             |              |                                                                                                    |             |                                         |             |
| 1       340-8733       3.5INCH 1.44MB FLOPPY DRVE;0x270/280D/T         1       311-9004       40GB SATA 7200RPM; GX280/SX280         1       311-3679       512MB;NON-ECC400MHZ DDR2;2DIMM;GX/SX280         1       311-3679       512MB;NON-ECC400MHZ DDR2;2DIMM;GX/SX280         1       311-3679       512MB;NON-ECC400MHZ DDR2;2DIMM;GX/SX280         1       311-3679       512MB;NON-ECC400MHZ DDR2;2DIMM;GX/SX280         1       310-4721       ENERCY STAR LABEL OPTIPLEX         1       310-4721       ENERCY STAR LABEL OPTIPLEX         1       310-4721       ENERCY STAR LABEL OPTIPLEX         1       310-4721       ENERCY STAR LABEL OPTIPLEX         1       312-496       INTEGRATED VIDEO,DVMT;GX270/GX280         1       313-2496       INTERNAL SPEAKER;OPTI GX280D/T         1       313-7168       RESOURCE CD WDIAGNOSTICS,DRIVERS;OPTI         1       310-4126       USB OPTICAL 2-BUTTON, DELL         1       420-4903       W2X PRO SP4 WITH WXP PRO LIC,OPTI,ENG         1       300-0000       Service Options:         1       900-6630       NBD,UNISYS;INIT;(K2)         1       900-6630       NBD,UNISYS;INIT; (K2)         1       900-9987       ONSITE INSTL DECLINED                                                                                                    |             |         | 1    | 221-5297    | 1 OPTI GX28  | 0.T.P4 520 /2.80GHZ.1M.                                                                                          | GNIC.800    |                                         |             |
| 1       341-0904       40GB SATA 7200RPM, GX2800         1       313-2484       48X CD_EIDE,SDTMT,OPZIPLEX GX280         1       311-3679       512MB,NON-ECC400MHZ DDR2,2DIMM,GX/SX280         1       310-4721       ENERGY STAR LABEL OPTIPLEX         1       310-4721       ENERGY STAR LABEL OPTIPLEX         1       310-4721       ENERGY STAR LABEL OPTIPLEX         1       310-45247       DELL USB, KEYBOARD, NO HOT KEYS, OPTI         1       310-4721       ENERGY STAR LABEL OPTIPLEX         1       320-4428       INTEGRATED VIDE OPWIT, GX270/GX280         1       313-37168       RESOURCE CD WDIAGNOSTICS, DRIVERS, OPTI         1       310-3559       MOUSE PAD,MUST BE TIED TO SYSTEM         1       310-4126       USB OPTICAL 2-BUTTON, DELL         1       420-4903       W2K PRO SP4 WITH WXP PRO LIC, OPTI, ENG         1       320-3704       NO MONITOR, OPTIPLEX         1       900-6000       Service Options:         1       900-6630       NBD,UNISYS,INT (K2)         1       900-9987       ONSITE INSTL DECLINED                                                                                                    |             |         |      |             |              |                                                                                                    |             |                                         | ١           |
| 1       313-2484       48X CD, EIDE, SDT/MT, OPTIPLEX GX280         1       311-3579       512MB, NON-ECC400MH2 DDRX 2DIMM, GX/SX280         1       310-4721       ENERGY STAR LABEL OPTIPLEX         1       310-4721       ENERGY STAR LABEL OPTIPLEX         1       310-4721       ENERGY STAR LABEL OPTIPLEX         1       310-4721       ENERGY STAR LABEL OPTIPLEX         1       310-4721       ENERGY STAR LABEL OPTIPLEX         1       310-4721       ENERGY STAR LABEL OPTIPLEX         1       310-4721       ENERGY STAR LABEL OPTIPLEX         1       310-4721       ENERGY STAR LABEL OPTIPLEX         1       310-4724       INTERNAL SPEAKER OPTI GX280D/T         1       310-4759       MOUSE PAD,MUST BE TIED TO SYSTEM         1       310-4716       RESOURCE CD W/DIAGNOSTICS, DRIVERS, OPTI         1       310-4724       USB OPTICAL 2-BUTTON, DELL         1       420-4903       W2K PRO SP4 WITH WXP PRO LIC, OPTI, ENG         1       300-4003       Service Options:         1       900-6602       NBD,UNISYS,INIT (K2)         1       900-6630       NBD,UNISYS,INIT (K2)         1       900-9987       ONSITE INSTL DECLINED                                                                                                    |             |         | 1    |             |              |                                                                                                    |             |                                         |             |
| 1       311-3679       512MB,NON-ECC400MHZ DDR2,2DIMM,GX/SX280         1       310-5247       DELL USB,KEYBOARD,NO HOT KEYS,0PTI         1       310-4721       ENERGY STAR LABEL OPTIPLEX         1       312-496       INTEGRATED VIDEO,DVMT,GX270/GX280         1       312-359       MOUSE PAD,MUST BE TIED TO SYSTEM         1       313-7168       RESOURCE CD W/DIAGNOSTICS,DRIVERS,OPTI         1       310-4126       USB OPTICAL 2-BUTTON, DELL         1       420-4903       W2K PRO SP4 WITH WXP PRO LIC,OPTI,ENG         1       320-3704       NO MONITOR, OPTIPLEX         1       900-0000       Service Options:         1       900-6602       NBD,OPTI,UNY,2YR EXT (HIGH)         1       900-9987       ONSITE INSTL DECLINED                                                                                                    |             |         | 1    |             |              |                                                                                                    |             |                                         |             |
| 1310-4721ENERGY STAR LABEL OPTIPLEX1320-0428INTEGRATED VIDEO,DVMT,GX270/GX2801313-2496INTERNAL SPEAKER,OPTI GX280D/T1310-3559MOUSE PAD,MUST BE TIED TO SYSTEM1313-7168RESOURCE CD W/DIAGNOSTICS,DRIVERS,OPTI1310-4126USB OPTICAL 2-BUTTON, DELL1310-4126USB OPTICAL 2-BUTTON, DELL1310-4126USB OPTICAL 2-BUTTON, DELL1320-3704NO MONITOR, OPTIPLEX1900-0000Service Options:1900-6602NBD,OPTI,UNY,2YR EXT (HIGH)1900-6630NBD,UNISYS,INIT (K2)1900-9987ONSITE INSTL DECLINED                                                                                                    |             |         | 1    | 311-3679    | 512MB,NO     | N-ECC400MHZ DDR2,2DI                                                                                             | MM,GX/SX280 |                                         |             |
| 1320-0428INTEGRATED VIDEO, DVMT, GX270/GX2801313-2496INTERNAL SPEAKER, OPTI GX2800/T1310-3559MOUSE PAD, MUST BE TIED TO SYSTEM1313-7168RESOURCE CD W/DIAGNOSTICS, DRIVERS, OPTI1310-4126USB OPTICAL 2-BUTTON, DELL1420-4903W2K PRO SP4 WITH WXP PRO LIC, OPTI, ENG1320-3704NO MONITOR, OPTIPLEX1900-0000Service Options:1900-6602NBD, OPTI, UNY, 2YR EXT (HIGH)1900-6630NBD, UNISYS, INIT (K2)1900-9987ONSITE INSTL DECLINED                                                                                                    |             |         | 1    | 310-5247    | DELL USB,    | KEYBOARD, NO HOT KE                                                                                              | YS,OPTI     |                                         |             |
| 1313-2496INTERNAL SPEAKER, OPTI GX280D/T1310-3559MOUSE PAD,MUST BE TIED TO SYSTEM1313-7168RESOURCE CD W/DIAGNOSTICS, DRIVERS, OPTI1310-4126USB OPTICAL 2-BUTTON, DELL1420-4903W2K PRO SP4 WITH WXP PRO LIC, OPTI, ENG1320-3704NO MONITOR, DELL1900-6000Service Options:1900-6602NBD, OPTI, UNY, 2YR EXT (HIGH)1900-6630NBD, UNISYS, INIT (k2)1900-9987ONSITE INSTL DECLINED                                                                                                    | l           |         | 1    | 310-4721    |              |                                                                                                    |             |                                         |             |
| 1310-3559MOUSE PAD,MUST BE TIED TO SYSTEM1313-7168RESOURCE CD W/DIAGNOSTICS,DRIVERS,OPTI1310-4126USB OPTICAL 2-BUTTON, DELL1420-4903W2K PRO SP4 WITH WXP PRO LIC,OPTI,ENG1320-3704NO MONITOR, OPTIPLEX1900-0000Service Options:1900-6602NBD,OPTI,UNY,2YR EXT (HIGH)1900-6603NBD,UNISYS,INIT (K2)1900-9987ONSITE INSTL DECLINED                                                                                                    |             |         | 1    | 320-0428    | INTEGRAT     | ED VIDEO, DVMT, GX270/                                                                                           | GX280       |                                         |             |
| 1       313-7168       RESOURCE CD W/DIAGNOSTICS, DRIVERS, OPTI         1       310-4126       USB OPTICAL 2-BUTTON, DELL         1       420-4903       W2K PRO SP4 WITH WXP PRO LIC, OPTI, ENG         1       320-3704       NO MONITOR, OPTIPLEX         1       900-0000       Service Options:         1       900-6602       NBD, OPTI, UNY, 2YR EXT (HIGH)         1       900-6603       NBD, UNISYS, INIT (K2)         1       900-9987       ONSITE INSTL DECLINED                                                                                                    |             |         | 1    |             |              | and the second second second second second second second second second second second second second second second |             |                                         |             |
| 1       310-4126       USB OPTICAL 2-BUTTON, DELL         1       420-4903       W2K PRO SP4 WITH WXP PRO LIC, OPTI, ENG         1       320-3704       NO MONITOR, OPTIPLEX         1       900-0000       Service Options:         1       900-0000       Service Options:         1       900-6602       NBD, OPTI, UNY, 2YR EXT (HIGH)         1       900-6630       NBD, UNISYS, INIT, (K2)         1       900-9987       ONSITE INSTL DECLINED                                                                                                    |             |         | 1    |             |              |                                                                                                    |             |                                         |             |
| 1       420-4903       W2K PRO SP4 WITH WXP PRO LIC,OPTI,ENG         1       320-3704       NO MONITOR, OPTIPLEX         1       900-0000       Service Options:         1       900-6602       NBD,OPTI,UNY,2YR EXT (HIGH)         1       900-6630       NBD,UNISYS,INIT, (K2)         1       900-9987       ONSITE INSTL DECLINED                                                                                                    | •           |         | -    |             |              |                                                                                                    | RIVERS,OPTI |                                         |             |
| 1       320-3704       NO MONITOR, OPTIPLEX         1       900-0000       Service Options:         1       900-6602       NBD,OPTI,UNY,2YR EXT (HIGH)         1       900-6630       NBD,UNISYS,INIT (K2)         1       900-9987       ONSITE INSTL DECLINED                                                                                                    |             |         | -    |             |              |                                                                                                    |             |                                         | ,           |
| 1         900-0000         Service Options:           1         900-6602         NBD,OPTI,UNY,2YR EXT (HIGH)           1         900-6630         NBD,UNISYS,INIT (K2)           1         900-9987         ONSITE INSTL DECLINED                                                                                                    |             | •       | -    |             |              |                                                                                                    | ,OPTI,ENG   |                                         |             |
| 1       900-6602       NBD,OPTI,UNY,2YR EXT (HIGH)         1       900-6630       NBD,UNISYS,INIT (K2)         1       900-9987       ONSITE INSTL DECLINED                                                                                                    |             |         |      |             |              | · ·                                                                                                    |             |                                         |             |
| 1 900-6630 NBD, UNISYS, INIT (K2)<br>1 900-9987 ONSITE INSTL DECLINED                                                                                                    |             |         | -    |             |              |                                                                                                    |             |                                         |             |
| 1 900-9987 ONSITE INSTL DECLINED                                                                                                    |             |         | -    |             |              |                                                                                                    |             |                                         |             |
|                                                                                                    |             |         |      |             |              |                                                                                                    |             |                                         |             |
|                                                                                                    | •           |         | -    | 900-9907    | UNSITE IN    | STC DECLINED                                                                                                    |             |                                         |             |
|                                                                                                    |             |         | •    |             |              |                                                                                                    |             |                                         |             |
|                                                                                                    |             |         |      |             |              |                                                                                                    |             |                                         |             |
|                                                                                                    |             |         |      |             |              |                                                                                                    |             |                                         |             |
|                                                                                                    |             |         |      |             |              |                                                                                                    |             |                                         |             |
|                                                                                                    |             |         |      |             |              |                                                                                                    |             |                                         |             |
|                                                                                                    |             |         |      |             |              | •                                                                                                    |             |                                         |             |
|                                                                                                    |             |         |      |             |              |                                                                                                    |             |                                         |             |
|                                                                                                    |             |         | ÷    |             |              |                                                                                                    |             |                                         |             |
|                                                                                                    |             |         |      |             |              |                                                                                                    |             |                                         |             |
|                                                                                                    |             |         |      |             |              |                                                                                                    | x           |                                         |             |
|                                                                                                    |             |         |      |             |              |                                                                                                    |             |                                         |             |
|                                                                                                    |             |         |      |             |              |                                                                                                    |             |                                         |             |
|                                                                                                    |             |         |      |             |              |                                                                                                    |             |                                         |             |
|                                                                                                    |             |         |      |             |              |                                                                                                    | ·           |                                         |             |
|                                                                                                    |             |         |      |             |              |                                                                                                    |             |                                         |             |
|                                                                                                    | • • • •     |         |      |             |              | 1                                                                                                    |             |                                         |             |

For returns see Dell's 'Total Satisfaction Return Policy'. Customer Care: www.dellcustomercare.com Contact customer service for an authorization number Technical Support: www.support.dell.com

www.dell.com

Total Boxes

1

Total Weight

30

Page 1 of 1

PROPRIETARY/ CONFIDENTIAL

# •

| GENER | AL: |
|-------|-----|
|       |     |

SYSTEM #: 1967

| DEPARTMENT #:                             | PURCHASE ORDER #:          | INVOICE #:          |
|-------------------------------------------|----------------------------|---------------------|
| are ASSET ACCOUNT #.                      | GILACCOM. DEFREC. ACCI #:  | G/L EAPENSE ACCI #: |
| COMPUTER HARDWARE<br>G/L ASSET ACCOUNT #: | G/L ACCUM. DEPREC. ACCT #: | G/L EXPENSE ACCT #: |
| ASSET DESCRIPTION:                        |                            |                     |

# **ADDITION:**

| ACQUISITION DATE: | AQUIRED VALUE:                   |                                    |
|-------------------|----------------------------------|------------------------------------|
| 7/25/2005         | \$986.86                         |                                    |
|                   | DEPRECIATION METHOD:             | LIFE:                              |
|                   | S/L                              | 3 YEARS                            |
| TAX:              | DEPRECIATION METHOD:             | LIFE:                              |
|                   | MF200                            | 5                                  |
| AMT:              | DEPRECIATION METHOD:             | LIFE:                              |
|                   | MFISO                            | 5                                  |
| ACE:              |                                  | ·····                              |
|                   | Not applicable for assets placed | in service after December 31, 1993 |

# CHANGE:

...

# **DISPOSAL:**

| DISPOSAL DATE:         | DISPOSAL METHOD:                 | NONCASH PROCEEDS:      |
|------------------------|----------------------------------|------------------------|
| CASH PROCEEDS:         | EXPENSE OF SALE:                 |                        |
| (S) SALE, (A) ABANDONM | ENT, (L) LIKE-KIND EXCHANGE, (T) | TRANSFER,              |
| (E) TAXABLE EXCHANGE,  | (I) INVOLUNTARY CONVERSION, (C   | C) CASUALTY, (R) OTHER |

# PLEASE ATTACH COPY OF THE INVOICE

er a correction of

A DESCRIPTION OF THE PROPERTY OF THE PROPERTY

DATE ENTERED: 8/5/05

6.18 AV 1 11 1

PLEASE REMIT TO: GREENPAGES, INC. PO BOX 11557 BOSTON, MA 02211 

 INVOICE NO.:
 2232873

 PAGE:
 1

 CUSTOMER PO:
 104164

 INVOICE DATE:
 07/08/2005

 ORDERED BY:

### SHIP TO:

m No./ Qty Qty Qty Qty Unit Prev Part No. Description Ship Date Ord Ship Ship **B/O Cancel** Price Extension 62P ChartFX for .NET version 6.2 7/7/2005 2,478.00 2,478.00 1 1 IF62P 0 62D Additional Development seat for the 1 908.00 0.00 ChartFX ٩D

1992 (000) 605-4008

iges

FAX:

**BILL TO:** 

5 2005 ACCOUNT

te allowed for 30 days. Non-defective returns must be unopened and factory sealed. All merchandise must be returned with original bccessories and instructions. A valid FMA number must be obtained from GreenPages before a return is allowed. Some manufacturers with returns policies which may supersed the above. GreenPages follows the manufacturer and distributor guidelines in regards to what with a returns policies which may supersed the above. GreenPages follows the manufacturer and distributor guidelines in regards to what with a returns policies which may supersed the above. GreenPages follows the manufacturer and distributor guidelines in regards to what with not be price protected. This will dictate the credit amount. Return merchandise with not be accepted and no credit issued unless these rements are met. Returns over the 30 day policy will be assessed a 15% restocking fee. All invoices beyond terms are subject to 11% per h penalty as well as all associated cost of collections. Title to merchandise shall remain vested in GreenPages and shall not pass to customer pither person, firm or corporation until paid for in full in cash.

| SUBTOTAL        | \$2,478.00 |
|-----------------|------------|
| SHIP & HANDLING | \$0.00     |
| SALES TAX 6.00% | \$148.68   |
| OTHER TAX       |            |
| TOTAL           | \$2,626.68 |

In an internet in the second second

| RATION                                                      | PROPRIETARY/<br>CONFIDENTIAL                                                                                                  |
|-------------------------------------------------------------|----------------------------------------------------------------------------------------------------|
| The Company<br>RNOT VALID UNLESS SIGNED BY MATERIALS MANAGE | MENT DEPARTMENT                                                                                                    |
| DOR NAME )                                                  | PURCHASE ORDER                                                                                                    |
| sreen Pages                                                 | No. 104164                                                                                                    |
| tax: 207-439-7334 D. L111y                                  | OUR ORDER NUMBER MUST APPEAR ON ALL INVOICES,<br>CORRESPONDENCE AND SHIPPING FORMS. SEE TERMS<br>& CONDITIONS ON REVERSE SIDE |
| TO:<br>BILL TO:                                             |                                                                                                    |

Attn: Accounts Payable

|             |              |            |             |                      | 2   |               |
|-------------|--------------|------------|-------------|----------------------|-----|---------------|
| OF REQUEST. | F.O.B,       | DEPARTMENT | / SITE NAME | EXPENSE CODE/DEPT. 1 | ¥Ø. | DATE REQUIRED |
| L-05 des    | t pp and add |            |             |                      |     |               |

|        |           |                                        | مى يەنىڭ بىرى ئەركىيە تەك <sup>ىرى</sup> بەركىيە تەركىيە تەركىيە تەركىيە تەركىيە تەركىيە تەركىيە تەركىيە تەركىيە تەركىيە تەركىي | a the same and a state |
|--------|-----------|----------------------------------------|----------------------------------------------------------------------------------------------------|------------------------|
| & UNIT | CATALOG # | DESCRIPTION                            | PRICE                                                                                                    | EXTENSION              |
| 19 OS. |           |                                        |                                                                                                    |                        |
|        | CNF62P    | ChartEX for NET version 6.2            | \$2,478.00                                                                                                    |                        |
|        |           |                                        |                                                                                                    |                        |
| 1      | CNF62D    | Additional development seat for ChartF | x \$908.00                                                                                                    |                        |
|        |           |                                        |                                                                                                    |                        |
| -      |           | Total:                                 | \$3,386.00                                                                                                    |                        |
|        |           |                                        |                                                                                                    |                        |
|        |           |                                        | <u> </u>                                                                                                    | BOVEN                  |
|        |           |                                        |                                                                                                    |                        |
|        |           |                                        | JUL                                                                                                    | 7 2005                 |
|        |           |                                        | A000                                                                                                    |                        |
|        |           |                                        | ACCO                                                                                                    | UNTING                 |
|        |           |                                        |                                                                                                    |                        |
| .f.    |           | Receipt of Goods Not Required          |                                                                                                    |                        |
|        |           |                                        |                                                                                                    |                        |

|    |      |       |        |          |                                          |        |       |      |     |       |                                          |           |      |     |      |          |        | <u></u> | . 19 A. |       |        |             |               |      | 144  |
|----|------|-------|--------|----------|------------------------------------------|--------|-------|------|-----|-------|------------------------------------------|-----------|------|-----|------|----------|--------|---------|---------|-------|--------|-------------|---------------|------|------|
|    | OF S | HIPN  | IENT ( | (i.e., l | ED EX                                    | (, UPS | , OTH | IER) | VEN | DOR   | ORDE                                     | RNU       | MBER | £ × | DEL  | IVER'    | Y DA'I | E .     |         | CONF  | RMED:  | <b>TYES</b> | []NO          | 5    |      |
|    |      |       |        |          |                                          |        |       |      |     |       |                                          |           |      |     |      | ें       |        |         | -       |       | in the |             |               |      |      |
|    |      | :<br> | ?      |          | an an an an an an an an an an an an an a |        | 2.1.  |      |     |       | i en en en en en en en en en en en en en | $\tau$    |      |     |      |          |        |         | -       | with; |        |             | when:         | 1.10 |      |
| е. |      |       |        |          |                                          |        |       |      |     | 1.1.1 |                                          |           | - 19 |     | 1    | 1        | 1      |         |         | 1     |        |             |               | 1    | ۰.   |
| ÷  |      |       |        |          |                                          |        |       |      |     |       |                                          | 1.4 5 5 1 | 1    |     | - 41 | <b>n</b> | ·      |         | ÷       |       | ,      |             | in the second | 1    | مترز |

| OR IS REQUIRED TO PROVIDE | MATERIAL SAFETY DATA   |
|---------------------------|------------------------|
| S WITH EACH SHIPMENT FOR  | ALL APPLICABLE PRODUCT |

MATERIALS MANAGEMENT DEPARTMENT

NSTRUCTIONS

il este da

**PROPRIETARY**/ CONFIDENTIAL

# **GENERAL**:

 $\Lambda \to t^*$ 

SYSTEM #: 1994

| ASSET DESCRIPTION:   |                            |                     |
|----------------------|----------------------------|---------------------|
| COMPUTER HARDWARE    |                            |                     |
| G/L ASSET ACCOUNT #: | G/L ACCUM. DEPREC. ACCT #: | G/L EXPENSE ACCT #: |
|                      |                            |                     |
| DEPARTMENT #:        | PURCHASE ORDER #:          | INVOICE #:          |
| 202148               | 104601                     | 2241664             |

# ADDITION:

| ACQUISITION DATE:                     | AQUIRED VALUE:                   |                                    |
|---------------------------------------|----------------------------------|------------------------------------|
| 9/26/2005                             | \$1,319.70                       |                                    |
| · · · · · · · · · · · · · · · · · · · | DEPRECIATION METHOD:             | LIFE:                              |
|                                       | S/L                              | 3 YEARS                            |
| TAX:                                  | DEPRECIATION METHOD:             | LIFE:                              |
|                                       | mfaco                            | 5 years                            |
| AMT:                                  | DEPRECIATION METHOD:             | LIFE:                              |
|                                       |                                  |                                    |
| ACE:                                  |                                  |                                    |
|                                       | Not applicable for assets placed | in service after December 31, 1993 |

### **CHANGE:**

| J | <br>      |         |  |
|---|-----------|---------|--|
|   | <br>      |         |  |
|   |           |         |  |
|   | <br>····· | ······· |  |
|   |           |         |  |
| L |           |         |  |

# DISPOSAL:

| DISPOSAL DATE: | DISPOSAL METHOD:                                             | NONCASH PROCEEDS: |
|----------------|--------------------------------------------------------------|-------------------|
| CASH PROCEEDS: | EXPENSE OF SALE:                                             |                   |
|                | T, (L) LIKE-KIND EXCHANGE, (T)<br>INVOLUNTARY CONVERSION, (C |                   |

# PLEASE ATTACH COPY OF THE INVOICE

DATE ENTERED: 10 -7-05

|                     |                       |                   |                  | ŇI             | eurchase order<br>o. 104601                                              |             |
|---------------------|-----------------------|-------------------|------------------|----------------|--------------------------------------------------------------------------|-------------|
| GreenPag<br>fax: 20 | es<br>7-439-7334      | D. 1111           |                  | OUR O<br>CORRE | RDER NUMBER MUST APPEAR ON ALL INV<br>SPONDENCE AND SHIPPING FORMS. SEET | OICI<br>ERM |
|                     |                       |                   | BILL TO          | <u>A CUN</u>   | DITIONS ON BEVERSE STOP                                                  |             |
|                     |                       |                   |                  | Altn: Accóu    | nts Payable                                                              |             |
|                     | г.о.в.<br>dest pp and |                   | IMENT/SITE NAME  |                | CODE7DEPT:NO: DATEREOUT<br>7 202148                                      | RÉD         |
|                     | CATALOG #             |                   | DESCRIPTION      | 3              | PRICE EXTENSION                                                          |             |
|                     |                       |                   |                  |                |                                                                          |             |
| 10                  | 23262                 | HP laserjet 4     | 1250 (n) etework | printer        | \$1,245.00                                                               | Ϋ́          |
|                     |                       |                   |                  |                |                                                                          |             |
|                     | <u></u>               |                   |                  |                | E G E I V BANK                                                           |             |
|                     |                       |                   |                  |                |                                                                          |             |
|                     |                       |                   |                  |                | SEP 2 3 2005                                                             |             |
|                     |                       |                   |                  |                |                                                                          |             |
|                     |                       |                   |                  |                | SEP 2 3 2005                                                             |             |
|                     |                       | E Receipt of Good | s Not Required   |                | SEP 2 3 2005                                                             |             |
|                     | E. FED EX; UPS, OI    | E Receipt of Good |                  |                | SEP 2 3 2005                                                             |             |

PROPRIETARY/ CONFIDENTIAL

### **GENERAL**:

SYSTEM #: 2004

| COMPANY:             |                            |                     |
|----------------------|----------------------------|---------------------|
| ASSET DESCRIPTION:   |                            |                     |
| COMPUTER HARDWARE    |                            |                     |
| G/L ASSET ACCOUNT #: | G/L ACCUM. DEPREC. ACCT #: | G/L EXPENSE ACCT #: |
|                      |                            |                     |
| DEPARTMENT #:        | PURCHASE ORDER #:          | INVOICE #:          |
| 202148               | 104661                     | H85343250           |

# ADDITION:

| ACQUISITION DATE: | AQUIRED VALUE:                      |                                   |
|-------------------|-------------------------------------|-----------------------------------|
| 10/16/2005        | \$1,259.15                          |                                   |
|                   | DEPRECIATION METHOD:                | LIFE:                             |
|                   | S/L                                 | 3 YEARS                           |
| TAX:              | DEPRECIATION METHOD:                | LIFE:                             |
|                   | MF 200                              | 5                                 |
| AMT:              | DEPRECIATION METHOD:                | LIFE:                             |
|                   |                                     |                                   |
| ACE:              |                                     |                                   |
|                   | Not applicable for assets placed in | n service after December 31, 1993 |

# **CHANGE**:

# DISPOSAL:

| DISPOSAL DATE: | DISPOSAL METHOD:                                                  | NONCASH PROCEEDS: |
|----------------|-------------------------------------------------------------------|-------------------|
| CASH PROCEEDS: | EXPENSE OF SALE:                                                  |                   |
|                | L) LIKE-KIND EXCHANGE, (T) TRANS<br>OLUNTARY CONVERSION, (C) CASU | •                 |

### PLEASE ATTACH COPY OF THE INVOICE

# PROPRIETARY/ CONFIDENTIAL ORATION cine Company NOT VALID UNLESS SIGNED BY MATERIALS MANAGEMENT DEPARTMENT OR NAME) PURCHASE ORDER 104661 No. 11 COmputer Corp OUR ORDER NUMBER MUST APPEAR ON ALL INVOICES, CORRESPONDENCE AND SHIPPING FORMS. SEE TERMS der online & CONDITIONS ON REVERSE SIDE. BILL TO: Attn: Accounts Payable DEPARTMENT / SITE NAME EXPENSE CODE / DEPT. NO. DATE REQUIRED ÆST F.O.B. 202148 dest pp and add INR CT M. Morgan 172405/ CATALOG # DESCRIPTION PRICE EXTENSION \$869.23 Dell GX280 computer (MS small business software) 320-4087 Dell 19" LCD flat monitor \$318.65 Total: \$1,187.88 OCT 118 Receipt of Goods Not Required-AENT (i.e., FED EX, UPS, OTHER) VENDOR ORDER NUMBER DELIVERY DATE CONFIRMED: TYES TINO with: when IRED TO PROVIDE MATERIAL SAFETY DATA TH SHIFMENT FOR ALL APPLICABLE PRODUCT MATERIALS MANAGEMENT DEPARTMENT DAT

REQUISITIONED BY

\_ DATE 10/11

|                                      | This is your INVOICE    | Page:           | 1 of 2           |
|--------------------------------------|-------------------------|-----------------|------------------|
| FID Number: 74-2616805               | Customer Number:        | Invoice Number: | H85343250        |
| Sales Rep: LESLIE ANN VIEAU          | Purchase Order: 104661  |                 |                  |
| For Sales: (800)234-9999             | Order Number: 626473138 | Involce Date:   | 10/16/05         |
| Sales Fax: (800)685-0438             | Order Date: 10/14/05    | Payment Terms:  | NET DUE 30 DAYS  |
| For Customer Service: (800)234-9999  |                         | Due Date:       | 11/15/05         |
| For Technical Support: (800)234-9999 | 18 01 O 01 01 N         | Shipped Via:    | UPS COMMERCIAL   |
| Dell Online: http://www.dell.com     |                         | Waybill Number: | E17A464264313676 |
| SOLD TO:                             | anggaz" statete         | SHIP TO:        |                  |
| · · · · ·                            |                         |                 |                  |
| -                                    |                         |                 |                  |
|                                      |                         |                 |                  |

# 

PLEASE REVIEW IMPORTANT TERMS & CONDITIONS ON THE REVERSE SIDE OF THIS INVOICE

| Shipped | Item Number | Description                                                                                                    | Unit  | Unit Price | Amount |
|---------|-------------|----------------------------------------------------------------------------------------------------|-------|------------|--------|
| 1       | 221-5297    | OptiPlex GX280;Small Minilower Pentium 4 520 / 2.80GHz,1M, int<br>Broadcom Gigabil NiC,800FSB                      | EA.   | 867.22     | 867.22 |
| 1       | 311-3679    | 512MB, Non-ECC, 400MHz DDR2 2x256, OptiPlex GX280 or SX280                                                         | EA    | 0.00       | 0.00   |
| 1       | 310-5247    | Dell USB Keyboard, No Hot Keys Optiplex                                                                            | EA    | 0.00       | 0.00   |
| 1       | 320-3704    | No Monitor Selected, OptiPlex                                                                                      | EA    | 0.00       | 0.00   |
| 1       | 320-0428    | Integrated Video - Intel DVMT, Dell OptiPlex GX270 or GX280                                                        | EA    | 0.00       | 0:00   |
| 1       | 341-0904    | 40GB SATA 7200RPM, Hard Drive, Dell OptiPlex<br>GX280 and SX280                                                    | EA    | 0.00       | 0.00   |
| 1       | 340-8733    | 3.5 Inch,1.44MB,Floppy Drive Dell OptiPlex GX270 and GX280<br>Small Desktop or Minitower                           | EA    | 0.00       | 0.00   |
| 1       | 420-4903    | Windows 2000 Professional Service Pack 4 w/Windows XP<br>Professional License,EnglishDell OptiPlex,Factory Install | EA    | 0.00       | 0.00   |
| 1       | 310-4126    | Dell USB 2-Button Optical Mouse with Scroll                                                                        | EA    | 0.00       | 0.00   |
| 1       | 313-2484    | 48X CD-ROM, EIDE, Small Desktop or Minitower, Dell OptiPlex<br>GX260                                               | EA    | 0.00       | 0.00   |
| 1       | 313-2496    | Internal Chassis Speaker Option, Dell Cptiplex GX280                                                               | EA    | 0.00       | 0.00   |
| 1       | 313-7168    | Resource CD contains Diagnostics and Drivers for Dell OptiPlex Systems                                             | EA    | 0.00       | 0.00   |
| 1       | 310-4721    | Energy Star Labeling for Optibles (if applicable)                                                                  | EA    | 0.00       | 0.00   |
| 1       | 365-1234    | Readyware Installation F                                                                                           | EA    | 0.00       | 0.00   |
| 1       | 365-1234    | Readyware Installation Fell n                                                                                      | EA    | 0.00       | 0.00   |
| 1       | 410-0166    | Adobe Acrobat 6 Standard Ar Pickage Wilsh, CD W/Docs<br>Factory Installed, Bundlew/Vina                            | EA EA | 0.00       | 0.00   |
| 1       | 412-0486    | Microsoft Office 2003 Small existence Edition for Opfipiex                                                         | EA    | 0.00       | 0.00   |

INTS TO CALIFORNIA, A STATE ENVIRONMENTAL FEE OF UP TO \$10 PER ITEM WI D TO INVOICES FOR ALL ORDERS CONTAINING A DISPLAY GREATER THAN 4 INCH EIVABLE HAS BEEN SOLD TO DELL MARKETING L.P. AND TRANSFERRED TO TH ETING MASTER TRUST

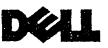

DELL MARKETING L.P. C/O DELL USA L.P.

PO BOX 643561

DETACH AT PERF AND RETURN WITH PAYMENT

MAKE CHECK PAYABLE/REMIT TO:

Invoice Number: H85343250 Customer Name: Customer Number: Purchase Order: 104661 Order Number: 626473138

PITTSBURGH,PA 15264-3561

| Ship. Llor Houding | <b>\$</b> | 0.00 - |
|--------------------|-----------|--------|
| Subtotal           | \$        | 869.23 |
| Taxable:           | Tax:      |        |
| \$ 869.23          | \$        | 52.15  |
| ENVIRO FEE         | \$        | 0.00   |
| Invoice Total      | \$        | 921.38 |

のないので、「ない」の

PROPRIETARY/ CONFIDENTIAL

| Ship. &/or Handling | 15  | 0.00       |
|---------------------|-----|------------|
| Subtotal            | \$  | 869.23     |
| Taxable:            | Tax |            |
| \$ 869.23           | \$  | 52,15      |
| ENVIRO FEE          | \$  | 0.00       |
| Invoice Total       | \$  | 921.38     |
|                     | 2   |            |
|                     | \$  | ~~~~~~~~~~ |
|                     | \$  |            |
| Balance Due         | \$  | 921.38     |
| Amt. Enclosed       | \$  |            |

 $\circ$ FID Number: 74-2616805 Invoice Number: H85343250 **Customer Number:** Sales Rep: LESLIE ANN VIEAU Purchase Order: 104661 For Sales: (800)234-9999 Involce Date: 10/16/05 Order Number: 626473138 Payment Terms: NET DUE 30 DAYS Sales Fax: (800)685-0438 Order Date: 10/14/05 For Customer Service: (800)234-9999 Due Date: 11/15/05 For Technical Support: (800)234-9999 Shipped Via: UPS COMMERCIAL 18 01 O 01 01 N Dell Online: http://www.dell.com Waybill Number: E17A464264313676

SOLD TO:

11700671102

SHIP TO:

# **PROPRIETARY**/ **CONFIDENTIAL**

PLEASE REVIEW IMPORTANT TERMS & CONDITIONS ON THE REVERSE SIDE OF THIS INVOICE

| L | Shipped   | Item Number                  | Description                                                                            | Unit | Unit Price | Amount |
|---|-----------|------------------------------|----------------------------------------------------------------------------------------|------|------------|--------|
|   | 1         | 900-6630                     | *Type 3 Contract - Next Business Day Parts and Labor<br>On-Site Response, Initial Year | ÈA   | 0.00       | 0.00   |
|   | 1         | 900-6602                     | *Type 3 Contract - Next Business Day Parts and Labor<br>On-Site Response, 2YR Extended | EA   | 0.00       | 0.00   |
|   | 1         | 900-9987                     | *Standard On-Site Installation Declined                                                | EA   | 0.00       | 0.00   |
|   | 1<br>Svet | 310-3559<br>tem Service Tags | Mouse Pad<br>GDÓBN81                                                                   | EA   | 2.01       | 2.01   |

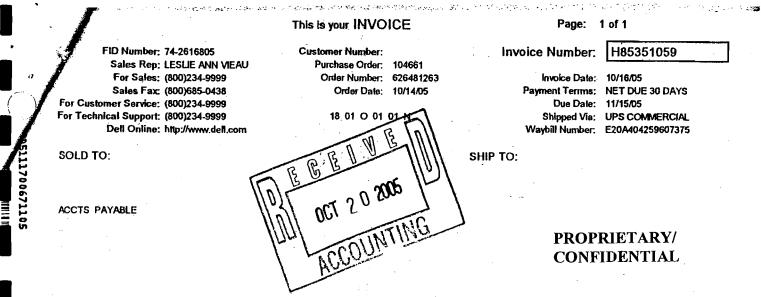

| PLEASE REVIEW IMPORTANT TERMS & CO | ONDITIONS ON THE REVERSE SIDE OF THIS INVOICE |
|------------------------------------|-----------------------------------------------|
|                                    |                                               |

ياً. مرجع الأرد

| Shipped | Item Number | Description                                                                                            | Unit | Unit Price | Amount |
|---------|-------------|----------------------------------------------------------------------------------------------------|------|------------|--------|
| 1 _     | 320-4087    | Dell E193FP,19 Inch Flat Panel 19.0 Inch Viewable image Size<br>OptiPlex and PrecisionCustomer Install | EĂ   | 318.65     | 318.65 |
|         |             |                                                                                                    |      |            |        |

MENTS TO CALIFORNIA, A STATE ENVIRONMENTAL FEE OF UP TO \$10 PER ITEM WI DED TO INVOICES FOR ALL ORDERS CONTAINING A DISPLAY GREATER THAN 4 INCH RECEIVABLE HAS BEEN SOLD TO DELL MARKETING L.P. AND TRANSFERRED TO TH MARKETING MASTER TRUST

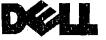

DETACH AT PERF AND RETURN WITH PAYMENT

MAKE CHECK PAYABLE/REMIT TO:

DELL MARKETING L.P. C/O DELL USA L.P. PO BOX 643561 PITTSBURGH,PA 15264-3561 Invoice Number: H85351059 Customer Name: Customer Number: Purchase Order: 104661 Order Number: 626481263

| Ship. &/or Handling | \$   | 0.00   |
|---------------------|------|--------|
| Subtotal            | \$   | 318.65 |
| Taxable:            | Tax: |        |
| \$ 318.65           | \$   | 19.12  |
| ENVIRO FEE          | \$   | 0.00   |
| Invoice Total       | \$   | 337.77 |

| Ship, &/or Handling | \$   | 0.00    |
|---------------------|------|---------|
| Subtotal            | \$   | 318.65  |
| Taxable:            | Tax: |         |
| \$ 318.65           | \$   | 19.12   |
| ENVIRO FEE          | \$   | 0.00    |
| Invoice Total       | \$   | 337.77  |
|                     | \$   |         |
| ·                   | \$   |         |
|                     | \$   |         |
| Balance Due         | \$   | .337.77 |
| Amt. Enclosed       | \$   |         |

# **PROPRIETARY/CONFIDENTIAL**

# **GENERAL:**

· •

SYSTEM #: 2087

| ASSET DESCRIPTION:   |                            |                     |
|----------------------|----------------------------|---------------------|
| COMPUTER HARDWARE    |                            |                     |
| G/L ASSET ACCOUNT #: | G/L ACCUM. DEPREC. ACCT #: | G/L EXPENSE ACCT #: |
| DEPARTMENT #:        | PURCHASE ORDER #:          |                     |
| DEPARIMENI #:        | PURCHASE ORDER #:          | INVOICE #:          |
| 202148               | C9705                      | J90920450           |

# **ADDITION:**

| ACQUISITION DATE: | AQUIRED VALUE:                   |                                    |
|-------------------|----------------------------------|------------------------------------|
| 12/21/2005        | \$3,954.66                       |                                    |
|                   | DEPRECIATION METHOD:             | LIFE:                              |
|                   | S/L                              | 3 YEARS                            |
| TAX:              | DEPRECIATION METHOD:             | LIFE:                              |
|                   | MFaoo                            | 5                                  |
| AMT:              | DEPRECIATION METHOD:             | LIFE:                              |
|                   |                                  |                                    |
| ACE:              |                                  |                                    |
|                   | Not applicable for assets placed | in service after December 31, 1993 |

# **CHANGE:**

# **DISPOSAL:**

| DISPOSAL DATE:                                                                                                    | DISPOSAL METHOD: | NONCASH PROCEEDS: |  |
|----------------------------------------------------------------------------------------------------|------------------|-------------------|--|
| CASH PROCEEDS:                                                                                                    | EXPENSE OF SALE: |                   |  |
| (S) SALE, (A) ABANDONMENT, (L) LIKE-KIND EXCHANGE, (T) TRANSFER,<br>(E) TAXABLE EXCHANGE, (I) INVOLUNTARY CONVERSION, (C) CASUALTY, (R) OTHER |                  |                   |  |

# PLEASE ATTACH COPY OF THE INVOICE

DATE ENTERED: 1-9-06

### This is your INVOICE

Purchase Order: C9705

18 01 O 01 01 N

Order Number: 739328211

Order Date: 12/20/05

W

2005

**Customer Number:** 

Page: 1 of 2

### Invoice Number:

J90920450

Invoice Date: 12/21/05 Payment Terms: NET DUE 30 DAYS Due Date: 01/20/06 Shipped Via: UPS COMMERCIAL Waybill Number: E72A784209648709

SHIP TO:

# {}**}**

FID Number: 74-2616805

For Customer Service: (800)234-9999

For Technical Support: (800)234-9999

SOLD TO:

ACCTE DAVABLE

Sales Rep: LESLIE VIEAU

For Sales: (800)234-9999

Sales Fax: (800)685-0438

Dell Online: http://www.dell.com

# **PROPRIETARY**/ CONFIDENTIAL

| PLEASE REVIEW IMPORTANT TERMS & | CONDITIONS ON THE REVERSE SIDE OF THIS INVOICE |
|---------------------------------|------------------------------------------------|
| TELASE NETIEN IN ONANT TERMS a  | CONDITIONS ON THE NEVERSE SIDE OF THIS INVOICE |

28

| er 👘 | Shipped | Item Number | Description                                                                                    | Unit | Unit Price | Amount   |
|------|---------|-------------|------------------------------------------------------------------------------------------------|------|------------|----------|
|      | 4       | 221-8367    | OptiPlex GX620 Minitower Pentium 4 630/3GHz,2ivi,800FSB<br>HyperThreading                      | EA   | 928.08     | 3,712.32 |
| -    | 4       | 311-5014    | 512MB, Non-ECC, 533MHz DDR2 2x256, OptiPlex GX620 or GX520                                     | EA   | 0.00       | 0.00     |
| •    | 4       | 310-5247    | Dell USB Keyboard, No Hot Keys Optipiex**                                                      | EA   | 0.00       | 0.00     |
| •    | 4       | 320-4425    | Dell E196FP,19 Inch Flat Panel 19.0 Inch Viewable Image Size<br>OptIPlex,Precision andLatitude | EA   | 0.00       | 0.00     |
|      | 4       | 320-4269    | Integrated Video, GMA950 Dell OptiPlex GX620                                                   | EA   | 0.00       | 0.00     |
|      | 4       | 341-2283    | 80GB SATA, 7200 RPM, Hard Drive with Data Burst Cache<br>Dell OptiPlex GX620 or GX520          | EA   | 0.00       | 0.00     |
|      | 4       | 341-2266    | 3.5 inch, 1.44MB, Floppy Drive OptiPlex GX620 or GX520                                         | EA   | 0.00       | 0.00     |
|      | 4       | 420-4850    | Windows XP Professional Service Pack 2, with Media, Dell<br>OptiPlex, English, Factory Install | EA   | 0.00       | 0.00     |
|      | 4       | 310-6609    | Dell USB 2-Button Optical Mouse with Scroll, Dell<br>OptiPlex                                  | EA   | 0.00       | 0.00     |
|      | 4       | 341-2663    | RoHS Compliant Lead Free Chassis and Motherboard Dell<br>OptiPlex                              | EA   | 0.00       | 0.00     |
|      | 4       | 313-3331    | 48X CD-ROM,EIDE,Dell OptiPlex GX620 or GX520 Desktop or<br>Minitower                           | EA   | 0.00       | 0.00     |
|      | 4       | 313-8170    | Integrated AC97 Audio, OptiPlex                                                                | EA   | 0.00       | 0.00     |
|      | 4       | 313-3350    | Internal Chassis Speaker Option, Dell OptiPlex GX620 or<br>GX520 Minitower                     | EA   | 0.00       | 0.00     |
|      | 4       | 313-7168    | Resource CD contains Diagnostics and Drivers for<br>Dell OptiPlex Systems                      | EA   | 0.00       | 0.00     |
|      | 4       | 310-4721    | Energy Star Labeling for OptiPlex (if applicable)                                              | EA   | 0.00       | 0.00     |
|      | 4       | 420-4296    | OpenManage Client Instrumentation, Dell OptiPlex<br>Factory Install                            | EA   | 0.00       | 0.00     |

HIPMENTS TO CALIFORNIA, A STATE ENVIRONMENTAL FEE OF UP TO \$10 PER ITEM WI ADDED TO INVOICES FOR ALL ORDERS CONTAINING A DISPLAY GREATER THAN 4 INCH IS RECEIVABLE HAS BEEN SOLD TO DELL MARKETING L.P. AND TRANSFERRED TO TH LL MARKETING MASTER TRUST

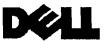

DETACH AT PERF AND RETURN WITH PAYMENT

MAKE CHECK PAYABLE/REMIT TO:

Invoice Number: J90920450 Customer Name: 1 Customer Number: • Purchase Order: C9705 Order Number: 739328211

DELL MARKETING L.P. C/O DELL USA L.P. PO BOX 643561 PITTSBURGH,PA 15264-3561 

### 0.00 Ship. &/or Handling s Subtotal \$ Taxable: Тах 3,730.80 223.86 s \$ ENVIRO FEE \$ 0.00 Invoice Total \$ 3,954.66 2 \$ S \$ **Balance Due** 3,954.66 Amt. Enclosed \$

S

\$

\$

\$

\$

Tax

0.00

3,730.80

223.86

3,954.66

0.00

Ship. &/or Handling

3,730,80

Subtotal

**ENVIRO FEE** 

Invoice Total

Taxable:

### 000J909204500000003954661800310301074

· 3/04)

4805112200790101

4

4

### This is your INVOICE

Page: 2 of 2

# Invoice Number: J90920450

Customer Number: Purchase Order: C9705 Order Number: 739328211 Order Date: 12/20/05

18 01 O 01 01 N

SHIP TO:

Invoice Date: 12/21/05 Payment Terms: NET DUE 30 DAYS Due Date: 01/20/06 Shipped Via: UPS COMMERCIAL Waybill Number: E72A784209648709

SOLD TO:

4

4 4 4805112200790102

ACCTS PAYABLE

. FID Number: 74-2616805

For Customer Service: (800)234-9999

For Technical Support: (800)234-9999

Sales Rep: LESLIE VIEAU

For Sales: (800)234-9999

Sales Fax: (800)685-0438

Dell Online: http://www.dell.com

••• ••• •• 

PROPRIETARY/ CONFIDENTIAL

| PLEASE REVIEW IMPORTANT TERMS & CONDITIONS ON THE REVERSE SIDE OF THIS INVOICE |  |
|--------------------------------------------------------------------------------|--|
|                                                                                |  |

| Shippe | d Item Number       | Description                                                                            | Unit | Unit Price | Amount |  |
|--------|---------------------|----------------------------------------------------------------------------------------|------|------------|--------|--|
| 4      | 310-6620            | Quick Reference Guide, Dell OptiPlex GX620, Factory Install                            | EA   | 0.00       | 0.00   |  |
| 4      | 900-6630            | *Type 3 Contract - Next Business Day Parts and Labor<br>On-Site Response, Initial Year | EA   | 0.00       | 0.00   |  |
| 4      | 960-2402            | *Type 3 Contract - Next Business Day Parts and Labor<br>On-Site Response, 2YR Extended | EA.  | 0.00       | 0.00   |  |
| 4      | 983-2207            | *Thank You for buying Dell                                                             | EA   | 0.00       | 0.00   |  |
| 4      | 983-2217            | *Please visit WWW.Dell.COM                                                             | EA   | 0.00       | 0.00   |  |
| 4      | 900-9987            | *Standard On-Site Installation Declined                                                | EA   | 0.00       | 0.00   |  |
| 4      | 365-1388            | CFI Order Ready Asset Tag 3                                                            | EA   | 4.62       | 18.48  |  |
|        | System Service Tags | DDNS191, 2FNS191, 9FNS191, GFNS191                                                     |      |            |        |  |

· 3/04)

|                                       |                           |                    | C                   | ROPRIETA                      | FIAL      |                                                                              | ssing, Windsor, CT 06095-15<br>Tel 860.298.61<br>Fax 860.602.47<br>URL http://www.raytel.co |
|---------------------------------------|---------------------------|--------------------|---------------------|-------------------------------|-----------|------------------------------------------------------------------------------|---------------------------------------------------------------------------------------------|
|                                       |                           | <u>ESS SI</u>      | GNED BY MA          | <u>TERIALS M</u>              | ANAGEM    | ENT DEPARTMEN                                                                |                                                                                             |
| (VENDOR I                             | NAME)                     |                    |                     |                               |           |                                                                              |                                                                                             |
| Dell                                  | Computer COrp             |                    |                     | •                             | _         | No. (1970                                                                    | <u> </u>                                                                                    |
| ord                                   | er online                 | •                  |                     |                               |           | DUR ORDER NUMBER MUST A<br>CORRESPONDENCE AND SHI<br>& CONDITIONS ON REVERSE | PPING FORMS. SEE TERMS                                                                      |
| IP TO:                                |                           |                    |                     | BILL T                        | O:        |                                                                              |                                                                                             |
|                                       |                           |                    |                     |                               | Attn: A   | ccounts Payable                                                              | •                                                                                           |
|                                       |                           |                    |                     |                               |           | RENCE CODE (DEPT NO                                                          |                                                                                             |
| E OF REQUEST                          | F.O.B.                    |                    |                     | IT / SITE NAME                | EX        | PENSE CODE / DEPT. NO.                                                       | DATE REQUIRED                                                                               |
| 2-16-05                               | dest prand-add            |                    | I INP CT            |                               | 1724(     | )5/ 202148                                                                   |                                                                                             |
| Y&UNIT                                | CATALOG #                 | · ·                | DES                 | CRIPTION                      | ,         | PRICE                                                                        | EXTENSION                                                                                   |
| · · · · · · · · · · · · · · · · · · · |                           |                    | ) software)         |                               |           | · · · · · · · · · · · · · · · · · · ·                                        | · · · · · · · · · · · · · · · · · · ·                                                       |
|                                       |                           |                    |                     |                               |           |                                                                              |                                                                                             |
|                                       |                           | 🗌 Rece             | eipt of Goods No    | t Required                    |           |                                                                              | ING                                                                                         |
| DE OF SHIPME                          | NT (i.e., FED EX, UPS, OT | HER) V             | ENDOR ORDER NU      | IMBER DELI                    | VERY DATE | CONFIRMED:                                                                   | NES INO when:                                                                               |
|                                       |                           | pplicabi<br>by MI: | <u>S_staff_as_c</u> | MATERIALS MANA<br>urrent PC's | will_not  | RTMENT<br>t process quickly                                                  | DATE PART                                                                                   |

0,

ACCOLINTING

|                |                        |                                         | 1                                                |                            |                               |              |                                 |                                              |                               | 1        |
|----------------|------------------------|-----------------------------------------|--------------------------------------------------|----------------------------|-------------------------------|--------------|---------------------------------|----------------------------------------------|-------------------------------|----------|
|                | Clinical Labor Minutes | Staff_Type                              | Equipment Type                                   | Equipment Price            | Minutes in Use per<br>Service | Depreciation | Notes regarding<br>Equipment    | Supplies to be Added                         | Notes regarding<br>Supplies   | <u> </u> |
|                |                        | Electrodiagnostic                       | Cardiac Event Monitor                            |                            |                               |              | 432,000 minutes<br>per year for | 60 electrodes                                |                               |          |
|                | 121                    | Technician (L037D)                      | Device                                           | \$654                      | 43,200 for 30 days            | 5 years      | continuous use                  | \$12 return shipping for device              |                               | _        |
| fecg           | 22                     | LPN/MA/RN (L037D)                       | Cardiac Event<br>Monitoring System               | \$209,117                  | 83                            | 5 years      |                                 | \$2.53 phone transmissions<br>line charge    |                               |          |
|                |                        | Electrodiagnostic                       | Cardiac Event Monitor                            |                            |                               |              | 432,000 minutes<br>per year for | Change electrodes from 45 to 60              |                               |          |
|                | 121                    | Technician (L037D)                      | Device                                           | \$1,095                    | 43,200 for <u>30 days</u>     | 5 years      | continuous use                  | \$12 return shipping for device              |                               |          |
| nd analysis    | 22                     | LPN/MA/RN (L037D)                       | Cardiac Event<br>Monitoring System               | \$209,117                  | 83                            | 5 years      |                                 | \$2.53 phone transmissions<br>line charge    |                               |          |
|                |                        |                                         | Holter Monitoring<br>Device                      | Reassign from CPT<br>93225 | 1440                          | 5 years      | Reassign from<br>hook-up code   |                                              |                               |          |
| hrs (Holter)   | 52_                    | Electrodiagnostic<br>Technician (L037D) | Holter Monitoring<br>System                      | \$47,262                   | 45                            | 5 years      |                                 | Holter kit                                   | Reassign from hook-up code    |          |
|                |                        |                                         | Holter Monitoring<br>Device                      | Reassign from CPT<br>93231 | 1440                          | 5 years      | Reassign from<br>hook-up code   |                                              |                               |          |
| hrs (Holter)   | 61                     | Electrodiagnostic<br>Technician (L037D) | Holter Monitoring<br>System                      | \$47,262                   | 45                            | 5 years      |                                 | Holter kit                                   | Reassign from<br>hook-up code |          |
|                | 26                     | Electrodiagnostic<br>Technician (L037D) |                                                  |                            |                               |              |                                 | \$0.66 phone line transmission charge        |                               |          |
| acemaker       | 5                      | LPN/MA/RN (L037D)                       | Pacemaker Monitoring<br>System                   | <b>\$</b> 138,198          | 17                            | 5 years      |                                 | 5 electrodes and electrode<br>adhesive disks |                               |          |
|                | 26                     | Electrodiagnostic<br>Technician (L037D) |                                                  |                            |                               |              |                                 | \$0.66 phone line transmission charge        |                               |          |
| acemaker       | 5                      | LPN/MA/RN (L037D)                       | Pacemaker Monitoring<br>System                   | \$138,198                  | 17                            | 5 years      |                                 | 5 electrodes and electrode<br>adhesive disks |                               |          |
|                |                        |                                         |                                                  |                            |                               |              |                                 |                                              |                               |          |
|                |                        | Change personnel type to L051A (RN)     | INR Analysis and<br>Reporting Software<br>System | <b>\$</b> 21,085           | 10                            | 5 years      |                                 |                                              |                               |          |
| test material, |                        | Electrodiagnostic                       | INR Analysis and<br>Reporting Software           | <u> </u>                   | <u> </u>                      | years        |                                 |                                              |                               |          |
|                | 32                     | Technician (L037D)                      | System                                           | \$21,085                   | 10                            | 5 years      |                                 |                                              |                               |          |